| ritís |  |  |
|-------|--|--|
|       |  |  |
|       |  |  |
|       |  |  |

segue anexo arquivo com o LAUDO DE AVALIAÇÃO conforme ID do documento: 9471335947.

Atenciosamente,

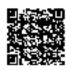

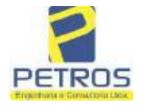

Projetos - Execução de obras - Avaliações - Topografia Combate à Incêndio - Perícias Judiciais - Financiamentos

# LAUDO DE AVALIAÇÃO IMÓVEL RURAL

Solicitante: Tribunal de Justiça de Minas Gerais

1ª Vara Cível, Criminal e da Infância e da Juventude da Comarca de Cássia.

Deprecante: ITAU UNIBANCO S.A. Deprecado: Frankfurt Aviation Eireli Objetivo: Laudo de Avaliação

Localização completa do imóvel:

Cidade: Delfinópolis/MG

Local: Lugar denominado "Flor da Mata".

Coordenadas: 20° 20' 19,6" S 46° 56' 52,74" W

Data da vistoria: 11/02/2022

Engenheiro César Augusto de Souza Andrade Crea MG 71.066/D Visto SP 5069079120

PETROS ENGENHARIA E CONSULTORIA Ltda.

Rua Cel. Saturnino Pereira, n° 248 - centro - Cássia/MG. CEP: 37.980-000 e-mail: petrosenge@gmail.com

Tel.: (35) 35414502

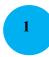

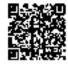

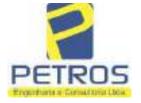

Projetos - Execução de obras - Avaliações - Topografia Combate à Incêndio - Perícias Judiciais - Financiamentos

LAUDO DE AVALIAÇÃO - FOLHA RESUMO

Solicitante: Tribunal de Justiça de Minas Gerais

1ª Vara Cível, Criminal e da Infância e da Juventude da Comarca de Cássia.

**Deprecante:** ITAU UNIBANCO S.A. **Deprecado:** Frankfurt Aviation Eireli **Objetivo:** Laudo de Avaliação

Localização completa do imóvel:

Cidade: Delfinópolis/MG

Local: Lugar denominado "Flor da Mata".

Matrículas: 21.803, 22.232, 22.233, 22.234, 22.236, 22.237, 22.243, 5986 e 22.235

Método utilizado: Método comparativo direto de dados de mercado

#### Resultado da avaliação:

Valor de mercado dos imóveis:

M-21.803: R\$ 2.200.000,00 (Dois milhões e duzentos mil reais)

M-22.232 (atual M-30.278): R\$ 3.550.000,00 (Três milhões, quinhentos e cinquenta mil reais)

**M-22.233:** R\$ 2.270.000,00 (Dois milhões e duzentos e setenta mil reais) **M-22.234:** R\$ 1.970.000,00 (Um milhão, novecentos e setenta mil reais)

**M-22.236:** R\$ 2.120.000,00 (Dois milhões, cento e vinte mil reais)

M-22.237: R\$ 2.030.000,00 (Dois milhões e trinta mil reais)

**M-22.243 (atual M-30.276):** R\$ 5.000.000,00 (Cinco milhões de reais) **M-5986:** R\$ 3.330.000,00 (Três milhões, trezentos e trinta mil reais)

M-22.235: R\$ 2.100.000,00 (Dois milhões e cem mil reais)

Classificação quanto à liquidez: Baixa

Graus de Fundamentação e Precisão dos laudos nos modelos de cada matrícula:

Dados e assinatura do Responsável Técnico pelo Laudo de Avaliação:

Eng. César Augusto de Souza Andrade CREA MG 71.066/D

Visto SP 5069079120

Local e data do Laudo de Avaliação:

Cássia/MG, 14 de março de 2022.

PETROS ENGENHARIA E CONSULTORIA Ltda.

Rua Cel. Saturnino Pereira, n° 248 - centro - Cássia/MG. CEP: 37.980-000 e-mail: petrosenge@gmail.com

Tel.: (35) 35414502

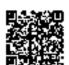

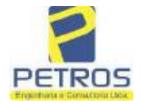

Projetos - Execução de obras - Avaliações - Topografia Combate à Incêndio - Perícias Judiciais - Financiamentos

**SUMÁRIO:** 

- 1.1 Solicitante
- 1.2 Proprietário
- 1.3 Objeto do trabalho
- 1.4 Descrição sumária do bem
- 1.5 Informações gerais

#### 2.0 LEVANTAMENTO DE DADOS

- 2.1 Vistoria
- 2.2 Situação
- 2.3 Acesso ao imóvel
- 2.4 Exploração e uso atual das terras
- 2.5 Benfeitorias
- 2.6 Características físicas e classes de capacidade de uso das terras
- 2.7 Meio físico

### 3.0 METODOLOGIA UTILIZADA

- 3.1 Introdução
- 3.2 Pesquisa de mercado
- 3.3 Tratamento estatístico
- 3.4 Normatização e bibliografia

### 4.0 DETERMINAÇÃO DOS VALORES DOS BENS E DO IMÓVEL

- 4.1 Introdução
- 4.2 Metodologia e procedimentos utilizados
- 5.0 ENCERRAMENTO
- 6.0 CÁLCULOS
- 7.0 FOTOS/ANEXOS

PETROS ENGENHARIA E CONSULTORIA Ltda.

Rua Cel. Saturnino Pereira, n° 248 - centro - Cássia/MG. CEP: 37.980-000 e-mail: petrosenge@gmail.com

Tel.: (35) 35414502

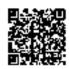

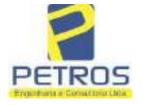

Projetos - Execução de obras - Avaliações - Topografia Combate à Incêndio - Perícias Judiciais - Financiamentos

### 1 - CONDIDERAÇÕES INICIAIS

#### 1.1 - SOLICITANTE

Tribunal de Justiça de Minas Gerais 1ª Vara Cível, Criminal e da Infância e da Juventude da Comarca de Cássia.

#### **1.2 - PARTES**

**DEPRECANTE:** ITAU UNIBANCO S.A. **DEPRECADO:** Frankfurt Aviation Eireli

#### 1.3 - OBJETO DO TRABALHO

Determinação do valor de mercado de lotes situados no imóvel caracterizado por uma gleba de terras, composta das matrículas 21.803, 22.232, 22.233, 22.234, 22.236, 22.237, 22.243, 5986 e 22.235, denominado "Flor da Mata", localizada no município de Delfinópolis/MG.

### 1.4 - DESCRIÇÃO SUMÁRIA DO BEM

Trata-se de uma gleba de terras localizada no município de Delfinópolis/MG, com acesso por estrada de terra batida, cerca de aproximadamente 16 km da sede municipal, composta por lotes de características urbanas/chácaras.

Possui arruamento delimitado, rede de energia subterrânea, rede de água pluvial, 03 poços artesianos, reservatório de água em concreto armado, paisagismo, quiosques, pier's e cerca de 2.000 metros banhada pelo U.H.M.M.M.

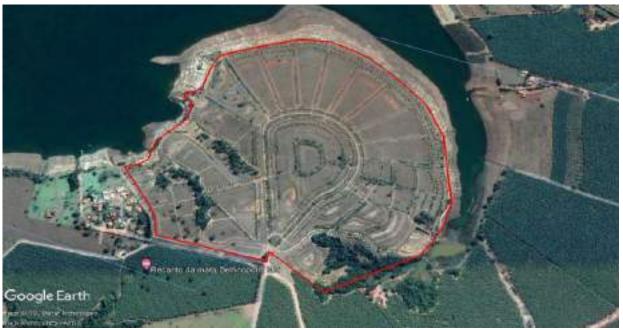

Panorâmica do perímetro – local dos imóveis avaliando

PETROS ENGENHARIA E CONSULTORIA Ltda.

Rua Cel. Saturnino Pereira, n° 248 - centro - Cássia/MG. CEP: 37.980-000 e-mail: petrosenge@gmail.com

Tel.: (35) 35414502

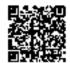

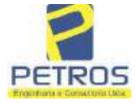

Projetos - Execução de obras - Avaliações - Topografia Combate à Incêndio - Perícias Judiciais - Financiamentos

### 1.5 - INFORMAÇÕES GERAIS

O trabalho foi realizado em observância às NBR 14.653-1 e NBR 14.653-3, da ABNT (Associação Brasileira de Normas Técnicas) dentre outras legislações e biografias.

O Autor deste trabalho declara para os devidos fins que o laudo em questão foi elaborado em consonância com os seguintes princípios:

- > Não existe no presente nem contempla no futuro, por parte deste signatário, qualquer interesse, inclinação ou ligação impeditiva entre pessoas ou coisas apresentadas neste laudo, achando-se livre para desempenhar suas funções profissionais;
- Este laudo apresenta condições limitativas citadas ou não, que podem eventualmente afetar análises, opiniões ou conclusões nele contidas;
- > O trabalho apresentado e os resultados finais são válidos apenas na sequência metodológica apresentada, aplicada a esse caso específico aqui analisado, sendo vedada a utilização do mesmo em conexão ou comparação com qualquer outro;
- Tomou-se como fundamental para execução, os preceitos e princípios emanados do Código de Ética Profissional.
- > A execução deste trabalho foi realizada atendendo a técnica mais viável, tendo em vista as dificuldades e exigências apresentadas;
- Este Laudo foi realizado com isenção de ânimos, independente e totalmente livre de quaisquer influências ou envolvimento deste signatário.

O signatário crê que os subsídios coletados para amostragem na elaboração deste Laudo junto aos informantes, corretores e imobiliárias foram dados de boa fé, podendo neles confiar e utilizá-los no trabalho.

Para elaboração deste trabalho, foi utilizado o Método Comparativo de Dados de Mercado, utilizando o software **SISDEA**, para Análise de Envoltória de Dados, Regressão Linear e não Linear Múltipla, atingindo Grau de Fundamentação e Grau de Precisão dentro dos parâmetros desejáveis para a conclusão do laudo e normativas vigentes.

#### 2 - LEVANTAMENTO DE DADOS

#### 2.1 - Vistoria

A vistoria ao imóvel avaliando foi realizada no dia 11 de fevereiro de 2022, tendo início às 09:00 h, acompanhado do Sr. Dalvaro Barbosa Ferreira Lima e do Advogado correspondente da Parte Deprecante, Dr. Rafael Lemos de Andrade.

#### 2.2 - Situação

### 2.1.1 - Situação no Contexto Regional

De acordo com a escala de valores de terras, segundo a situação e viabilidade de circulação podemos caracterizá-la como "Bom".

PETROS ENGENHARIA E CONSULTORIA Ltda.

Rua Cel. Saturnino Pereira, n° 248 - centro - Cássia/MG. CEP: 37.980-000 e-mail: <u>petrosenge@gmail.com</u>

Tel.: (35) 35414502

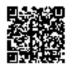

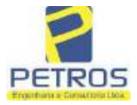

Projetos - Execução de obras - Avaliações - Topografia Combate à Incêndio - Perícias Judiciais - Financiamentos

| Escala de    | Escala de valores de terras segundo a situação e a viabilidade de circulação |                                        |                                   |           |  |
|--------------|------------------------------------------------------------------------------|----------------------------------------|-----------------------------------|-----------|--|
|              | Circulação                                                                   |                                        |                                   |           |  |
| Situação     | Tipo de Importância das                                                      |                                        | Praticabilidade                   | Escala de |  |
|              | estrada                                                                      | distâncias                             | durante o ano                     | valor (%) |  |
| Ótimo        | Asfaltada                                                                    | Limitada                               | Permanente                        | 100       |  |
| Muito Bom    | Primeira<br>classe não<br>asfaltada                                          | Relativa                               | Permanente                        | 95        |  |
| Bom          | Não<br>pavimentada                                                           | Significativa                          | Permanente                        | 90        |  |
| Desfavorável | Estradas e<br>servidões de<br>passagem                                       | Vias e distâncias se<br>equivalendo    | Sem condições satisfatórias       | 80        |  |
| Má           | Fechos nas<br>servidões                                                      | Distâncias e classes<br>se equivalendo | Problema sério de estação chuvosa | 75        |  |
| Péssima      | Fechos e<br>interceptadas<br>por córregos<br>sem pontes                      | -                                      | Problemas sérios<br>mesmo na seca | 70        |  |
| Fonte: Kozma |                                                                              |                                        |                                   |           |  |

#### 2.1.2 - Situação Geoeconômica

O Imóvel Avaliando localiza-se no Município Delfinópolis/MG, distante aproximadamente 16 Km da sede Municipal.

O município possui uma população de aproximadamente de 7.146 habitantes (IBGE-2021).

As principais atividades econômicas: agrícolas, onde se destacam: milho, café, cana-de-açúcar, banana, arroz, feijão, soja.

Na pecuária: leite e seus derivados, gado de corte e suinocultura.

A partir de meados do ano de 2014 a cidade se destacou com a produção de bananas. Merece destaque o desenvolvimento do setor turístico.

Densidade demográfica: 4,95 hab/Km²;

Índice de desenvolvimento humano municipal: 0.740;

PIB per capita: 25.804,67;

#### 2.1.3 - Infraestrutura pública

A infraestrutura pública disponível na região de localização do imóvel compõe-se de rede de energia elétrica e estrada não pavimentada, porém com manutenção frequente realizada pelo município.

#### 2.1.4 - Mercado

Foi possível observar que toda mão de obra e insumos necessários à atividade agropecuária bem como pontos de comercialização de produtos e serviços são encontrados no próprio município ou próximo dele.

Em relação à empreendimentos, foco do imóvel avaliando, foram observados poucos loteamentos/condomínios.

Observamos que a região é formada por propriedades rurais com exploração em grande parte da cultura de banana e ranchos.

PETROS ENGENHARIA E CONSULTORIA Ltda.

Rua Cel. Saturnino Pereira, n° 248 - centro - Cássia/MG. CEP: 37.980-000 e-mail: petrosenge@gmail.com

Tel.: (35) 35414502

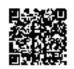

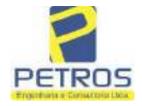

Projetos - Execução de obras - Avaliações - Topografia Combate à Incêndio - Perícias Judiciais - Financiamentos

#### 2.3 - Acesso ao imóvel

Considerando ponto de partida com sendo a cidade de Delfinópolis/MG, mais especificamente o centro da cidade, segue sentido Sacramento pela rodovia BR-464 e posteriormente sentido região da Mata por estrada vicinal.

#### 2.4 - Exploração e uso atual da terra

Conforme observado na data da vistoria, o imóvel avaliando não está sendo explorado com o cultivo de quaisquer culturas e sim possui um projeto urbanístico de chácaras denominado Flor da Mata e algumas matrículas constando Flor da Canastra.

#### 2.5 - Benfeitorias

O local está dotado dos seguintes melhoramentos urbanos:

Arruamento (em terra batida); Rede água e energia (somente implantação); Rede de drenagem pluvial; Paisagismo;

#### 2.6 - Características físicas e classes de capacidade de uso das terras

O imóvel avaliando possui as seguintes características físicas:

- a) Fertilidade média e baixa
- b) Profundidade variável
- c) Permeabilidade aparentemente rápida
- d) Drenagem aparentemente adequada
- e) Inundações não foram constatados pontos de inundações no momento da vistoria
- f) Pedregosidade 1 a 10 % pedras
- g) Declividade variada descontinua
- g) Erosão Laminar 5 a 10 cm manta hz A
- h) Erosão em sulcos não foi constatado locais onde possa ocorrer

#### 2.7 - Meio físico

2.7.1 - Clima

Segundo a classificação climática de Koppen:

**Cwb** – Mesotérmico ou tropical de altitude, úmido, inverno seco, temperatura do mês mais quente abaixo dos 22° C.

PETROS ENGENHARIA E CONSULTORIA Ltda.

Rua Cel. Saturnino Pereira, n° 248 - centro - Cássia/MG. CEP: 37.980-000 e-mail: petrosenge@gmail.com

Tel.: (35) 35414502

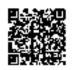

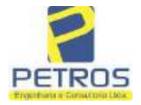

Projetos - Execução de obras - Avaliações - Topografia Combate à Incêndio - Perícias Judiciais - Financiamentos

Tropical
Tropical
Tropical
Subtropical

Minas
GERAIS

ESPIRITO
SANTO

RIO DE JANEIRO

OCEANO
ATLANTICO

2.7.2 - Solos

Aparentemente, solos classificados como Lvd - Latossolo - Vermelho. Normalmente são associados aos relevos, plano, suave ondulado ou ondulado. Ocorrem em ambientes bem drenados, sendo muito profundos e uniformes em características de cor, textura e estrutura em profundidade.

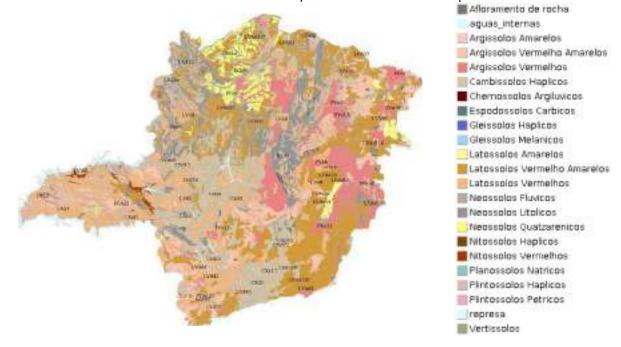

PETROS ENGENHARIA E CONSULTORIA Ltda.

Rua Cel. Saturnino Pereira, n° 248 - centro - Cássia/MG. CEP: 37.980-000 e-mail: petrosenge@gmail.com

Tel.: (35) 35414502

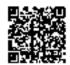

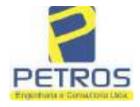

Projetos - Execução de obras - Avaliações - Topografia Combate à Incêndio - Perícias Judiciais - Financiamentos

### 2.7.3 - Topografia

A topografia é descontinua. Altitude média da propriedade é de 695 m em relação ao nível do mar.

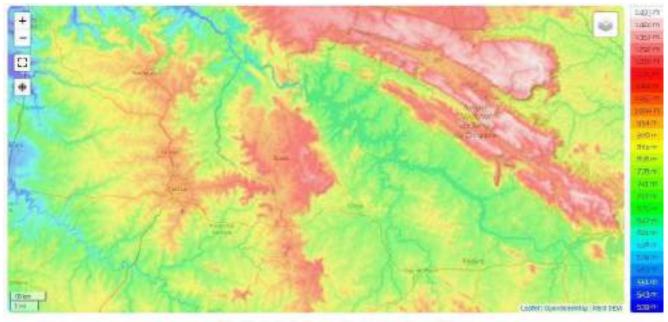

Minas Gerais, Região Sudeste: Brasil (-18 52648 -4415887)

#### 2.7.4 - Recursos Hídricos

A gleba onde se localizam as Matrículas das chácaras está banhada pela Represa da U.M.M.M.

### 3 - METODOLOGIA UTILIZADA

#### 3.1 - Introdução

Para fixar o valor básico unitário, o ideal seria se dispuséssemos sempre de dados atuais, abundantes e perfeitamente idênticos ao imóvel avaliando, especialmente quanto às condições de valores, localização, classes de terras, benfeitorias, tipo de ocupação, etc.

Para tal foi utilizado o Método Comparativo de Dados de Mercado, utilizando o software SISDEA, para Análise de Envoltória de Dados, Regressão Linear e não Linear Múltipla.

Podemos classificar as terras de acordo com a capacidade de uso do solo e valor relativo de cada classe, segundo Mendes Sobrinho (Kozma, 1984).

PETROS ENGENHARIA E CONSULTORIA Ltda.

Rua Cel. Saturnino Pereira, n° 248 - centro - Cássia/MG. CEP: 37.980-000 e-mail: petrosenge@gmail.com

Tel.: (35) 35414502

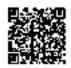

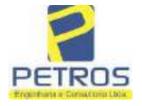

Projetos - Execução de obras - Avaliações - Topografia Combate à Incêndio - Perícias Judiciais - Financiamentos

3.2 - Pesquisa de mercado

Os levantamentos relativos à coleta de informações de imóveis em oferta, transação ou cotações na microrregião foram realizados pelo signatário.

Devido à escassez de dados de mercado de glebas comercializadas nos locais da avaliação, o signatário optou pela pesquisa em forma de oferta e transação para a região geoeconômica além de outras variáveis compatíveis ao avaliando.

#### 3.3 - Tratamento estatístico

Modelo Estatístico:

Para se obter o valor de mercado imóvel avaliando por regressão linear e inferência estatística, foi desenvolvido um modelo matemático/estatístico, contando em sua maioria com 27 (vinte e sete) elementos coletados e 18 (dezoito) elementos efetivamente utilizados, atendendo aos preceitos da NBR 14.653-3. Foram utilizadas 09 (nove) variáveis, porém habilitadas 04 (quatro), sendo 03 independentes e 01 dependente.

Variáveis dependentes: 

●Valor Total em R\$;

●Valor unitário em R\$/ha

Variáveis independentes:

Área total (quantitativa)

•Benfeitoria (qualitativa - códigos alocados)

•Recurso hídrico (dictômica)

Evento (dictômica)

•Relevo (quantitativa)

◆Vocação (qualitativa - códigos alocados)

Localização (quantitativa)

#### Descrição das variáveis:

- Área total: Área total do imóvel medida em hectare (ha);
- Benfeitoria: Alocamos pontuação quanto à: muito significativa:3; pouco significativa:2; indiferente:1;
- Recurso hídrico: Possui = 1; não possui = 2;
- Evento: Negociação ou oferta do imóvel (Venda = 0, Oferta = 1);
- •Relevo: Aspecto da superfície: sendo plano = 3; semi-plano = 2 e montanha ou depressões = 1;
- •Vocação: solo: urbanizada ref. = 5; urbanizável= 4; cultura = 3; pastagem = 2; floresta = 1;
- •Localização: Distância do município, sendo 1 = acima de 30 Km, 2 = 10 a 20 Km e 3 = abaixo de 10 Km;
- Valor total: Valor do imóvel avaliando em R\$;
- Valor unitário: Valor do imóvel avaliando em R\$/ha;

Tratamento estatístico apresentados nas memórias de cálculos - anexos.

PETROS ENGENHARIA E CONSULTORIA Ltda.

Rua Cel. Saturnino Pereira, n° 248 - centro - Cássia/MG. CEP: 37.980-000 e-mail: <a href="mailto:petrosenge@gmail.com">petrosenge@gmail.com</a>

Tel.: (35) 35414502

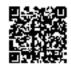

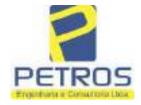

Projetos - Execução de obras - Avaliações - Topografia Combate à Incêndio - Perícias Judiciais - Financiamentos

#### 3.4 - Normatização e bibliografia

NBR 14653-1:2001 - Avaliação de Bens - Parte 1: Procedimentos Gerais;

NBR 14653-3:2004 - Avaliação de Bens - Parte 3: Propriedades Rurais;

NBR 12721:2006 - Critérios para Calculo de Orçamentos, Custo Unitário e Custo Global, dentre outros;

Depreciação de edificações - José Tarcísio Doubek Lopes;

Avaliação de propriedades Rurais - Engenharia de Avaliações Aplicadas às Fazendas - Marcelo Rossi de C. Lima - 3° Ed. - São Paulo, Editora LEUD, 2011;

Engenharia de Avaliações - Rubens Alves Dantas - 3° Ed. - São Paulo, Ed. PINI, 2012;

Avaliação de imóveis Urbanos e Rurais - Guilherme Bonfim Dei Vegni-Neri - 4° Ed. - São Paulo, Editora Nacional;

Perícias e Avaliações de Engenharia - José Finker - 2° Ed. - São Paulo, Editora LEUD, 2011;

Manual técnico de uso da terra - 3° Edição - IBGE;

Perícias e Avaliações de Engenharia - Fundamentos Práticos - 2º Ed. - São Paulo - Editora LEUD, 2011;

Avaliação de Imóveis Rurais - Cristiano Augusto Deslandes - 1° Ed. - Viçosa - Aprenda Fácil Editora, 2002;

Princípios de Engenharia de Avaliação - Alberto Lélio Moreira - 4° Ed. - São Paulo - Editora PINI, 1997;

### 4 - DETERMINAÇÃO DOS VALORES DOS BENS E DO IMÓVEL

#### 4.1 - Introdução

Pelas características já citadas, pode-se afirmar que o imóvel rural a avaliar é uma gleba de terras, com benfeitorias reprodutivas e não reprodutivas, tendo como características principais a exploração da cultura da lavoura de banana e pastagem implantada.

As propriedades rurais podem ser definidas como aquelas terras de uso agropecuário ou florestal, com todas as suas benfeitorias, aquadas e recursos naturais.

Uma gleba de terra é um imóvel rural adaptado primariamente e usada para a produção agrícola, para a criação de aves, de gado ou para o cultivo e exploração de florestas, as quais hoje bastante procuradas para uso de reserva legal.

Assim, as terras são avaliadas em função de sua capacidade de uso, localização relativa, situação e acesso, dimensão e outros fatores, porém sem vegetação artificial e sem benfeitorias, dentro do conceito de que terra nua é a terra com suas acessões naturais (tudo o que se encontrar incorporado a terra sem a intervenção do homem).

Sendo assim, a avaliação da gleba será realizada como se estivesse nua, levando em conta a característica para a qual é explorada e valorando o resultado agregando as benfeitorias existentes e o potencial econômico atual e futuro.

#### 4.2 - Metodologia e procedimentos utilizados

A metodologia básica utilizada para esta avaliação foi o Método Comparativo Direto de Dados de Mercado, conforme a **ABNT NBR 14653-3.** 

PETROS ENGENHARIA E CONSULTORIA Ltda.

Rua Cel. Saturnino Pereira, n° 248 - centro - Cássia/MG. CEP: 37.980-000 e-mail: <u>petrosenge@gmail.com</u>

Tel.: (35) 35414502

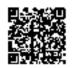

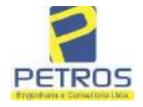

Projetos - Execução de obras - Avaliações - Topografia Combate à Incêndio - Perícias Judiciais - Financiamentos

5 - ENCERRAMENTO

Nada mais havendo a esclarecer, encerramos o presente laudo que consta de <u>122 folhas</u> digitadas e numeradas, sendo esta datada e assinada e as demais folhas cálculos, 12 fotos e anexos (matrícula do imóvel) em cada avaliação.

Cássia, 14 de março de 2022.

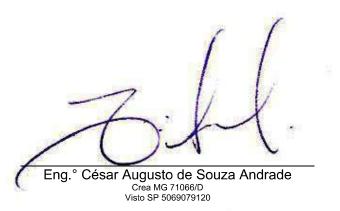

PETROS ENGENHARIA E CONSULTORIA Ltda.

Rua Cel. Saturnino Pereira, n° 248 - centro - Cássia/MG. CEP: 37.980-000 e-mail: petrosenge@gmail.com

Tel.: (35) 35414502

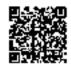

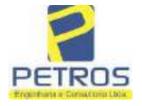

Projetos - Execução de obras - Avaliações - Topografia Combate à Incêndio - Perícias Judiciais - Financiamentos

### 6 - CÁLCULOS

### Relatório Estatístico - Regressão Linear

#### Modelo:

Avaliação Judicial M-21.803 – CHÁCARA 06

#### Data de referência:

Terça-feira, 18 de janeiro de 2022

### Informações Complementares:

| Variáveis e dados do modelo     | Quant. |
|---------------------------------|--------|
| Total de variáveis:             | 9      |
| Variáveis utilizadas no modelo: | 4      |
| Total de dados:                 | 27     |
| Dados utilizados no modelo:     | 18     |

#### **Estatísticas:**

| Estatísticas do modelo       | Valor                 |
|------------------------------|-----------------------|
| Coeficiente de correlação:   | 0,9600270 / 0,9249569 |
| Coeficiente de determinação: | 0,9216518             |
| Fisher - Snedecor:           | 54,90                 |
| Significância do modelo (%): | 0,01                  |

### Normalidade dos resíduos:

| Distribuição dos resíduos                                | Curva Normal | Modelo |
|----------------------------------------------------------|--------------|--------|
| Resíduos situados entre -1 $\sigma$ e + 1 $\sigma$       | 68%          | 72%    |
| Resíduos situados entre -1,64 $\sigma$ e + 1,64 $\sigma$ | 90%          | 94%    |
| Resíduos situados entre -1,96 $\sigma$ e + 1,96 $\sigma$ | 95%          | 100%   |

### Outliers do modelo de regressão:

| Quantidade de outliers: | 0     |
|-------------------------|-------|
| % de outliers:          | 0,00% |

#### Análise da variância:

| Fonte de variação | Soma dos<br>Quadrados | Graus de<br>Liberdade | Quadrado<br>Médio | F      |
|-------------------|-----------------------|-----------------------|-------------------|--------|
| Explicada         | 7,620                 | 3                     | 2,540             | 54,896 |
| Não Explicada     | 0,648                 | 14                    | 0,046             |        |
| Total             | 8,268                 | 17                    |                   |        |

PETROS ENGENHARIA E CONSULTORIA Ltda.

Rua Cel. Saturnino Pereira, n° 248 - centro - Cássia/MG. CEP: 37.980-000 e-mail: <u>petrosenge@gmail.com</u>

Tel.: (35) 35414502

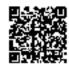

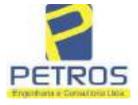

Projetos - Execução de obras - Avaliações - Topografia Combate à Incêndio - Perícias Judiciais - Financiamentos

\_\_\_\_\_

### Equação de regressão:

In (Valor total) = +10,30118683 +0,5242271272 \* In (Area total) +0,9614635647 \* In (Relevo) +0,6414789768 \* Vocação

### Função estimativa (moda):

Valor total = +28421,8968 \* e^( +0,5242271272 \* In (Area total) \* e^( +0,9614635647 \* In (Relevo) \* e^( +0,6414789768 'Vocação)

### Função estimativa (mediana):

Valor total =  $+29767,92731 * e^{(+0,5242271272 * In (Area total) * e^{(+0,9614635647 * In (Relevo) * e^{(+0,6414789768 * Vocação)}}$ 

### Função estimativa (média):

Valor total = +30464,66211 \* e^( +0,5242271272 \* ln (Area total) \* e^( +0,9614635647 \* ln (Relevo) \* e^( +0,6414789768 \* Vocação)

#### **Testes de Hipóteses:**

| Variáveis   | Transf. | t Obs. | Sig.(%) |
|-------------|---------|--------|---------|
| Area total  | ln(x)   | 10,76  | 0,01    |
| Relevo      | ln(x)   | 5,56   | 0,01    |
| Vocação     | х       | 7,52   | 0,01    |
| Valor total | ln(y)   | 29,28  | 0,01    |

#### **Correlações Parciais:**

| Correlações parciais para Area total | Isoladas | Influência |
|--------------------------------------|----------|------------|
| Relevo                               | -0,04    | 0,76       |
| Vocação                              | -0,67    | 0,94       |
| Valor total                          | 0,56     | 0,94       |

| Correlações parciais para Relevo | Isoladas | Influência |
|----------------------------------|----------|------------|
| Vocação                          | 0,18     | 0,69       |
| Valor total                      | 0,52     | 0,83       |

|   | Correlações parciais para Vocação | Isoladas | Influência |
|---|-----------------------------------|----------|------------|
| 1 | Valor total                       | 0,12     | 0,90       |

PETROS ENGENHARIA E CONSULTORIA Ltda.

Rua Cel. Saturnino Pereira, n° 248 - centro - Cássia/MG. CEP: 37.980-000 e-mail: <u>petrosenge@gmail.com</u>

Tel.: (35) 35414502

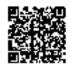

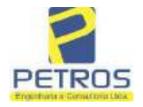

Projetos - Execução de obras - Avaliações - Topografia Combate à Incêndio - Perícias Judiciais - Financiamentos

Tabela 2 — Pontuação para fins de classificação das avaliações quanto ao grau de fundamentação

| _   | Especificações das<br>avaliações de<br>imóveis rurais                                   | Para determinação da pontuação, os valores na horizontal não são<br>cumulativos |    |                                                              |    |                                     |     |
|-----|-----------------------------------------------------------------------------------------|---------------------------------------------------------------------------------|----|--------------------------------------------------------------|----|-------------------------------------|-----|
| Hem |                                                                                         | Condição                                                                        | pt | Condição                                                     | pt | Condição                            | p   |
| 1   | Número de dados de<br>mercado efetivamente<br>utilizados                                | ≥ 3(K+1) e no minimo 6                                                          | 18 | ≥5                                                           | 9  |                                     |     |
| 2   | Qualidade dos dados<br>colhidos no mercado de<br>mesma exploração,<br>conforme em 5.1.2 | Todos                                                                           | 15 | Maioria                                                      | 7  | Minoria ou<br>ausência              | 0   |
| 3   | Visita dos dados de<br>mercado por engenheiro<br>de avaliações                          | Todos                                                                           | 10 | Maiona                                                       | 6  | Minoria ou<br>ausência              | 0   |
| 4   | Critério adotado para<br>avaliar construções e<br>instalações                           | Custo de reedição por<br>planilha específica                                    | 5  | Custo de reedição<br>por cademo de<br>preços                 | 3  | Como variáve<br>conforme<br>anexo A | 3   |
| 5   | Critério adotado para<br>avaliar produções vegetais                                     | Conforme em 10.3                                                                | 5  | Por cademo de preços                                         | 3  | Como variáve<br>conforme<br>anexo A | 3   |
| 6   | Apresentação do laudo,<br>conforme seção 11                                             | Completo                                                                        | 16 | Simplificado                                                 | 1  |                                     |     |
| 7   | Utilização do método<br>comparativo direto de<br>dados de mercado                       | Tratamento científico conforme 7.7.3 e anexo A                                  | 15 | Tratamentos por<br>latores, conforme<br>em 7.72 e<br>anexo B | 12 | Outros<br>tratamentos               | 2   |
|     |                                                                                         | Fotográfica                                                                     | 2  |                                                              |    |                                     |     |
| 8   | Identificação dos dados<br>amostrais                                                    | Coordenadas<br>geodésicas ou<br>geográficas                                     | 2  | Roteiro de acesso<br>ou croqui de<br>localização             | 1  |                                     |     |
|     | Decumentação de avalizado                                                               | Fotográfica                                                                     | 4  |                                                              |    | 11                                  |     |
| 9   | Documentação do avaliando<br>que permita sua identificação<br>e localização             | Coordenadas<br>geodésicas ou<br>geográficas                                     | 4  | Croqui de<br>localização                                     | 2  |                                     |     |
|     | December No. do locate at                                                               | Certidão dominial<br>atualizada                                                 | 2  |                                                              |    | 0                                   | 011 |
| 10  | Documentação do imóvel<br>avaliando apresentada pelo<br>contratante refere-se a         | Levantamento<br>topográfico<br>planimétrico de<br>acordo com as normas          | 2  | Levantamento<br>topográfico<br>planimétrico                  | 2  |                                     |     |

PETROS ENGENHARIA E CONSULTORIA Ltda.

Rua Cel. Saturnino Pereira, n° 248 - centro - Cássia/MG. CEP: 37.980-000 e-mail: <u>petrosenge@gmail.com</u>

Tel.: (35) 35414502

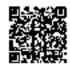

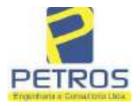

Projetos - Execução de obras - Avaliações - Topografia Combate à Incêndio - Perícias Judiciais - Financiamentos

Tabela 1 — Classificação dos laudos de avaliação quanto à fundamentação

| 4.5           | Grau |    |     |
|---------------|------|----|-----|
|               |      | н  | Ш   |
| Limite mínimo | 12   | 36 | 71  |
| Limite máximo | 35   | 70 | 100 |

Pontos obtidos: 46 Fundamentação II

Tabela 3 — Grau de precisão da estimativa de valor no caso de utilização do método comparativo direto de dados de mercado

| Descrição —                                                                        | Grau  |           |       |  |
|------------------------------------------------------------------------------------|-------|-----------|-------|--|
| Descrição                                                                          | 111   | 11        | l II  |  |
| Amplitude do intervalo de confiança de 80% em torno do valor central da estimativa | ≤ 30% | 30% - 50% | > 50% |  |
| NOTA Observar subseção 9.1.                                                        |       | NA.       | 101   |  |

Amplitude do intervalo: 42,89%

Precisão II

### Gráfico de Aderência - Regressão Linear

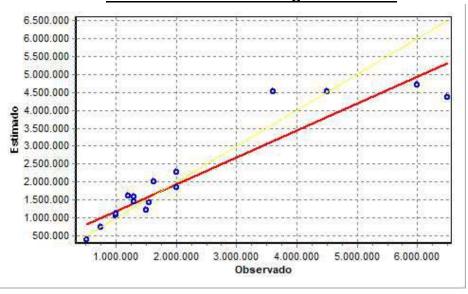

PETROS ENGENHARIA E CONSULTORIA Ltda.

Rua Cel. Saturnino Pereira, n° 248 - centro - Cássia/MG. CEP: 37.980-000 e-mail: petrosenge@gmail.com

Tel.: (35) 35414502

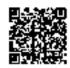

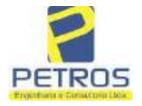

Projetos - Execução de obras - Avaliações - Topografia Combate à Incêndio - Perícias Judiciais - Financiamentos

Gráfico de resíduos - Regressão Linear

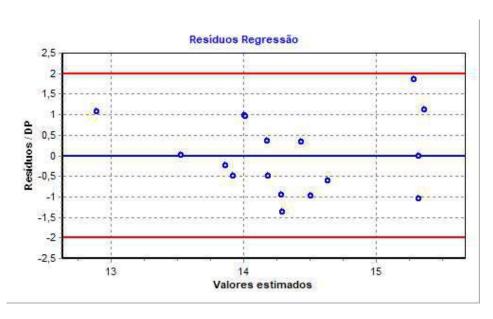

### Distância de Cook

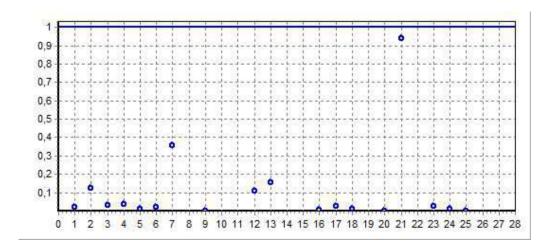

PETROS ENGENHARIA E CONSULTORIA Ltda.

Rua Cel. Saturnino Pereira, n° 248 - centro - Cássia/MG. CEP: 37.980-000 e-mail: petrosenge@gmail.com

Tel.: (35) 35414502

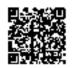

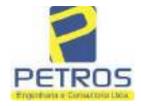

Projetos - Execução de obras - Avaliações - Topografia Combate à Incêndio - Perícias Judiciais - Financiamentos

Modelo:

Avaliação Judicial M-21.803

Data de Referência:

Terça-feira, 18 de janeiro de 2022

**Informações Complementares:** 

Avaliação Judicial 5000789-74.2021.8.13.0151

Dados para a projeção de valores:

Área total = 2,4837 Relevo = 2,00 Vocação = 5,00

Localização = Flor da Mata Informante = Telefone do informante =

#### Valores da Moda para Nível de Confiança de 80%

Valor Unitário Mínimo = 717.174,89 Médio = 887.276,29 Máximo = 1.097.722,80

Valor Total Mínimo (19,17%) = 1.781.247,26 Médio = 2.203.728,13 Máximo (23,72%) = 2.726.414,12

Intervalo Predição Mínimo (30,17%) = 1.538.759,14 Máximo (43,21%) = 3.156.060,98 Mínimo (IP) = 619.543,08 Máximo (IP) = 1.270.709,42

Campo de Arbítrio RL Mínimo = 1.873.168,91 RL Máximo = 2.534.287,35

PETROS ENGENHARIA E CONSULTORIA Ltda.

Rua Cel. Saturnino Pereira, n° 248 - centro - Cássia/MG. CEP: 37.980-000 e-mail: petrosenge@gmail.com

Tel.: (35) 35414502

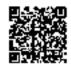

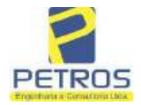

Projetos - Execução de obras - Avaliações - Topografia Combate à Incêndio - Perícias Judiciais - Financiamentos

Livre n° 2 - Registre Geral

SERVENTIA REGISTRAL IMOBILIARIA

Official To Official To Offi

UMA GLEBA DE TERRAS, localizada no Município de Delfinopulis/MO, Cássia/MG, no lugar denominado "FLOR DA MATA", designada CHACARA 06, distante aproximadamente 16,4 Km da sede municipal, com acceso pela estrada Delfinópolis - Sacramento, por onde segue aproximadamente 3 Km, vira a esquerda seguindo pela estrada da Mata sempre em frente aproximada 10 Km, onde segue a direita e segue aproximadamente 04, Km chegando a propriedade, que encerta a área de 02,48,37has (DOIS HECTARES, QUARENTA E OITO ARES E TRINTA E SETE CENTIARES), com as seguintes medidas e confrontações: mede 169,05 metros de frente para a represa de Peixoto da propriedade de furnas Centrais Elétricas S/A, sendo o limite com a faixs de segurança da represa na cota altimétrica 668,62m de altitude em relação ao nível do mar: 193,70 metros oposto a represa (em dois seguimentos 24,65m e 169,05), confrontando com a vía de acesso a chácara (Tax empreendimentos imobiliários Ltda), 231,00 metros de um lado e 306,27m o outro, confrontando com ambos os lados com Tax empreendimentos imebiliários ltda. CONDIÇÕES:- Não há. AVERBAÇÕES:- Nada Consta. PROPRIETÁRIA:-TAX EMPREENDIMENTOS IMOBILIÁRIOS LTDA, CNPJ/MF 12.259.068/0001-79, com sede na cidade de Ribeirão Preto/SP, na Rua Guará s/n.", lote 06, sala 03, Bairro Vila Elisa. REGISTRO ANTERIOR:- R.21-M.2288, Livro 2-L-, de Registro Geral, desta Serventia Registral Imobiliária. (Protocolado em 12/08/2013, sob o n.º 169.905). Dou fé. Cássia/MG, 11 de setembro de 2013. A Oficiala Substituta:-

Broth

R.1-M.2).803:- CONFISSÃO DE DÍVIDA:- Nos termos da Escritura Pública de Confissão e Composição de Dívida com Garantias e outras avenças, lavrada no Livro de Notas n.º 96, folhas 010/011 to v.º, em 11 de julho de 2013, pela Serventia Notarial e de Registro Civil das Pessoas Naturais de Delfinópolis/MG, assinada pelo Tabelião Substituto Sr. Alex Campos Lemos, A TOTALIDADE DO IMÓVEL CONSTANTE DA PRESENTE MATRÍCULA, foi dado em garantia, como parte do pagamento, pela INTERVENIENTE PRESTADORA DE GARANTIA HIPOTECÁRIA, a firma: TAX EMPREENDIMENTOS IMOBILIÁRIOS LTDA, já qualificada, neste ato representada pelos sócios Alexandre Ferreira Lomonaco, espanhol naturalizado brasileiro, casado, nascido em 27/10/1981 em Barcelona, empresário, portador do RG 29.025.155-2-SSP/SP e'do CPF 222.693.268-22, residente e domicifiado em Ribeirão Preto/SP, na Rua Guaribaldi n.º 976, apto. 08, Centro, e Tatiana Franco Barbosa Lima, brasileira, solteira, maior, empresária, RG 35.625.563-3-SSP/SP, CPF 400.739.498-92, residente e domiciliada em Ribeirão Preto/SP, na Rua Guaribaldi, n.º 976, apto. 08, Centro, a CREDORA: NEYMAR SPORT E MARKETING S/S LIMITABA, CNPJ/MF 08.007.812/0001-70, com sede em em Santos/SP, na Avenida Ana Costa, n.º 48-A, Cj. 51, Vila Mathias; Comparece a OUTORGANTE DEVEDORA E PRESTADORA DE GARANTIA REAL: POWER AVIATION IMPORTAÇÃO LTDA, 06.315.439/0001-90, com sede na cidade de Ribeirão Pretc/SP, na Rua Guará, s/n, lote 06, sala 02, Vila Elisa, neste ato representada por seu sócio Alexandre Ferreira Lomonaco, espanhol naturalizado brasileiro, casado, empresário, RO 29.025.155-2-88P/SP, CPF 222.693.268-22, residente e

Continua no verso

PETROS ENGENHARIA E CONSULTORIA Ltda.

Rua Cel. Saturnino Pereira, n° 248 - centro - Cássia/MG. CEP: 37.980-000 e-mail: petrosenge@gmail.com

Tel.: (35) 35414502

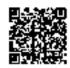

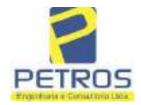

Projetos - Execução de obras - Avaliações - Topografia Combate à Incêndio - Perícias Judiciais - Financiamentos

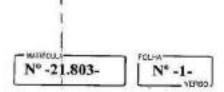

domiciliado em Ribeirão Preto/SP, na Rua Guaribaldi, n.º 976, apto. 08, Centro, e Dalvaro Barbosa Ferreira Lima, brasileiro, casado, empresário, RG 12.284.132-3-SSP/SP, CPF 299.264.671-72, residente e domiciliado em Ribeirão Preto/SP, na Rua Garibaldi, n.º 976, apto. 08, Centro; 1-) A CREDORA dá como empréstimo a DEVEDORA a quantia de R\$ 7.906,745,00 (SETE MILHÕES, NOVECENTOS E SEIS MIL, SETECENTOS E QUARENTA E CINCO REAIS) que nesta data equivale a US\$ 3.850.000,00 (três milhões, oitocentos e cinquenta mil dólares americanos), na cotação pela PTAX do dia 23/05/2013, no importe de R\$ 2,0537 mediante as condições seguintes. 2- Que, ém decorrência do aludido empréstimo a DEVEDORA se compromete e se obriga e pagá-la a CREDORA, dentro do prazo de 12 (doze) meses, a contar desta data, acrescida dos juros de 3% (três por cento) ao ano. Parágrafo único: O valor deverá ser ao correspondente em dólar, calculado pela cotação do dia do efetivo pagamento, sendo que NÃO PODERA ser inferior ao valor emprestado, na eventualidade do câmbio ser inferior a cotação pela PTAX do dia 23/05/2013, no importé de R\$ 2,0537 mediante as condições seguintes. 3-) Que, como garantia de parte do pagamento a DEVEDORA transfere a CREDORA, UMA AERONAVE marca EUROCOPTER, modelo EC1300B4, matrícula PR-BKK, número de série 7309, ano 2012, no qual atribuem e valor de U\$ 3.067.634,02 (três milhões sessenta e sete mil seiscentos e trinta e quatro dólares e dois centavos de dólar), ou R\$ 6.300.000.00 (seis milhões e trezentos mil reais). 4-) Parágrafo primeiro: Que passarão a integrar esta hipoteca, quaisquer edificações ou benfeitorias que forem feitas no imóvel deste objeto; Parágrafo segundo: A PRESTADORA DA GARANTIA HIPOTECÁRIA obriga-se a conservar o imóvel ora hipotecada em perfeito estado e a pagar pontualmente os tributos e contribuições de qualquer natureza sobre eles incidentes. 5-) Considerar-se-ão vencidos e desde logo exigivel, o valor integral do presente contrato, ocorrendo qualquer das seguintes hipóteses, slém das previstas no artigo 1425 do Código Civil Bassileiro; I-) se a PRESTADORA DA GARANTIA HIPOTECÁRIA alienar, prometer a venda ou por qualquer forma, gravar o imóvel ora dado em hipoteca, por qualquer forma ou meio; ll-) se a DEVEDORA e/ou PRESTADORA DA GARANTIA HIPOTECARIA, por qualquer forma descumprirem obrigações assumidas nesto contrato, no todo ou em parte; III-) se contra a DEVEDORA e/ou PRESTADORA DA GARANTIA HIPOTECÀRIA e/ou qualquer de seus sócios e/ou coligadas, for movida qualquer ação ob medida judicial que de alguma forma possa afetar o imóvel ou a aeronave dados como garantia, V-) se a DEVEDORA elou o INTERVENIENTE HIPOTECANTE, e/ou qualquer de seus sócios requerem ou tiverem requerida concordata ou falência. 11.3. Fica eleito o foro de Cidade de Santos, Estado de São Paulo, com a exclusão de qualquer outro, por mais privilegiado que seja. Imóvel cadastrado no Incra sob o n.º 434.132.006.840-8 e na Receita Federal sob o n.º 1.328.701-0. Foram apresentados e ficam arquivados nesta Serventia o C.C.I.R. 2006/2007/2008/2009 e a Certidão Negativa de Débitos de Imóvel Rural válida até 03/02/2014. TODAS AS DEMAIS CLÁUSULAS E CONDIÇÕES FICAM FAZENDO PARTE INTEGRANTE DESTE. Condições: O imóvel passou a denominar-se "CHÁCARA RURAL FLOR DA CA N A S T R A" (Protocolado em 12/08/2013 sob o n.º 169.905). Emolumentos:- RS 1.757,23. Taxa de Fiscalização Judiciária:- R\$ 1.316,36. Dou fé. Cássia/MG, 11 de setembro de 2013. A Oficiala

Centinua na ficha 2

PETROS ENGENHARIA E CONSULTORIA Ltda.

Rua Cel. Saturnino Pereira, n° 248 - centro - Cássia/MG. CEP: 37.980-000 e-mail: petrosenge@gmail.com

Tel.: (35) 35414502

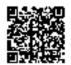

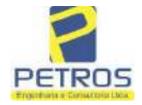

Projetos - Execução de obras - Avaliações - Topografia Combate à Incêndio - Perícias Judiciais - Financiamentos

Livro n° 2 - "DF" - Registro Geral

SERVENTIA REGISTRAL IMOBILIARIA

Official: 

Official: 

Paulo Afonso Dias Sulveira

Assial Most

AV-2-21893 - 11/11-2016 - Protocole: 189358 - 17/10/2016

AVERBAÇÃO DE EXECUÇÃO DE TÍTULO EXTRAJUDICIAL: Procede-se a esta averbação nos termos de uma Decisão expedida pela 4.º Vara Civel da cidade e comarca de Ribeirão Preto/SP, datada de 11 de outubro de 2016, assinada digitalmente pelo MM. Juiz de Direito Sr. Dr. Héber Mendes Batista, extraída do Processo n.º 1030873-44.2016.8.26.0506, Classe-Assunto Execução de Título Extrajudicial - Obrigações, tendo como exequente BANCO BRADESCO S/A e Pessons a serem citadas MARCELO FRANCO BARBOSA LIMA, TATIANA FRANCO BARBOSA LIMA, ZÉLIA CRISTINA STRINI FRANCO BARBOSA LIMA, DALVARO BARBOSA FERREIRA LIMA, POWER AVIATION IMPORTAÇÃO LTDA, com valor do débito de RS 1.924.274,40, onde consta a distribuição da AÇÃO DE EXECUÇÃO DE TÍTULO EXTRAJUDICIAL - OBRIGAÇÕES, anotando-se que dela é parte a socia proprietária da empresa Tax Empreendimentos Imobiliários, a executada Tatiana Franco Barbosa Lima. Ato: 4135, quantidade Ato: 1. Emolumentos: R\$ 13,54. Recompe: R\$ 0,81. Taxa de Fiscalização Judiciária: R\$ 4,51. Total: RS 18,86. Ato: 4301, quantidade Ato: 1. Emolumentos: R\$ 4,20. Recompe: R\$ 0,25. Taxa de Fiscalização Judiciária: R\$ 1,38. Total: R\$ 5,83. Poder Judiciário - TJMG - Corregedoria-Geral de Justiça, nº ordinal do oficio: 000000151040117, arribuição: Imóveis, localidade:Cássia, Nº selo de consulta: AWN85684, código de segurança : 1324675118800905. Valor Total dos Emolumentos: R\$ 313,71 . Valor Total do Recompe: R\$ 18,75. Valor Total da Taxa de Fiscaliza ello Judiciária: R\$ 109,82 . Valor Total Final ao Usuário: R\$ 442,28. "Consulte a validade deste Selo no site https://selos.tjmg.jus.br"Dou fé. A Oficiala Substituta:-

AV-3-21803 - 25/04/2019 - Protocolo: 196989 - 22/04/2019

CANCELAMENTO:-Procede-se a esta averbação nos termos de um requerimento dirigido ao titular desta Serventia Registral Imobiliária, expedido pelo Banco Bradesco S.A., instituição financeiro, com sede no núcleo administrativo denominado "Cidade de Deus". Vila Yara, no Municipio e Comarca de Osasco/SP, inscrito no CNPJ/MF sob o n.º 60.746.948/0001-12, neste ato representada por seu advogado, Eduardo Vinícius Colucci, brasileiro, solteiro, advogado, portador da Cédula de Identidade RG n.º 35.325.203-7-SSP/SP, inscrito na OAB/SP sob o n.º 324.879, inscrito no CPF/MF sob o n.º 373.111.708-85, com firma reconhecida, datado de 10 de abril de 2019, onde consta que, com fundamento no Artigo 828 do Novo Código de Processo Civil, requer seja procedido o CANCELAMENTO da averbação realizada na AV.2-M.21.803. O requerente ora credor da ação executiva averbada referente ao Processo 1030873-44.2016.8.26.0506, valor de RS 1.924.274,40 em trămite perante a 4.º Vara C(ve) da Comarca de Ribeirão Preto/SP, proposta pelo requerente Banco Brades de vem requerer o canceliquento das averbações realizadas, tendo em vista que o executado está em tratativas de acordo para quitar as obrigações perante o credor da ação. Ato: 4141, quantidade Ato: 1. Ensolumentos: R\$ 16,16. Recompe: R\$ 0.97. Taxa de Fiscalização Judiciária: R\$ 5,38. Total: R\$ 22,51. Ato: 4301, quantidade Ato: 1. Emolumentos: R\$ 5,00. Recompe: R\$ 0,30. Taxa de Fiscalização Judiciária: R\$ 1,65. Total: R\$ 6,95. Poder Judiciário TJMG - Corregedoria-Geral de Justica, nº ordinal do oficio: 000000151040117 , atribuição: Imóveis, localidade:Cássia. Nº selo de consulta: COR86016, código de segurança

Continua no verso

PETROS ENGENHARIA E CONSULTORIA Ltda.

Rua Cel. Saturnino Pereira, n° 248 - centro - Cássia/MG. CEP: 37.980-000 e-mail: petrosenge@gmail.com

Tel.: (35) 35414502

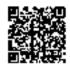

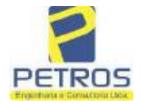

Projetos - Execução de obras - Avaliações - Topografia Combate à Incêndio - Perícias Judiciais - Financiamentos

21803 CDHA 2 VERSO

1309293229291618. Valor Total dos Emolumentes: R\$ 390,74. Valor Total do Recompe: R\$ 23,49. Valor Total da Taxa de Fiscaliza ção Judiciária; R\$ 136,57. Valor Total Final ao Usuário: R\$ 550,80. "Consulte a validade deste Selo no site https://selos.tjmg.jus.br"Dou fc. A Oficiala Substituta:-

AV-4-21803 - 28/06/2019 - Protocolo: 197410 - 24/06/2019

AÇÃO DE EXECUÇÃO: Procede-se à esta averbação, nos termos de um requerimento dirigido so titular desta Serventia Registral Imobiliária, juntamente com uma certidão assinada digitalmente por Ângela Maria de Bastos e Silva, onde consta o ajuizamento da AÇÃO DE EXECUÇÃO DE TITULO EXTRAJUDICIAL, distribuída sob o número 1005843-28.2019.8.26.0562, no dia 26/03/2019 para a 7º Vara Cível do Foro de Santos/SP, constando como exequente NEYMAR SPORT E MARKETING S/S LTDA-ME, CNPJ: 08.007.812/00001-70, c executados POWER AVIATION IMPORTAÇÃO LTDA, CNPJ: 06.315.439/0001-90 e TAX EMPREENDIMENTOS IMOBILIÁRIOS EIRELI, retro qualificada. Tendo sido atribuído à causa o valor de R\$3.551.079,40 (três milhões, quinhentos e cinquenta e um mil, setenta e nove reais e quarenta centavos). Atc: 4135, quantidade Ato: 1, Emolumentos: R\$ 16.16. Recompe: R\$ 0,97. Taxa de Fiscalização Judiciária: R\$ 5,38. Total: R\$ 22,51. Ato: 4301, quantidade Ato: 1. Emolumentos: R\$ 5,00. Recompe: R\$ 0,30. Taxa de Piscalização Judiciária: R\$ 1,65. Total: R\$ 6,93. Atc: 8101, quantidade Ato: 8. Emolumentos: R\$ 47,84. Recompe: R\$ 2,88. Taxa de Fiscalização Judiciária: R\$ 15,92. Total: R\$ 65,64. Poder Judiciário - TJMG - Corregedoria-Geral de Justiça, nº ordinal do oficio: 000000151046117, atribuição: Imóveis, localidade:Cássia. Nº selo de consulta: CUA27303. código de segurarda : 7037540846717699. Valor Total dos Emolumentos: R\$ 86,77 . Valor Total do Recompe: R\$ 29,60 . Valor Total final ao Usuário: 121,59. "Copsulte a validade deste Selo no site https://selos.tjmg.jus.br". Dou fé. O Mauro E. Domelas Diac Oficial Substituto

### R-5-21803 - 09/09/2019 - Protocolo: 197926 - 29/08/2019

PENHORA:- Procede-se à este registro, nos termos de um MANDADO DE AVERBAÇÃO DE PEMHORA, expedido em 29 de julho de 2019, pela 7º Vara Cível de Santos/SP, assinado Simone Cumdo Ferreira Oliveira, por expedida nos autos 1005843-28.2019.8.26.0562 da AÇÃO DE EXECUÇÃO DE TÍTULO EXTRAJUDICIAL, proposta pela exequente NEYMAR SPORT E MARKETING S/S LTDA - ME, CNPJ: 08.007.812/0001-70, em face de TAX EMPREENDIMENTOS IMOBILIÁRIOS EIRELI. CNPJ: 12.259.068/0001-79 e POWER AVIATION IMPORTAÇÃO LTDA, CNPJ: 06.315.439/0001-90, retro qualificadas, para que se proceda o registro da penhora sobre a totalidade do imóvel constante na presente matrícula. Fica a atual possuidora do bem, Tatiana Franco Barbosa Lima, como depositária, independentemente de outra formalidade. O valor atribuído à causa em 29 de julho de 2019 foi de R\$ 3.551.079,40 (TRÊS MILHÔES, QUINHENTOS E CINQUENTA E UM MIL E SETENTA E NOVE REAIS E QUARENTA CENTAVOS). Mandado arquivado nesta Serventia. Ato: 4301, quantidade Ato: 1. Emolumentos: RS 5,00. Recompe; RS 0,30. Taxa de Fiscalização Judiciária: RS 1,65. Total: R\$ 6,95. Ato: 4531. quantidade Ato: 1. Emolumentos: R\$ 202,05. Recompe: R\$ 12,12. Taxa de Fiscalização Judiciária: RS 53,54. Total: RS 267,71. Ato: 8101, quantidade Ato: 1. Emolumentos: RS 5,98. Recompe: RS 0,36. Taxa de Fiscalização Judiciária: R\$ 1,99. Total: R\$ 8,33. Poder Judiciário - TJMG -

Continua na ficha 3

PETROS ENGENHARIA E CONSULTORIA Ltda.

Rua Cel. Saturnino Pereira, n° 248 - centro - Cássia/MG. CEP: 37.980-000 e-mail: petrosenge@gmail.com

Tel.: (35) 35414502

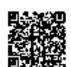

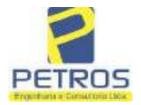

Projetos - Execução de obras - Avaliações - Topografia Combate à Incêndio - Perícias Judiciais - Financiamentos

| - Registro Geral |  |
|------------------|--|
| Crous-           |  |
| 3                |  |
|                  |  |

SERVENTIA REGISTRAL IMOBILIARIA
Oficial:
Paulo Afonso Dias Abveira

Corregedoria-Geral de Justica, nº ordinal do officio: 000000151040117, atribujção: Imóveis, localidade:Cássia. Nº selo de consulta: CZP\$1368, código de segurança: 2200191440739792. Valor Total dos Emolumentos: R\$ 230,80. Valor Total do Recompe: R\$ 13,85. Valor Total da Taxa de Fiscaliza ção Judiciária: R\$ 63,83. Valor Total Final ao Usuário: R\$ 308,48. "Consulte a validade deste Selo no site https://selos.tjmg.jus.br". Doug file of Official Substituto

R-6-21803 - 30/04/2021 - Protocolo: 202529 - 06/04/2021

PENHORA:- Procede-se à este registro, nos termos de um requerimento dirigido ao titular desta Serventia Registral Imobiliária, juntamente com uma Decisão extraída dos autos re-1114283-20.2017.8.26.0100 da Ação de Execução de Título Extrajudicial - Contratos Bancários, expedida pela 38º Vara Cível de São Paulo/SP, assinada digitalmente por Carolina de Figueiredo Doelhiac Nogueira, proposta pelo exequente Itau Unibanco S/A contra DALVARO BARBOSA FERREIRA LIMA e outros, para que se proceda o registro da penhora, conforme deferido em nome de Tax Empreendimentos Imobiliários, sobre A TOTALIDADE do imóvel constante da presente matrícula. Consta da própria decisão, que serve como Termo de Constrição, que fica nomeado o atual possuidor do bem como depositário, independentemente de outra formalidade. Decisão arquivada nesta Serventia. Ato: 4301, quantidade Ato: 1. Emolumentos: R\$ 5,49. Recompe: R\$ 0,33. Taxa de Fiscalização Judiciária: R\$ 1,81. Total: R\$ 7,63. Ato: 4524, quantidade Ato: 1. Emolumentos: R\$ 12,19. Recompe: R\$ 0,73. Taxa de Fiscalização Judiciária: R\$ 4,02. Total: R\$ 16,94. Ato: 8101, quantidade Ato: 5. Emolumentos: R\$ 32,85. Recompe: R\$ 1,95. Taxa de Fiscalização Judiciária: R\$ 10,90. Total: R\$ 45,70. Poder Judiciário - TJMG - Corregedoria-Geral de Justica, nº ordinal do oficio: 000000151040117, atribuição: Imóveis, localidade: Cássia. Nº selo de consulta: EKZ15650, código de segurança : 1197350748467461. Valor Total dos Emolumentos: R\$ 426,69. Valor Total do Recompe: R\$ 25,53. Valor Total da Taxa de Fiscaliza ção Judiciária: R\$ 148,69 . Valor Total Final ao Usuário: R\$ 600,91. "Consulte a validade deste Selo no site https://selos.tjmg.jus.br\*. Dou fé. O Oficial:-

PETROS ENGENHARIA E CONSULTORIA Ltda.

Rua Cel. Saturnino Pereira, n° 248 - centro - Cássia/MG. CEP: 37.980-000 e-mail: petrosenge@gmail.com

Tel.: (35) 35414502

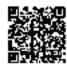

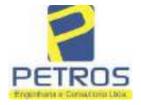

Projetos - Execução de obras - Avaliações - Topografia Combate à Incêndio - Perícias Judiciais - Financiamentos

Relatório Estatístico - Regressão Linear

### Modelo:

Avaliação Judicial M-22.233 - GLEBA 02

### Data de referência:

Terça-feira, 18 de janeiro de 2022

### Informações Complementares:

| Variáveis e dados do modelo     | Quant. |
|---------------------------------|--------|
| Total de variáveis:             | 9      |
| Variáveis utilizadas no modelo: | 4      |
| Total de dados:                 | 27     |
| Dados utilizados no modelo:     | 18     |

#### **Estatísticas:**

| Estatísticas do modelo       | Valor                 |
|------------------------------|-----------------------|
| Coeficiente de correlação:   | 0,9600270 / 0,9249569 |
| Coeficiente de determinação: | 0,9216518             |
| Fisher - Snedecor:           | 54,90                 |
| Significância do modelo (%): | 0,01                  |

### Normalidade dos resíduos:

| Distribuição dos resíduos                          | Curva Normal | Modelo |
|----------------------------------------------------|--------------|--------|
| Resíduos situados entre -1 $\sigma$ e + 1 $\sigma$ | 68%          | 72%    |
| Resíduos situados entre -1,64σ e + 1,64σ           | 90%          | 94%    |
| Resíduos situados entre -1,960 e + 1,960           | 95%          | 100%   |

### Outliers do modelo de regressão:

| Quantidade de outliers: | 0     |
|-------------------------|-------|
| % de outliers:          | 0,00% |

### Análise da variância:

| Fonte de variação | Soma dos<br>Quadrados | Graus de<br>Liberdade | Quadrado<br>Médio | F      |
|-------------------|-----------------------|-----------------------|-------------------|--------|
| Explicada         | 7,620                 | 3                     | 2,540             | 54,896 |
| Não Explicada     | 0,648                 | 14                    | 0,046             |        |
| Total             | 8,268                 | 17                    |                   | •      |

PETROS ENGENHARIA E CONSULTORIA Ltda.

Rua Cel. Saturnino Pereira, n° 248 - centro - Cássia/MG. CEP: 37.980-000 e-mail: <u>petrosenge@gmail.com</u>

Tel.: (35) 35414502

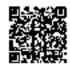

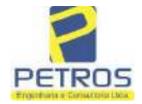

Projetos - Execução de obras - Avaliações - Topografia Combate à Incêndio - Perícias Judiciais - Financiamentos

Equação de regressão:

In (Valor total) = +10,30118683 +0,5242271272 \* In (Area total) +0,9614635647 \* In (Relevo) +0,6414789768 \* Vocação

### Função estimativa (moda):

Valor total =  $+28421,8968 * e^{(+0,5242271272 * In (Area total) * e^{(+0,9614635647 * In (Relevo) * e^{(+0,6414789768 * Vocação)}}$ 

### Função estimativa (mediana):

Valor total =  $+29767,92731 * e^{+0,5242271272} * ln (Area total) * e^{+0,9614635647} * ln (Relevo) * e^{+0,6414789768} * Vocação)$ 

### Função estimativa (média):

Valor total = +30464,66211 \* e^( +0,5242271272 \* ln (Area total) \* e^( +0,9614635647 \* ln (Relevo) \* e^( +0,6414789768 \* Vocação)

### Testes de Hipóteses:

| Variáveis   | Transf. | t Obs. | Sig.(%) |
|-------------|---------|--------|---------|
| Área total  | ln(x)   | 10,76  | 0,01    |
| Relevo      | ln(x)   | 5,56   | 0,01    |
| Vocação     | Х       | 7,52   | 0,01    |
| Valor total | ln(y)   | 29,28  | 0,01    |

#### Correlações Parciais:

| Correlações parciais para Area total | Isoladas | Influência |
|--------------------------------------|----------|------------|
| Relevo                               | -0,04    | 0,76       |
| Vocação                              | -0,67    | 0,94       |
| Valor total                          | 0,56     | 0,94       |

| Correlações parciais para Relevo | Isoladas | Influência |
|----------------------------------|----------|------------|
| Vocação                          | 0,18     | 0,69       |
| Valor total                      | 0,52     | 0,83       |

| Correlações parciais para Vocação | Isoladas | Influência |
|-----------------------------------|----------|------------|
| Valor total                       | 0,12     | 0,90       |

PETROS ENGENHARIA E CONSULTORIA Ltda.

Rua Cel. Saturnino Pereira, n° 248 - centro - Cássia/MG. CEP: 37.980-000 e-mail: petrosenge@gmail.com

Tel.: (35) 35414502

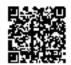

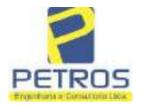

Projetos - Execução de obras - Avaliações - Topografia Combate à Incêndio - Perícias Judiciais - Financiamentos

Tabela 2 — Pontuação para fins de classificação das avaliações quanto ao grau de fundamentação

| _   | Especificações das<br>avaliações de                                                     | Para determinação d                                                    | a po | ntuação, os valores<br>cumulativos                            | na t | norizontal não sã                    | Ю   |
|-----|-----------------------------------------------------------------------------------------|------------------------------------------------------------------------|------|---------------------------------------------------------------|------|--------------------------------------|-----|
| Hem | imóveis rurais                                                                          | Condição                                                               | pt   | Condição                                                      | pt   | Condição                             | p   |
| 1   | Número de dados de<br>mercado efetivamente<br>utilizados                                | ≥ 3(K+1) e no minimo 5                                                 | 18   | ≥5                                                            | 9    |                                      |     |
| 2   | Qualidade dos dados<br>colhidos no mercado de<br>mesma exploração,<br>conforme em 5.1.2 | Todos                                                                  | 15   | Maioria                                                       | 7    | Minoria ou<br>ausência               | 0   |
| 3   | Visita dos dados de<br>mercado por engenheiro<br>de avaliações                          | Todos                                                                  | 10   | Maiona                                                        | 6    | Minoria ou<br>ausência               | 0   |
| 4   | Critério adotado para<br>avaliar construções e<br>instalações                           | Custo de reedição por<br>planilha específica                           | 5    | Custo de reedição<br>por cademo de<br>preços                  | 3    | Como variáve,<br>conforme<br>anexo A | 3   |
| 5   | Critério adotado para<br>avaliar produções vegetais                                     | Conforme em 10.3                                                       | 5    | Por cademo de preços                                          | 3    | Como variáve,<br>conforme<br>anexo A | 3   |
| 6   | Apresentação do laudo,<br>conforme seção 11                                             | Completo                                                               | 16   | Simplificado                                                  | 1    |                                      |     |
| 7   | Utilização do método<br>comparativo direto de<br>dados de mercado                       | Tratamento cientifico conforme 7.7.3 e anexo A                         | 15   | Tratamentos por<br>latores, conforme<br>em 7.7.2 e<br>anexo B | 12   | Outros<br>tratamentos                | 2   |
| Т   |                                                                                         | Fotográfica                                                            | 2    |                                                               |      |                                      |     |
| 8   | Identificação dos dados<br>amostrais                                                    | Coordenadas<br>geodésicas ou<br>geográficas                            | 2    | Roteiro de acesso<br>ou croqui de<br>localização              | 1    |                                      |     |
|     | Documentação do avaliando                                                               | Fotográfica                                                            | 4    |                                                               |      | 11                                   |     |
| 9   | que permita sua identificação<br>e localização                                          | Coordenadas<br>geodésicas ou<br>geográficas                            | 4    | Croqui de<br>localização                                      | 2    |                                      |     |
|     | 0                                                                                       | Certidão dominial<br>atualizada                                        | 2    |                                                               | 10 7 | 0                                    | 011 |
| 10  | Documentação do imóvel<br>avaliando apresentada pelo<br>contratante refere-se a         | Levantamento<br>topográfico<br>planimétrico de<br>acordo com as normas | 2    | Levantamento<br>topográfico<br>planimétrico                   |      |                                      |     |

PETROS ENGENHARIA E CONSULTORIA Ltda.

Rua Cel. Saturnino Pereira, n° 248 - centro - Cássia/MG. CEP: 37.980-000 e-mail: <u>petrosenge@gmail.com</u>

Tel.: (35) 35414502

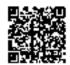

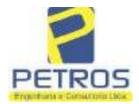

Projetos - Execução de obras - Avaliações - Topografia Combate à Incêndio - Perícias Judiciais - Financiamentos

Tabela 1 — Classificação dos laudos de avaliação quanto à fundamentação

| 4.5           |    | Grau |     |
|---------------|----|------|-----|
|               | 1  | н    | III |
| Limite mínimo | 12 | 36   | 71  |
| Limite máximo | 35 | 70   | 100 |

Pontos obtidos: 46 Fundamentação II

Tabela 3 — Grau de precisão da estimativa de valor no caso de utilização do método comparativo direto de dados de mercado

| Descrição —                                                                        |       | Grau      |       |
|------------------------------------------------------------------------------------|-------|-----------|-------|
| Descrição                                                                          | 111   | 11        | l II  |
| Amplitude do intervalo de confiança de 80% em torno do valor central da estimativa | ≤ 30% | 30% - 50% | > 50% |
| NOTA Observar subseção 9.1.                                                        |       | NA.       | 101   |

Amplitude do intervalo: 43,03%

Precisão II

### Gráfico de Aderência - Regressão Linear

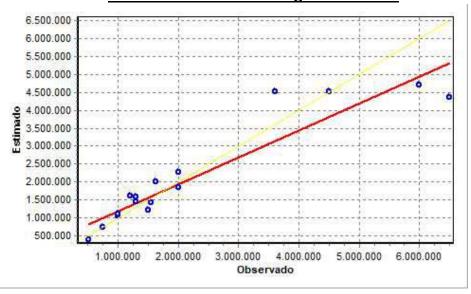

PETROS ENGENHARIA E CONSULTORIA Ltda.

Rua Cel. Saturnino Pereira, n° 248 - centro - Cássia/MG. CEP: 37.980-000 e-mail: petrosenge@gmail.com

Tel.: (35) 35414502

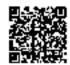

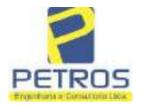

Projetos - Execução de obras - Avaliações - Topografia Combate à Incêndio - Perícias Judiciais - Financiamentos

Gráfico de resíduos - Regressão Linear

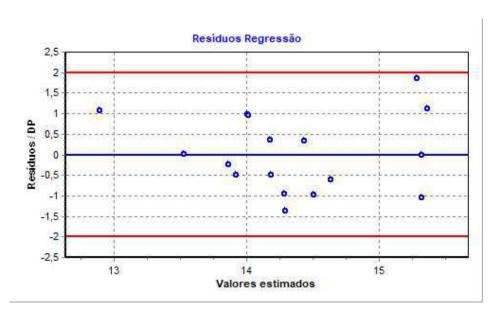

### Distância de Cook

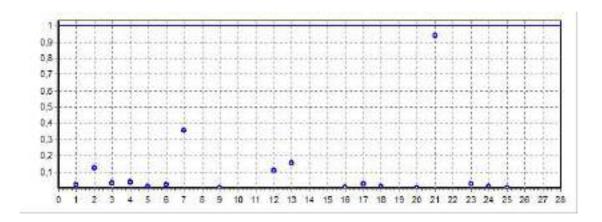

PETROS ENGENHARIA E CONSULTORIA Ltda.

Rua Cel. Saturnino Pereira, n° 248 - centro - Cássia/MG. CEP: 37.980-000 e-mail: <u>petrosenge@gmail.com</u>

Tel.: (35) 35414502

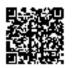

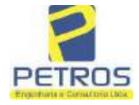

Projetos - Execução de obras - Avaliações - Topografia Combate à Incêndio - Perícias Judiciais - Financiamentos

Modelo:

Avaliação Judicial M-22.233 - GLEBA 02

Data de Referência:

Terça-feira, 18 de janeiro de 2022

**Informações Complementares:** 

Avaliação Judicial 5000789-74.2021.8.13.0151

Dados para a projeção de valores:

Área total = 2,6422 Relevo = 2,00 Vocação = 5,00

Localização = Flor da Mata Informante = Telefone do informante =

#### Valores da Moda para Nível de Confiança de 80%

Valor Unitário Mínimo = 695.879,92 Médio = 861.542,10 Máximo = 1.066.642,05

Valor Total Mínimo (19,23%) = 1.838.653,93 Médio = 2.276.366,53 Máximo (23,81%) = 2.818.281,61

Intervalo Predição Mínimo (30,20%) = 1.588.809,69 Máximo (43,27%) = 3.261.463,35 Mínimo (IP) = 601.320,75 Máximo (IP) = 1.234.374,14

Campo de Arbítrio RL Mínimo = 1.934.911,55 RL Máximo = 2.617.821,51

PETROS ENGENHARIA E CONSULTORIA Ltda.

Rua Cel. Saturnino Pereira, n° 248 - centro - Cássia/MG. CEP: 37.980-000 e-mail: petrosenge@gmail.com

Tel.: (35) 35414502

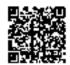

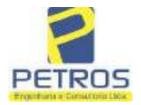

Projetos - Execução de obras - Avaliações - Topografia Combate à Incêndio - Perícias Judiciais - Financiamentos

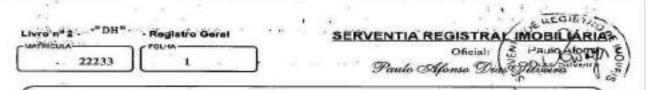

CARRIEN 22233 - 27/05/2014 - Protocolo: 178417 - 13/05/2014 UMA GLEBA DE TERRAS, situada no Município de Delfinópolis/MG, desta Comarca de Cássia/MG, no lugar denominado "FLOR DA MATA", designado GLEBA 02, com a área de 02,64,22has (DOIS HECTARES, SESSENTA E QUATRO ARES E VINTE E DOIS CENTIARES), dentro des seguintes divisas e confrontações: Tem começo no marco 320, Coordenadas UTM (7749938,87;296465,02), ponto de divisa com a Chacara 03 de propriedade de Tax Empreendimentos Imobiliários Ltda, e com Tax Empreendimentos Imobiliários Ltda, doi, em confrontação com esta ultima, seguindo pela divisa em aberto com o azimute de 127°58'37" medindo 30,01 metros até o marco 41 de Coordenadas UTM (7749920,40;296488,68), ponto de divisa com a Châcara 13 de propriedade de Tax Empreendimentos Imobiliários Ltda.; dai para a direita, seguindo pela divisa em aberto com o azimute de 175º02'38" mediado 163,59 metros uté o marco 313 de Coordenadas UTM (7749757,43;296502,81); dai para a direita, seguindo pela divisa em aberto com o azimune de 237°56'19" medindo 14,42 metros até o marco 312 de Coordenadas UTM (7749749,78;296490,59); dai para a direita, seguindo pela divisa em aberto com o azimute de 261°08'13" medindo 12,28 metros até o marco 311 de Coordenadas (7749747,89;296478,46); dai para a esquerda, seguindo pela divisa em aberto com o azimute de 51,72 metros até o marco 310 de Coordenadas UTM ponto de divisa com a Châcara 01 de propriedade de Tax 253°29'11" medindo (7749733,19;296428,88), Emprecadimentos Imobiliários Ltda.; dai para a directa, seguindo pela divisa em aberto com o azimute de 318º28'60" mediado 177,51 metros até o marco 319 de Coordenadas UTM (7749866,09;296311,22); dai pera a esquerda, seguindo pela divisa em aberto com e azimute de 310º14'11" medindo 68,12 metros até o marco 318 de Coordenadas UTM (7749910,09;296259,22); dai para a esquerda, seguindo pela divisa em aberto com e azimute de 278°52'50" mediado 24,38 metros até o marco 317 de Coordenadas (7749913,86;296235,13), na faixa de segurança na cota 668,62 metros, ponto de divisa com a Usina Hidrelétrica Marechal Mascarenhas de Monses; dai para a direita, seguindo pela faixa de segurança na cora 668,62 metros com o azimute de 76°50'38" medindo 25,37 metros medidos em linha reta até o marco 32 de Coordenadas (JTM (7749919,63;296259,83); dai para a direita, seguindo pela faixa de segurança na cota 668,62 metros com o azimute de 77°06'17" medindo 29,79 metros medidos em linha reta até o marco 33 de Coordenadas UTM (7749926,28;296288,87); dai para a esquerda, seguindo pela faixa de segurança na cota 668,62 metros com o azimute de 342°30'31 mediado 48,58 metros até o marco 326 de Coordenadas UTM (7749972,62;296274,27), ponto de divisa com a Chácara 03 de propriedade de Tax Empreendimentos Imobiliários Ltda.; dai para a direita, seguindo pela divisa em aberto com o azimute de 144º38'15" medindo 36,20 metros até o marco 325 de Coordenadas UTM (7749943,09,296295,22); dai para a esquerda, seguindo pela divisa em aberto com o azimute de 122°18'26" medindo 80,45 metros até o marco 324 de Coordenadas UTM (7749900,09;296363,22); dai para a esquerda, seguindo pela divisa em abento com o azimute de 112°28'46" medindo 31,38 metros até o marco 323 de Coordenadas UTM (7749888,09.296392,22); dai para a direita, seguindo pela divisa em aberto com o azimute de 129°48'20" medindo 7.81 metros até o marco 322 de Coordenadas UTM (7749883,09;296398,22); dai para a direita, seguindo pela divisa em aberto com o azimute de 138º00'46" mediado 13,45 metros ate o marco 321 de Coordenadas UTM (7749873,09;296407,22); dat para a esquerda, seguindo pela divisa em aberto com o azimute de 41°18'31" medindo 87,57 metros até o marco 320, onde teve inicio esta descrição.

Continua no verso

PETROS ENGENHARIA E CONSULTORIA Ltda.

Rua Cel. Saturnino Pereira, n° 248 - centro - Cássia/MG. CEP: 37.980-000 e-mail: petrosenge@gmail.com

Tel.: (35) 35414502

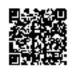

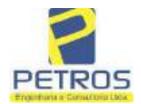

Projetos - Execução de obras - Avaliações - Topografia Combate à Incêndio - Perícias Judiciais - Financiamentos

MATRICULA 22233 FOLHA VERSO

CONDICÓES:- Não há AVERBAÇÕES:- Nada Consta PROPRIETARIA:- JAX EMPREENDIMENTOS IMOBILIÁRIOS LTDA, CNPJ/MF 12-259.068/0001-79, com sede na cidade de Ribeirão Proto/SP, na Rua Guará s/n.º, lote 06, sala 03, Bairro Vila Elisa. REGISTRO ANTERIOR:- R.21-M.2288, Livro 2-L-, de Registro Geral, desta Serventia Registral Imobiliária. (Protocolado em 13/05/2014, sob o n.º 178.417). Dou fé. Cássia/MG, 27 de maio de 2014. A Oficiala Substituta:-

AV-1-22233 - 11/11/2016 - Protocolo: 189358 - 17/10/2016

AVERBAÇÃO DE AÇÃO DE EXECUÇÃO DE TÍTULO EXTRAJUDICIAL:- Procede-se a esta averbação nos termos de uma Decisão expedida pela 4.º Vara Cível da cidade e comarca de Ribeirão Preto/SP, datada de 11 de outubro de 2016, assinada digitalmente pelo MM. Juiz de Direito Sr. Dr. Héber Mendes Batista, extraida do Processo n.º 1030873-44.2016.8.26.0506, Classo-Assunto Execução de Titulo Extrajudicial - Obrigações, tendo como exequente BANCO BRADESCO S/A e Pessons a serem citadas MARCELO FRANCO BARBOSA LIMA, TATIANA FRANCO BARBOSA LIMA, ZÉLIA CRISTINA STRINI FRANCO BARBOSA LIMA, DALVARO BARBOSA FERREIRA LIMA, POWER AVIATION IMPORTAÇÃO LTDA, com valor do debito de R\$ 1.924.274,40, onde consta a distribuição da AÇÃO DE EXECUÇÃO DE TÍTULO EXTRAJUDICIAL - OBRIGAÇÕES, anotando-se que dela é parte a sócia proprietária da empresa Tax Empreendimentos Imobiliários, a executada Tatiana Franco Barbosa Lima Ato: 4135, quantidade Ato: 1. Emolumentos: R\$ 13,54. Recompe: R\$ 0,81. Taxa de Fiscalização Judiciária: R\$ 4,51. Total: R\$ 18,86. Ato: 4301, quantidade Ato: 1. Emolumentos: R\$ 4,20. Recompe: R\$ 0,25. Taxa de Fiscalização Judiciária: R\$ 1,38. Total: R\$ 5,83. Poder Judiciário TIMG - Corregedoria-Geral de Justiça, nº ordinal do oficio: 000000151040117 , atribuição: Imóveis, localidade: Cássia. Nº selo de consulta: AWN85684, código de segurança : 1324675118800905. Valor Total dos Emolumentos: R\$ 313.7) . Valor Total do Recompe: R\$ 18,75. Valor Total da Taxa de Fiscaliza ção Judiciária: R\$ 109,82. Valor Total Final ao Usuário: R\$ 442,28. "Consulte a validade deste Selo no site https://selos.tjmg.jus.br" Dou fc. A Oficiala Substituta:

AV-2-22233 - 25/04/2019 - Protocolo: 196989 - 22/04/2019

CANCELAMENTO:- Procede-se a esta averbação nos termos de um requerimento dirigido ao titular desta Serventia Registral Imobiliária, expedido pelo Banco Bradesco S.A., instituição financeiro, com sede no núcleo administrativo denominado "Cidade de Deus", Vila Yara, no Município e Comarca de Osasco/SP, inserito no CNPJ/MF sob o n.º 60,746.948/0001-12, neste ato representada por seu advogado, Eduardo Vinícius Colucci, brasileiro, solteiro, advogado, portador da Cédula de Identidade RG n.º 35.325.203-7-SSP/SP, inserito na OAB/SP sob o n.º 324.879, inserito no CPF/MF sob o n.º 373.111.708-85, com firma reconhecida, datado de 10 de abril de 2019, onde consta que, com fundamento no Artigo 828 do Novo Cédigo de Processo Civil, requer seja procedido o CANCELAMENTO da averbação realizada na AV.1-M.22.233. O requerente

Continua na ficha 2

PETROS ENGENHARIA E CONSULTORIA Ltda.

Rua Cel. Saturnino Pereira, n° 248 - centro - Cássia/MG. CEP: 37.980-000 e-mail: petrosenge@gmail.com

Tel.: (35) 35414502

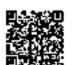

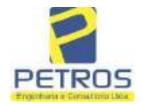

Projetos - Execução de obras - Avaliações - Topografia Combate à Incêndio - Perícias Judiciais - Financiamentos

Livro 8" 2 - Registro Geral

Z2233 2

SERVENTIA REGISTRAL IMOBILIARIA
Official:
Paulo Afonso Dias Filveira

ora credor da ação executiva averbada referente ao Processo 1030873-44.2016,8.26.0506, valor de R\$ 1.924.274,40 em trâmite perante a 4.º Vara Civel da Comarca de Ribeirão Preto/SP, proposta pelo requerente Banco Bradesco, vem requerer o cancelamento das averbações realizadas, tendo em vista que o executado está em tratativas de acordo para quitar as obrigações perante o credor da ação. Ato: 4141, quantidade Ato: 1. Emolumentos: R\$ 16,16. Recompe: R\$ 0,97. Taxa de Fiscalização Judiciária: R\$ 5,38. Total: R\$ 22,51. Ato: 4301, quantidade Ato: 1. Emolumentos: R\$ 5,00. Recompe: R\$ 0,30. Taxa de Fiscalização Judiciária: R\$ 1,65. Total: R\$ 6,95. Poder Judiciário - TJMG - Corregedoria-Geral de Justiça, nº ordinal do oficio: 000000151040117, atribuição: Imóveis, localidade:Cássia. Nº selo de consulta: COR86016, código de segurança : 1309293229291618. Valor Total dos Emolumentos: R\$ 390,74. Valor Total do Recompe: R\$ 23,49. Valor Total da Taxa de Fiscalização Judiciária: R\$ 136,57. Valor Total Final ao Usuário: R\$ 550,80. "Consulte a validade deste Selo no site https://selos.tjmg.jus.br"Dou fe. A Oficiala Substituta:-

R-3-22233 - 30/04/2021 - Protocolo: 202529 - 06/04/2021

PENHORA:- Procede se à este registro, nos termos de um requerimento dirigido ao titular desta Serventia Registral Imobiliária, juntamente com uma Decisão extraída dos autos nº 1114283-20.2017.8.26.0100 da Ação de Execução de Título Extrajudicial - Contratos Bancários, expedida pela 38º Vara Cível de São Paulo/SP, assinada digitalmente por Carolina de Figueiredo Dorlhiac Nogueira, proposta pelo exequente Itaŭ Unibanco S/A contra DALVARO BARBOSA FERREIRA LIMA e outros, para que se proceda o registro da penhora, conforme deferido em nome de Tax Empreendimentos Imobiliários, sobre A TOTALIDADE do imóvel constante da presente matricula. Consta da própria decisão, que serve como Termo de Constrição, que fica nomeado o atual possuidor do bem como depositário, independentemente de outra formalidade. Decisão arquivada nesta Serventia. Ato: 4301, quantidade Ato: 1. Emolumentos: R\$ 5,49. Recompe: R\$ 0.33. Taxa de Fiscalização Judiciária: R\$ 1,81. Total: R\$ 7,63. Atc: 4524, quantidade Ato: 1. Emolumentos: R\$ 12,19. Recompe: R\$ 0,73. Taxa de Fiscalização Judiciária: R\$ 4,02. Total: R\$ 16,94. Ato: 8101, quantidade Ato: 1. Emolumentos: R\$ 6,57. Recompe: R\$ 0,39. Taxa de Fiscalização Judiciária: R\$ 2,18. Total: R\$ 9,14. Poder Judiciário - TJMG - Corregedoria-Geral de Justiça, nº ordinal do oficio: 000000151040117 , atribuição: Imóveis, localidade:Cássia. Nº selo de consulta: EKZ15650, código de segurança: 1197350748467461. Valor Total dos Emolumentos: R\$ 426,69 . Valor Total de Recompe: R\$ 25,53. Valor Total da Taxa de Fiscaliza ção Judiciária: R\$ 148,69 . Valor Total Final ao Usuário: R\$ 600,91. "Consulte a validade deste Selo no site https://selos.tjmg.jus.br". Dou fè. O Oficial:-Ana Paula Rea Dorges

PETROS ENGENHARIA E CONSULTORIA Ltda.

Rua Cel. Saturnino Pereira, n° 248 - centro - Cássia/MG. CEP: 37.980-000 e-mail: petrosenge@gmail.com

Tel.: (35) 35414502

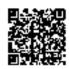

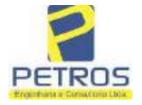

Projetos - Execução de obras - Avaliações - Topografia Combate à Incêndio - Perícias Judiciais - Financiamentos

Relatório Estatístico - Regressão Linear

#### Modelo:

Avaliação Judicial M-22.234 - GLEBA 03

### Data de referência:

Terça-feira, 18 de janeiro de 2022

### Informações Complementares:

| Variáveis e dados do modelo     | Quant. |
|---------------------------------|--------|
| Total de variáveis:             | 9      |
| Variáveis utilizadas no modelo: | 4      |
| Total de dados:                 | 27     |
| Dados utilizados no modelo:     | 18     |

### **Estatísticas:**

| Estatísticas do modelo       | Valor                 |
|------------------------------|-----------------------|
| Coeficiente de correlação:   | 0,9600270 / 0,9249569 |
| Coeficiente de determinação: | 0,9216518             |
| Fisher - Snedecor:           | 54,90                 |
| Significância do modelo (%): | 0,01                  |

### Normalidade dos resíduos:

| Distribuição dos resíduos                                | Curva Normal | Modelo |
|----------------------------------------------------------|--------------|--------|
| Resíduos situados entre -1 $\sigma$ e + 1 $\sigma$       | 68%          | 72%    |
| Resíduos situados entre -1,64 $\sigma$ e + 1,64 $\sigma$ | 90%          | 94%    |
| Resíduos situados entre -1,960 e + 1,960                 | 95%          | 100%   |

### Outliers do modelo de regressão:

| Quantidade de outliers: | 0     |
|-------------------------|-------|
| % de outliers:          | 0,00% |

### Análise da variância:

| Fonte de variação | Soma dos  | Graus de  | Quadrado | F      |
|-------------------|-----------|-----------|----------|--------|
|                   | Quadrados | Liberdade | Médio    |        |
| Explicada         | 7,620     | 3         | 2,540    | 54,896 |
| Não Explicada     | 0,648     | 14        | 0,046    |        |
| Total             | 8,268     | 17        |          | •      |

PETROS ENGENHARIA E CONSULTORIA Ltda.

Rua Cel. Saturnino Pereira, n° 248 - centro - Cássia/MG. CEP: 37.980-000 e-mail: <u>petrosenge@gmail.com</u>

Tel.: (35) 35414502

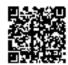

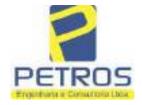

Projetos - Execução de obras - Avaliações - Topografia Combate à Incêndio - Perícias Judiciais - Financiamentos

Equação de regressão:

In (Valor total) = +10,30118683 +0,5242271272 \* In (Area total) +0,9614635647 \* In (Relevo) +0,6414789768 \* Vocação

### Função estimativa (moda):

Valor total = +28421,8968 \* e^( +0,5242271272 \* In (Area total) \* e^( +0,9614635647 \* In (Relevo) \* e^( +0,6414789768 \* Vocação)

### Função estimativa (mediana):

Valor total =  $+29767,92731 * e^{(+0,5242271272 * In (Area total) * e^{(+0,9614635647 * In (Relevo) * e^{(+0,6414789768 * Vocação)}}$ 

### Função estimativa (média):

Valor total = +30464,66211 \* e^( +0,5242271272 \* In (Area total) \* e^( +0,9614635647 \* In (Relevo) \* e^( +0,6414789768 \* Vocação)

#### **Testes de Hipóteses:**

| Variáveis   | Transf. | t Obs. | Sig.(%) |
|-------------|---------|--------|---------|
| Área total  | ln(x)   | 10,76  | 0,01    |
| Relevo      | ln(x)   | 5,56   | 0,01    |
| Vocação     | х       | 7,52   | 0,01    |
| Valor total | ln(y)   | 29,28  | 0,01    |

#### **Correlações Parciais:**

| Correlações parciais para Area total | I | soladas | Influência |
|--------------------------------------|---|---------|------------|
| Relevo                               |   | -0,04   | 0,76       |
| Vocação                              |   | -0,67   | 0,94       |
| Valor total                          |   | 0,56    | 0,94       |

| Correlações parciais para Relevo | Isoladas | Influência |
|----------------------------------|----------|------------|
| Vocação                          | 0,18     | 0,69       |
| Valor total                      | 0,52     | 0,83       |

| ( | Correlações parciais para Vocação | Isoladas | Influência |
|---|-----------------------------------|----------|------------|
| Г | Valor total                       | 0,12     | 0,90       |

PETROS ENGENHARIA E CONSULTORIA Ltda.

Rua Cel. Saturnino Pereira, n° 248 - centro - Cássia/MG. CEP: 37.980-000 e-mail: petrosenge@gmail.com

Tel.: (35) 35414502

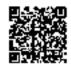

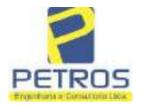

Projetos - Execução de obras - Avaliações - Topografia Combate à Incêndio - Perícias Judiciais - Financiamentos

Tabela 2 — Pontuação para fins de classificação das avaliações quanto ao grau de fundamentação

| _   | Especificações das<br>avaliações de<br>imóveis rurais                                   | Para determinação da pontuação, os valores na horizontal não são<br>cumulativos |    |                                                              |    |                                     |     |
|-----|-----------------------------------------------------------------------------------------|---------------------------------------------------------------------------------|----|--------------------------------------------------------------|----|-------------------------------------|-----|
| Hem |                                                                                         | Condição                                                                        | pt | Condição                                                     | pt | Condição                            | p   |
| 1   | Número de dados de<br>mercado efetivamente<br>utilizados                                | ≥ 3(K+1) e no minimo 6                                                          | 18 | ≥5                                                           | 9  |                                     |     |
| 2   | Qualidade dos dados<br>colhidos no mercado de<br>mesma exploração,<br>conforme em 5.1.2 | Todos                                                                           | 15 | Maioria                                                      | 7  | Minoria ou<br>ausência              | 0   |
| 3   | Visita dos dados de<br>mercado por engenheiro<br>de avaliações                          | Todos                                                                           | 10 | Maiona                                                       | 6  | Minoria ou<br>ausência              | 0   |
| 4   | Critério adotado para<br>avaliar construções e<br>instalações                           | Custo de reedição por<br>planilha específica                                    | 5  | Custo de reedição<br>por cademo de<br>preços                 | 3  | Como variáve<br>conforme<br>anexo A | 3   |
| 5   | Critério adotado para<br>avaliar produções vegetais                                     | Conforme em 10.3                                                                | 5  | Por cademo de preços                                         | 3  | Como variáve<br>conforme<br>anexo A | 3   |
| 6   | Apresentação do laudo,<br>conforme seção 11                                             | Completo                                                                        | 16 | Simplificado                                                 | 1  |                                     |     |
| 7   | Utilização do método<br>comparativo direto de<br>dados de mercado                       | Tratamento científico conforme 7.7.3 e anexo A                                  | 15 | Tratamentos por<br>latores, conforme<br>em 7.72 e<br>anexo B | 12 | Outros<br>tratamentos               | 2   |
|     |                                                                                         | Fotográfica                                                                     | 2  |                                                              |    |                                     |     |
| 8   | Identificação dos dados<br>amostrais                                                    | Coordenadas<br>geodésicas ou<br>geográficas                                     | 2  | Roteiro de acesso<br>ou croqui de<br>localização             | 1  |                                     |     |
|     | Documentação do avaliando<br>que permita sua identificação<br>e localização             | Fotográfica                                                                     | 4  |                                                              |    | 11                                  |     |
| 9   |                                                                                         | Coordenadas<br>geodésicas ou<br>geográficas                                     | 4  | Croqui de<br>localização                                     | 2  |                                     |     |
|     | Documentação do imóvel<br>avaliando apresentada pelo<br>contratante refere-se a         | Certidão dominial<br>atualizada                                                 | 2  |                                                              |    | 0                                   | 011 |
| 10  |                                                                                         | Levantamento<br>topográfico<br>planimétrico de<br>acordo com as normas          | 2  | Levantamento<br>topográfico<br>planimétrico                  | 2  |                                     |     |

PETROS ENGENHARIA E CONSULTORIA Ltda.

Rua Cel. Saturnino Pereira, n° 248 - centro - Cássia/MG. CEP: 37.980-000 e-mail: <u>petrosenge@gmail.com</u>

Tel.: (35) 35414502

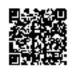

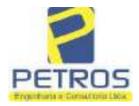

Projetos - Execução de obras - Avaliações - Topografia Combate à Incêndio - Perícias Judiciais - Financiamentos

Tabela 1 — Classificação dos laudos de avaliação quanto à fundamentação

| 4.5           |    | Grau |     |
|---------------|----|------|-----|
|               | 1  | н    | III |
| Limite mínimo | 12 | 36   | 71  |
| Limite máximo | 35 | 70   | 100 |

Pontos obtidos: 46 Fundamentação II

Tabela 3 — Grau de precisão da estimativa de valor no caso de utilização do método comparativo direto de dados de mercado

| Descrição —                                                                        | Grau  |           |       |
|------------------------------------------------------------------------------------|-------|-----------|-------|
| Descrição                                                                          | 111   | 11        | l II  |
| Amplitude do intervalo de confiança de 80% em torno do valor central da estimativa | ≤ 30% | 30% - 50% | > 50% |
| NOTA Observar subseção 9.1.                                                        |       | NA.       | 101   |

Amplitude do intervalo: 42,50%

Precisão II

#### Gráfico de Aderência - Regressão Linear

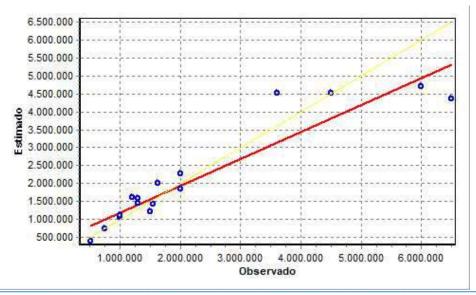

PETROS ENGENHARIA E CONSULTORIA Ltda.

Rua Cel. Saturnino Pereira, n° 248 - centro - Cássia/MG. CEP: 37.980-000 e-mail: petrosenge@gmail.com

Tel.: (35) 35414502

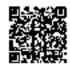

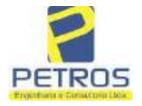

Projetos - Execução de obras - Avaliações - Topografia Combate à Incêndio - Perícias Judiciais - Financiamentos

### Gráfico de resíduos - Regressão Linear

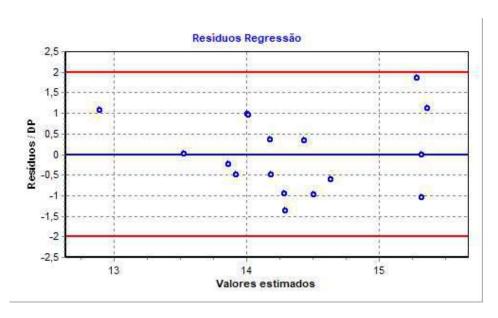

### Distância de Cook

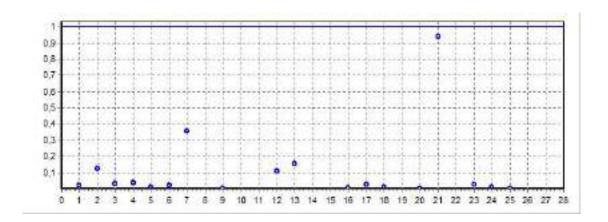

PETROS ENGENHARIA E CONSULTORIA Ltda.

Rua Cel. Saturnino Pereira, n° 248 - centro - Cássia/MG. CEP: 37.980-000 e-mail: <u>petrosenge@gmail.com</u>

Tel.: (35) 35414502

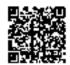

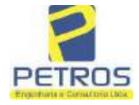

Projetos - Execução de obras - Avaliações - Topografia Combate à Incêndio - Perícias Judiciais - Financiamentos

Modelo:

Avaliação Judicial M-22.234 - GLEBA 03

Data de Referência:

Terça-feira, 18 de janeiro de 2022

**Informações Complementares:** 

Avaliação Judicial 5000789-74.2021.8.13.0151

Dados para a projeção de valores:

Área total = 2,0000 Relevo = 2,00 Vocação = 5,00

Localização = Flor da Mata Informante = Telefone do informante =

#### Valores da Moda para Nível de Confiança de 80%

Valor Unitário Mínimo = 796.529,39 Médio = 983.590,72 Máximo = 1.214.582,56

Valor Total Mínimo (19,02%) = 1.593.058,79 Médio = 1.967.181,45 Máximo (23,48%) = 2.429.165,13

Intervalo Predição Mínimo (30,10%) = 1.375.125,25 Máximo (43,05%) = 2.814.145,73 Mínimo (IP) = 687.562,62 Máximo (IP) = 1.407.072,87

Campo de Arbítrio RL Mínimo = 1.672.104,23 RL Máximo = 2.262.258,67

PETROS ENGENHARIA E CONSULTORIA Ltda.

Rua Cel. Saturnino Pereira, n° 248 - centro - Cássia/MG. CEP: 37.980-000 e-mail: petrosenge@gmail.com

Tel.: (35) 35414502

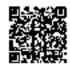

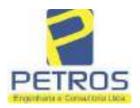

Projetos - Execução de obras - Avaliações - Topografia Combate à Incêndio - Perícias Judiciais - Financiamentos

Livro n° 2 - Registro Geral

SERVENTIA REGISTRAL IMOBILIARIA

Official Services

Paulo Afonso Dear Sidveina

UMA GLEDA DE TERRAS, situada no Municipio de Delfinôpolis/MG, Cassia/MG, no lugar denominado "FLOR DA MATA", designado GLEBA 03, com a área de 02,00,00has (DOIS HECTARES), dentro das seguintes divisas e confrontações: Tem começo no marco 40, de Coordenadas UTM (7750067,45;296301,15), na faixa de segurança na cota 658;62 metros, ponto de divisa com a Usina Hidrelétrica Marechal Mascarenhas de Moraes e Tax Empreendimentos Imobiliários Ltda; dal, em confrostação com esta ultima, seguindo pela divisa em aberto com o azimute de 128º07'95" medindo 208,30 metros até o marco 320 de Coordenadas UTM (7749938,87;296465,02), ponto de divisa com a Chácara 02 de propriedade de Tax Empreendimentos Imobiliários Ltda.; dai para a direita , seguindo pela divisa em aberto com o azimute de 221°18'31" medindo 87,57 metros até o marco 321 de Coordenadas UTM (7749873,09;296407,22); dal para a direita, seguindo pela divisa em aberto com o azimute de 318°00'46" mediado 13,45 metros até o marco 322 de Coordenadas UTM (7749883,09;296398,22); dai para a esquerda, seguindo pela divisa em aberto com o azimute de 309°48'20" medindo 7,81 metros até o marco 323 de Coordenadas UTM (7749888,09;296392,22); dal para a esquerda, seguindo pela divisa em aberto com o azimute de 292°28'46\* mediado 31,38 metros até o marco 324 de Coordenadas UTM (7749900,09;296363,22); dai para a direita, seguindo pela divisa em aborto com o azimute de 302º18º26" medindo 80.45 metros até o marco 325 de Coordenadas UTM. (7749943,09;296295,22); dai para a direita, seguindo pela divisa em aberto com o azimute de 324°38'15" medindo 36,20 metros até o marco 326 de Coordenadas UTM (7749972,62;296274,27), na faixa de segurança na cota 668,62 metros, ponto de divisa com a Usina Hidrelétrica Marechal Mascarenhas de Momes; dai para a direita, seguindo pela faixa de segurança na cota 668,62 metros com o azimute de 337º16'53" medindo 17,85 metros sté o marco 34 de Coordenadas UTM (7749989,08;296267,37); dai para a direita, seguindo pela faixa de segurança na cota 668,62 metros com o azimute de 20°48'13" medindo 32,84 metros medidos em linha reta até o marco 35 de Coordenadas UTM (7750019,78;296279,04); dai para a esquesda, seguindo pela faixa de segurança na cota 668,62 metros com o azimute de 324°42'60" medindo 61,58 metros medidos em linha reta até o marco 36 de Coordenadas UTM (7750070,04;296243,47); dai para a direita, seguindo pela faixa de segurança na cota 668,62 metros com o azimute de 72°96'14" medindo 23,10 metros medidos em linha reta até o marco 37 de Coordenadas UTM (7750077,14;296265,46); dai para a direita, seguindo pela faixa de segurança na cota 668,62 metros com o azimute de 144º20'24" medindo 33,30 metros medidos em linha reta até o marco 38 de Coordenadas UTM (7750050,08;296284,87); dai para a esquerda, seguindo pela faixa de segurança na cota 668,62 metros com o azimute de 45°28'37" medindo 22,50 metros medidos em finha reta até o marco 39 de Coordenadas UTM (7750065,86;296300,91); dai para a esquerda, seguindo pela faixa de segurança na cota 668,62 metros com o azimute de 8°23'26" medindo 1,61 metros medidos em linha reta até o misrco 40, onde teve inicio esta descrição. CONDICÓES:- Não há. AVERBAÇÕES:- Nada Cousta. PROPRIETÁRIA:- TAX EMPREENDIMENTOS IMOBILIÁRIOS LTDA, CNFJ/MF

Continua no verso

PETROS ENGENHARIA E CONSULTORIA Ltda.

Rua Cel. Saturnino Pereira, n° 248 - centro - Cássia/MG. CEP: 37.980-000 e-mail: <u>pet</u>rosenge@gmail.com

Tel.: (35) 35414502

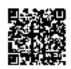

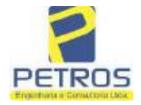

Projetos - Execução de obras - Avaliações - Topografia Combate à Incêndio - Perícias Judiciais - Financiamentos

N° -22.234-

Nº -1-

12.259.068/0001-79, com sede na cidade de Ribeirão Preto/SP, na Rua Guará s/n.º, lote 06, sala 03, Bairro Vila Elisa. **REGISTRO ANTERIOR:**- R 21-M.2288, Livro 2-L., de Registro Geral, desta Serventia Registral Imobiliária. (Protocolado em 13/05/2014, sob o n.º 178.417). Dou fê. Cássia/MG, 27 de maio de 2014. A Oficiala Substituta:-

Ravor

AV-1-22234 - 11/11/2016 - Protocolo: 189358 - 17/10/2016

AVERBAÇÃO DE AÇÃO DE EXECUÇÃO DE TÍTULO EXTRAJUDICIAL: Procede-se a esta averbação nos termos de uma Decisão expedida pela 4.º Vara Civel da cidade e comarca de Ribeirão Preto/SP, datada de 11 de outubro de 2016, assinada digitalmente pelo MM. Juiz de Direito Sr. Dr. Héber Mendes Batista, extraída do Processo n.º 1030873-44.2016.8.26.0506, Classe-Assunto Execução de Título Extrajudicial - Obrigações, tendo como exequente BANCO BRADESCO S/A e Pessoas a serem citadas MARCELO FRANCO BARBOSA LIMA, TATIANA FRANCO BARBOSA LIMA, ZÉLIA CRISTINA STRINI FRANCO BARBOSA LIMA, DALVARO BARBOSA FERREIRA LIMA, POWER AVIATION IMPORTAÇÃO LTDA, com valor do débito de R\$ 1.924.274,40, onde consta a distribuição da AÇÃO DE EXECUÇÃO DE TÍTULO EXTRAJUDICIAL - OBRIGAÇÕES, arotando-se que dela é parte a sócia proprietária da empresa Tax Empreendimentos Imobiliários, a executada Tatiana Franco Barbosa Lima. Ato: 4135, quantidade Ato: 1. Emolumentos: R\$ 13,54. Recompe: R\$ 0,81. Taxa de Fiscalização Judiciária: R\$ 4,51, Total: R\$ 18,86. Ato: 4301, quantidade Ato: 1. Emolumentos: R\$ 4,20. Recompe: R\$ 0,25. Texa de Fiscalização Judiciária: R\$ 1,38. Total: R\$ 5,83. Poder Judiciário TJMG - Corregedoria-Geral de Justiça, nº ordinal do oficio: 000000151040117 , atribuição: Imóveis, localidade:Cássia. Nº selo de consulta: AWN85684, código de segurança 1324675118800905. Valor Total dos Emolumentos: R\$ 313,71 . Valor Total do Recompe: R\$ 18,75. Valor Total da Taxa de Fiscaliza ção Judiciária: R\$ 109,82. Valor Total Final ao Usuário: RS 442,28 "Consulte a validade deste Selo no site https://selos.tjmg.jus.br"Dou fé. A Officiala Substituta:-

AV-2-22234 - 25/04/2619 - Protocolo: 196989 - 22/04/2019

CANCELAMENTO: Procede-se a esta averbação nos termos de um requerimento dirigido ao titular desta Serventia Registral Imobiliária, expedido pelo Banco Bradesco S.A., instituição financeiro, com sode no núcleo administrativo denominado "Cidade de Deus". Vila Yera, no Município e Comarca de Osasco/SP, inscrito no CNPJ/MF sob o n.º 60.746.948/0001-12, neste ato representada por seu advogado, Eduardo Vinícius Colucei, brasileiro, solteiro, advogado, portador da Céchila de Identidade RG n.º 35.325.203-7-SSP/SP, inscrito na OAB/SP sob o n.º 324.879, inscrito no CPF/MF sob o n.º 373.111.708-85, com firma reconhecida, datado de 10 de abril de 2019, onde consta que, com fundamento no Artigo 828 do Novo Código de Processo Civil, requer seja procedido o CANCELAMENTO da averbação realizada na AV.1-M.22.234. O requerente ora credor da ação executiva averbada referente ao Processo 1030873-44.2016.8.26.0506, valor de RS 1.924.274,40 em trâmite perante a 4.º Vara Cível da Comarca de Ribeirão Preto/SP, proposta pelo requerente Banco Bradesco, vem requerer o cancelamento das averbeções realizadas, tendo em

Continua na ficha 2

PETROS ENGENHARIA E CONSULTORIA Ltda.

Rua Cel. Saturnino Pereira, n° 248 - centro - Cássia/MG. CEP: 37.980-000 e-mail: petrosenge@gmail.com

Tel.: (35) 35414502

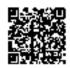

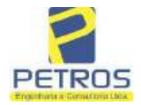

Projetos - Execução de obras - Avaliações - Topografia Combate à Incêndio - Perícias Judiciais - Financiamentos

Livro nº 2 -Registro Geral MATRICULA Paulo Alonso 22234

vista que o executado está em tratativas de acordo para quitar as obrigações perante o credor da ação. Ato: 4141, quantidade Ato: 1. Emolumentos: R\$ 16,16. Recompe: R\$ 0,97. Taxa de Fiscalização Judiciária: R\$ 5,38, Total: R\$ 22,51, Ato: 4301, quanticlade Ato: 1. Emolumentos: R\$ 5,00. Recompe: R\$ 0,30. Taxa de Fiscalização Judiciária: R\$ 1,65. Total: R\$ 6,95. Poder Judiciário TIMG - Corregedoria-Geral de Justiça, nº ordinal do oficio: 000000151040117 , atribuição: Imóveis, localidade:Cássia. Nº selo de consulta: COR86016, código de segurança : 1309293229291618, Valor Total dos Emolumentos: R\$ 390,74. Valor Total do Recompe: R\$ 23,49. Valor Total da Taxa de Fiscaliza ção Judiciária: R\$ 136,57. Valor Total Final ao Usuário: R\$ 550,80. "Consulte a validade deste Sclo no site littps://selos.tjmg.jus.br"Dou fé. A Oficiala 

PENHORA:- Procede-se à este registro, nos termos de um requerimento dirigido ao titular desta Serventia Registral Imobiliária, juntamente com uma Decisão extraída dos autos nº 1114283-20.2017.8.26.0100 da Ação de Execução de Titulo Extrajudicial - Contratos Bancários, expedida pela 38º Vara Civel de São Paulo/SP, assinada digitalmente por Carolina de Figueiredo Dorlhiac Nogueira, proposta pelo exequente Itaŭ Unibanco S/A contra DALVARO BARBOSA FERREIRA LIMA e outros, para que se proceda o registro da penhora, conforme deferido em nome de Tax Empreendimentos Imobiliários, sobre A TOTALIDADE do imóvel constante da presente matrícula. Consta da própria decisão, que serve como Termo de Constrição, que fica nomeado o atual possuidor do bem como depositário, independentemente de outra formalidade. Decisão arquivada nesta Serventia, Ato: 4301, quantidade Ato: 1. Emolumentos: R\$ 5,49. Recompe: R\$ 0,33. Taxa de Fiscalização Judiciária: R\$ 1,81. Total: R\$ 7,63. Ato: 4524, quantidade Ato: 1. Emolumentos: R\$ 12,19. Recompe: R\$ 0,73. Taxa de Fiscalização Judiciária: R\$ 4,02. Total: R\$ 16,94. Ato: 8101, quantidade Ato: 1. Emolumentos: R\$ 6,57. Recompe: R\$ 0,39. Taxa de Fiscalização Judiciária: R\$ 2,18. Total: R\$ 9,14. Poder Judiciário - TJMG - Corregedoria-Geral de Justiça, nº ordinal do offcio: 000000151040117 , atribuição: Imóveis, localidade:Cássia. Nº selo de consulta; EKZ15650, código de segurança: 1197350748467461. Valor Total dos Emolumentos: RS 426.69 Valor Total do Recompe: R\$ 25,53. Valor Total da Taxa de Fiscaliza ção Judiciária: R\$ 148,69 . Valor Total Final ao Usuário: R\$ 600,91. "Consulte a validade deste Selo no site https://selos.tjmg.jus.br". Dou fê. O Oficial:-Ana Paula Res Serger

PETROS ENGENHARIA E CONSULTORIA Ltda.

Rua Cel. Saturnino Pereira, nº 248 - centro - Cássia/MG. CEP: 37.980-000 e-mail: petrosenge@gmail.com

Tel.: (35) 35414502

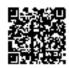

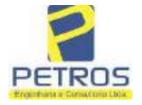

Projetos - Execução de obras - Avaliações - Topografia Combate à Incêndio - Perícias Judiciais - Financiamentos

Relatório Estatístico - Regressão Linear

#### Modelo:

Avaliação Judicial M-22.236 - GLEBA 05

#### Data de referência:

Terça-feira, 18 de janeiro de 2022

#### Informações Complementares:

| Variáveis e dados do modelo     | Quant. |
|---------------------------------|--------|
| Total de variáveis:             | 9      |
| Variáveis utilizadas no modelo: | 4      |
| Total de dados:                 | 27     |
| Dados utilizados no modelo:     | 18     |

#### **Estatísticas:**

| Estatísticas do modelo       | Valor                 |
|------------------------------|-----------------------|
| Coeficiente de correlação:   | 0,9600270 / 0,9249569 |
| Coeficiente de determinação: | 0,9216518             |
| Fisher - Snedecor:           | 54,90                 |
| Significância do modelo (%): | 0,01                  |

#### Normalidade dos resíduos:

| Distribuição dos resíduos                                | Curva Normal | Modelo |
|----------------------------------------------------------|--------------|--------|
| Resíduos situados entre -1 $\sigma$ e + 1 $\sigma$       | 68%          | 72%    |
| Resíduos situados entre -1,64 $\sigma$ e + 1,64 $\sigma$ | 90%          | 94%    |
| Resíduos situados entre -1,96 $\sigma$ e + 1,96 $\sigma$ | 95%          | 100%   |

#### Outliers do modelo de regressão:

| Quantidade de outliers: | 0     |
|-------------------------|-------|
| % de outliers:          | 0,00% |

#### Análise da variância:

| Fonte de variação | Soma dos<br>Quadrados | Graus de<br>Liberdade | Quadrado<br>Médio | F      |
|-------------------|-----------------------|-----------------------|-------------------|--------|
| Explicada         | 7,620                 | 3                     | 2,540             | 54,896 |
| Não Explicada     | 0,648                 | 14                    | 0,046             |        |
| Total             | 8,268                 | 17                    |                   | •      |

PETROS ENGENHARIA E CONSULTORIA Ltda.

Rua Cel. Saturnino Pereira, n° 248 - centro - Cássia/MG. CEP: 37.980-000 e-mail: <u>petrosenge@gmail.com</u>

Tel.: (35) 35414502

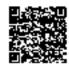

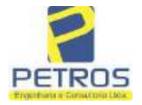

Projetos - Execução de obras - Avaliações - Topografia Combate à Incêndio - Perícias Judiciais - Financiamentos

Equação de regressão:

In (Valor total) = +10,30118683 +0,5242271272 \* In (Area total) +0,9614635647 \* In (Relevo) +0,6414789768 \* Vocação

#### Função estimativa (moda):

Valor total = +28421,8968 \* e^( +0,5242271272 \* In (Area total) \* e^( +0,9614635647 \* In (Relevo) \* e^( +0,6414789768 \* Vocação)

#### Função estimativa (mediana):

Valor total =  $+29767,92731 * e^{(+0,5242271272 * ln (Area total) * e^{(+0,9614635647 * ln (Relevo) * e^{(+0,6414789768 * Vocação)}}$ 

#### Função estimativa (média):

Valor total = +30464,66211 \* e^( +0,5242271272 \* ln (Area total) \* e^( +0,9614635647 \* ln (Relevo) \* e^( +0,6414789768 \* Vocação)

#### Testes de Hipóteses:

| Variáveis   | Transf. | t Obs. | Sig.(%) |
|-------------|---------|--------|---------|
| Area total  | ln(x)   | 10,76  | 0,01    |
| Relevo      | ln(x)   | 5,56   | 0,01    |
| Vocação     | х       | 7,52   | 0,01    |
| Valor total | ln(y)   | 29,28  | 0,01    |

#### **Correlações Parciais:**

| Correlações parciais para Area total<br>Relevo |  | Isoladas | Influência |  |
|------------------------------------------------|--|----------|------------|--|
| Relevo                                         |  | -0,04    | 0,76       |  |
| Vocação                                        |  | -0,67    | 0,94       |  |
| Valor total                                    |  | 0,56     | 0,94       |  |

| Correlações parciais para Relevo | Isoladas | Influência |
|----------------------------------|----------|------------|
| Vocação                          | 0,18     | 0,69       |
| Valor total                      | 0,52     | 0,83       |

| Correlações parciais para Vocação | Isoladas | Influência |
|-----------------------------------|----------|------------|
| Valor total                       | 0,12     | 0,90       |

PETROS ENGENHARIA E CONSULTORIA Ltda.

Rua Cel. Saturnino Pereira, n° 248 - centro - Cássia/MG. CEP: 37.980-000 e-mail: <u>petrosenge@gmail.com</u>

Tel.: (35) 35414502

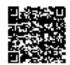

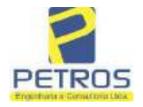

Projetos - Execução de obras - Avaliações - Topografia Combate à Incêndio - Perícias Judiciais - Financiamentos

Tabela 2 — Pontuação para fins de classificação das avaliações quanto ao grau de fundamentação

| _   | Especificações das<br>avaliações de                                                     | Para determinação da pontuação, os valores r<br>cumulativos            |    |                                                               |      | norizontal não sã                    | Ю   |
|-----|-----------------------------------------------------------------------------------------|------------------------------------------------------------------------|----|---------------------------------------------------------------|------|--------------------------------------|-----|
| Hem | imóveis rurais                                                                          | Condição                                                               | pt | Condição                                                      | pt   | Condição                             | p   |
| 1   | Número de dados de<br>mercado efetivamente<br>utilizados                                | ≥ 3(K+1) e no minimo 5                                                 | 18 | ≥5                                                            | 9    |                                      |     |
| 2   | Qualidade dos dados<br>colhidos no mercado de<br>mesma exploração,<br>conforme em 5.1.2 | Todos                                                                  | 15 | Maioria                                                       | 7    | Minoria ou<br>ausência               | 0   |
| 3   | Visita dos dados de<br>mercado por engenheiro<br>de avaliações                          | Todos                                                                  | 10 | Maiona                                                        | 6    | Minoria ou<br>ausência               | 0   |
| 4   | Critério adotado para<br>avaliar construções e<br>instalações                           | Custo de reedição por<br>planilha específica                           | 5  | Custo de reedição<br>por cademo de<br>preços                  | 3    | Como variáve,<br>conforme<br>anexo A | 3   |
| 5   | Critério adotado para<br>avaliar produções vegetais                                     | Conforme em 10.3                                                       | 5  | Por cademo de preços                                          | 3    | Como variáve,<br>conforme<br>anexo A | 3   |
| 6   | Apresentação do laudo,<br>conforme seção 11                                             | Completo                                                               | 16 | Simplificado                                                  | 1    |                                      |     |
| 7   | Utilização do método<br>comparativo direto de<br>dados de mercado                       | Tratamento cientifico conforme 7.7.3 e anexo A                         | 15 | Tratamentos por<br>latores, conforme<br>em 7.7.2 e<br>anexo B | 12   | Outros<br>tratamentos                | 2   |
| Т   |                                                                                         | Fotográfica                                                            | 2  |                                                               |      |                                      |     |
| 8   | Identificação dos dados<br>amostrais                                                    | Coordenadas<br>geodésicas ou<br>geográficas                            | 2  | Roteiro de acesso<br>ou croqui de<br>localização              | 1    |                                      |     |
|     | Documentação do avaliando                                                               | Fotográfica                                                            | 4  |                                                               |      | 11                                   |     |
| 9   | que permita sua identificação<br>e localização                                          | Coordenadas<br>geodésicas ou<br>geográficas                            | 4  | Croqui de<br>localização                                      | 2    |                                      |     |
|     | 0                                                                                       | Certidão dominial<br>atualizada                                        | 2  |                                                               | 10 7 | 0.                                   | 011 |
| 10  | Documentação do imóvel<br>avaliando apresentada pelo<br>contratante refere-se a         | Levantamento<br>topográfico<br>planimétrico de<br>acordo com as normas | 2  | Levantamento<br>topográfico<br>planimétrico                   | 2    |                                      |     |

PETROS ENGENHARIA E CONSULTORIA Ltda.

Rua Cel. Saturnino Pereira, n° 248 - centro - Cássia/MG. CEP: 37.980-000 e-mail: <u>petrosenge@gmail.com</u>

Tel.: (35) 35414502

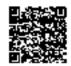

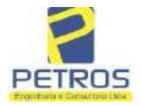

Projetos - Execução de obras - Avaliações - Topografia Combate à Incêndio - Perícias Judiciais - Financiamentos

Tabela 1 — Classificação dos laudos de avaliação quanto à fundamentação

|               | Grau |    |     |
|---------------|------|----|-----|
|               | 2    | н  | Ш   |
| Limite mínimo | 12   | 36 | 71  |
| Limite máximo | 35   | 70 | 100 |

Pontos obtidos: 46 Fundamentação II

Tabela 3 — Grau de precisão da estimativa de valor no caso de utilização do método comparativo direto de dados de mercado

| Descrição —                                                                        |       | Grau      |       |
|------------------------------------------------------------------------------------|-------|-----------|-------|
| Descrição                                                                          | 111   | 11        | l II  |
| Amplitude do intervalo de confiança de 80% em torno do valor central da estimativa | ≤ 30% | 30% - 50% | > 50% |
| NOTA Observar subseção 9.1.                                                        |       | NA.       | 101   |

Amplitude do intervalo: 42,74%

Precisão II

#### Gráfico de Aderência - Regressão Linear

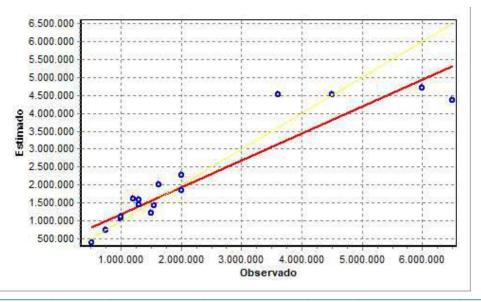

PETROS ENGENHARIA E CONSULTORIA Ltda.

Rua Cel. Saturnino Pereira, n° 248 - centro - Cássia/MG. CEP: 37.980-000 e-mail: petrosenge@gmail.com

Tel.: (35) 35414502

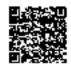

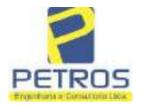

Projetos - Execução de obras - Avaliações - Topografia Combate à Incêndio - Perícias Judiciais - Financiamentos

### Gráfico de resíduos - Regressão Linear

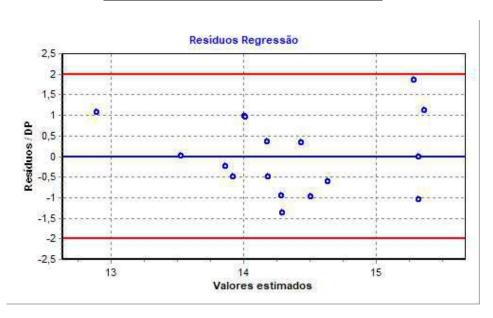

### Distância de Cook

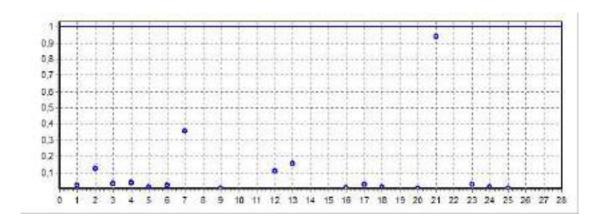

PETROS ENGENHARIA E CONSULTORIA Ltda.

Rua Cel. Saturnino Pereira, n° 248 - centro - Cássia/MG. CEP: 37.980-000 e-mail: <u>petrosenge@gmail.com</u>

Tel.: (35) 35414502

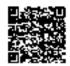

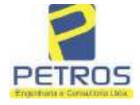

Projetos - Execução de obras - Avaliações - Topografia Combate à Incêndio - Perícias Judiciais - Financiamentos

Modelo:

Avaliação Judicial M-22.236 - GLEBA 05

Data de Referência:

Terça-feira, 18 de janeiro de 2022

**Informações Complementares:** 

Avaliação Judicial 5000789-74.2021.8.13.0151

Dados para a projeção de valores:

Área total = 2,3141 Relevo = 2,00 Vocação = 5,00

Localização = Flor da Mata Informante = Telefone do informante =

#### Valores da Moda para Nível de Confiança de 80%

Valor Unitário Mínimo = 742.253,15 Médio = 917.641,83 Máximo = 1.134.473,50

Valor Total Mínimo (19,11%) = 1.717.648,00 Médio = 2.123.514,95 Máximo (23,63%) = 2.625.285,12

Intervalo Predição Mínimo (30,14%) = 1.483.382,05 Máximo (43,15%) = 3.039.888,32 Mínimo (IP) = 641.018,99 Máximo (IP) = 1.313.637,40

Campo de Arbítrio RL Mínimo = 1.804.987,71 RL Máximo = 2.442.042,20

PETROS ENGENHARIA E CONSULTORIA Ltda.

Rua Cel. Saturnino Pereira, n° 248 - centro - Cássia/MG. CEP: 37.980-000 e-mail: petrosenge@gmail.com

Tel.: (35) 35414502

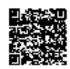

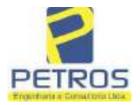

Projetos - Execução de obras - Avaliações - Topografia Combate à Incêndio - Perícias Judiciais - Financiamentos

Livro n° 2 - Registro Geral

SERVENTIA REGISTRAL IMOBILIARIA

Oficial Construction

Paulo Afonso Dias Filosora

UMA GLEBA DE TERRAS, situada no Município de Delfinépolis/MG. Cássia/MG, no lugar denominado "FLOR DA MATA", designada GLEBA 05, com a área de 62,31,41has (DOIS HECTARES, TRINTA E UM ARES E QUARENTA E UM CENTIARES), dentro das seguintes divisas e confrontações: Tem começo no marco 100, de Coordenadas UTM (7750243,95;296460,77), na faixa de segurança na cota 668,62 metros, ponto de divisa com Chácara 05 de propriedade de Tax Empreendimentos Imobiliários Ltda. e Usina Hidrelétrica Marechal Mascarenhas de Moraes; dai, em confrontação com esta ultima, seguindo pela faixa de segurança na cota 668,62 metros com o azimute de 75°27'52" medindo 42,32 metros medidos em linha reta até o marco 05 de Coordenadas UTM (7750254,57;296501,74); dai pare a direita, seguindo pela faixa de segurança na cota 668,62 metros com o azimute de 87°57'10" medindo 72,53 metros medidos em linha reta até o marco 140 de Coordenadas UTM (7750257,16;296574,22), na divisa com a Chácara 07 de propriedade de Tax Empreendimentos Imobiliários Ltda.; dai para a direita, seguindo pela divisa em aberto com o azimute de 180°00'00" medindo 5,06 metros até o marco 141 de Coordenadas UTM (7750252,09;296574,22); dai para a esquerda, seguindo pela divisa em aberto com o azimute de 86"25'27" medindo 3,00 metros até o marco 142 de Coordenadas UTM (7750252,28;296577,21); dai para a direita, seguindo pela divisa em aberto com o azimute de 176°25'27" medindo 16,00 metros até o mareo 143 de Coordenadas UTM (7750236,31;296578,21); dal para a direita, seguindo pela divisa em aberto com o azimute de 205°54'55" medindo 3,00 metros até o marco 144 de Coordenadas UTM (7750236,09;296575,22); dai para a esquerda, seguindo pela divisa em aberto com o azimute de 175°54'55" medindo 14.04 metros até o marco 145 de Coordenadas UTM (7750222,09;296576,22); dai para a esquerda, seguindo pela divisa em aberto com o azimute de 85°54'55" medindo 3,00 metros até o marco 146 de Coordenades UTM (7750222,31;296579,21); dai para a direita, seguindo pela divisa em aberto com o azimute de 172°24'31" medindo 15,15 metros até o marco 147 de Coordenadas UTM (7750207,29;296581,21); dai para a direita, seguindo pela divisa em aberto com o azimute de 266°11'07" medindo 3,00 metros até o marco 148 de Coordenadas UTM (7750207,09;296578,22); dai para a esquerda, seguindo pela divisa em aberto com o azimute de 176º11'09" mediado 15,03 metros até o marco 149 de Coordenadas UTM (7750192,09;296579,22); dal para a esquerda, seguindo pela divisa em aberto com o azimute de 86º25'28" medindo 3,00 metros até o marco 150 de Coordenadas UTM (7750192,28;296582,21); dai para a direita, seguindo pela divisa em aberto com o azimute de 176°25'29" medindo 15,99 metros aid e marco 151 de Coordenadas UTM (7750176,33:296583,21): dai para a direita, seguindo pela divisa em aberto com o azimute de 265°36'05" medirxlo 3,00 metros até o marco 152 de Coordenadas UTM (7750176,09;296580,22); dai para a esquerda, seguindo pela divisa em aberto com o azimute de 175°36'05" mediado 13,04 metros sté o marco 153 de Coordenadas UTM (7750163,09;296581,22); dai para a esquerda, seguindo pela divisa em aberto com o azimute de 86°25'28" medindo 3,00 metros até o marco 154 de Coordenadas UTM (7750163,28;296584,21); dai para a direita, seguindo pela divisa em aberto

Continua no verso

PETROS ENGENHARIA E CONSULTORIA Ltda.

Rua Cel. Saturnino Pereira, n° 248 - centro - Cássia/MG. CEP: 37.980-000 e-mail: petrosenge@gmail.com

Tel.: (35) 35414502

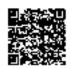

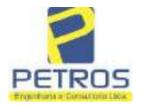

Projetos - Execução de obras - Avaliações - Topografia Combate à Incêndio - Perícias Judiciais - Financiamentos

Nº -22.236-

Nº -1-

com o azimute de 176º27'30" medindo 15,79 metros até o marco 155 de Coordenadas UTM (7750147,52,296585,19); dai para a direita, seguindo pela divisa em aberto com o azimute de 261°52'12" medindo 3,00 metros até o marco 156 de Coordenadas UTM (7750147,09;296582,22); dai para a esquerda, seguindo pela divisa em aberto com o azimute de 171°52'12" medindo 14,14 metros asé o marco 157 de Coordenadas UTM (7750133,09;296584,22); dai para a esquerda, seguindo pela divisa em aberto com o azimute de 86°25'28" medindo 3,00 metros até o marco 158 de Coordenadas UTM (7750133,28;296587,21); dai para a direita, seguindo pela divisa em aberto com o azimute de 176°25'27" medindo 16,00 metros até o marco 159 de Coordenadas UTM (7750117,31;296588,21); dai para a direita, seguindo pela divisa em aberto com o azimute de 265°54'52" medindo 3,00 metros até o marco 160 de Coordenadas UTM (7750117,09;296585,22); dai para a esquerda, seguindo pela divisa em aberto com o azimute de 175°54'52" medindo 14,04 metros até o marco 161 de Coordenadas UTM (7750103,09;296586,22); dai para a esquerda, seguindo pela divisa em aberto com o azimute de 86°25'27" medindo 3,00 metros até o marco 162 de Coordenadas UTM (7750103,28;296589,21); dai para a direita, seguindo pela divisa em aberto com o azimute de 176°25'27" medindo 16,00 metros até o marco 163 de Coordenadas UTM (7750087,31;296590,21); dai para a direita, seguindo pela divisa em aberto com o azimute de 265°54'52" medindo 3,00 metros até o marco 164 de Coordenadas UTM (7750087,09;296587,22); dai para a esquerda, seguindo pela divisa em aberto com o azimute de 175°54'52" medindo 14,04 metros até o marco 165 de Coordenadas UTM (7750073,09;296588,22); dai para a esquerda, seguindo pela divisa em aberto com o azimute de 86°25'27" medindo 3,00 metros até o marco 166 de Coordenadas UTM (7750073,28;296591,21); dai para a direita, seguindo pela divisa em aberto com o azimute de 176°25'27" medindo 16,00 metros até o marco 167 de Coordenadas UTM (7750057,31;296592,21); dai para a direita, seguindo pela divisa em aberto com o azimute de 265°54'55" mediado 3,00 metros até o marco 168 de Coordenadas UTM (7750057,09;296589,22); dai para a esquerda, seguindo pela divisa em aberto com o azimute de 175°54'52" medindo 14,04 metros até o marco 169 de Coordenadas UTM (7750043,09;296590,22); dai para a esquerda, seguindo pela divisa em aberto com o azimute de 86°12'40" medindo 3,00 metros até o marco 170 de Coordenadas UTM (7750043,29;296593,21); dai para a direita, seguindo pela divisa em aberto com o azimute de 176°12'40" medindo 15,23 metros até o marco 171 de Coordenadas UTM (7750028,09;296594,22); dei para a direita, seguindo pela divisa em aberto com o azimute de 270°00'00" medindo 3,00 metros até o marco 172 de Coordenadas UTM (7750028,09;296591,22); dai para a esquerda, seguindo pela divisa em aberto com o azimute de 180°00'00" medindo 2,00 metros até o marco 173 de Coordenadas UTM (7750026,09;296591,22); dai para a esquerda, seguindo pela divisa em aberto com o azimute de 116°33'54" medindo 2,24 metros até o marco 174 de Coordenadas UTM (7750025,09;296593.22); dai para a direita, seguindo pela divisa em aberto com o azimute de 177º08'15" medindo 60,07 metros até o marco 175 de Coordenadas UTM

Continue ne ficha 2

PETROS ENGENHARIA E CONSULTORIA Ltda. Rua Cel. Saturnino Pereira, n° 248 - centro - Cássia/MG.

CEP: 37.980-000 e-mail: petrosenge@gmail.com

Tel.: (35) 35414502

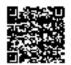

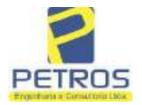

Projetos - Execução de obras - Avaliações - Topografia Combate à Incêndio - Perícias Judiciais - Financiamentos

Livre 11 - - Registre Geral

SERVENTIA REGISTRAL IMOBILIARIA

Oficial ASSAM

Paulo Afonso Dias Silveira

(7749965,09;296596.22), ponto de divisa com a Chácara 13 de pre Empreendimentos Imobiliários Ltda.; dai para a direita, seguindo pela divisa em aberto com o azimute de 262°52'30" medindo 16,12 metros até o marco 176 de Coordenadas UTM (7749963,09;296580,22); dai para a esquerda, seguindo pela divisa em aberto com o azimute de 252°28'28" medindo 19,92 metros até o marco 137 de Coordenadas UTM (7749957,09;296561,22), ponto de divisa com a Chácara 05 de propriedade de Tax Empreendimentos Imobiliários Ltda: dai para a direita, seguindo pela divisa em aberto com o azimute de 340°16'40" medindo 56,30 metros até o marco 136 de Coordenadas UTM (7750010,09;296542,22); dai para a esquerda, seguindo pela divisa em aberto com o azimute de 270°00'00" medindo 1,00 metro até o marco 135 de Coordenadas UTM (7750010,09;296541,22); dai para a direita, seguindo pela divisa em aberto com o azimute de 333°26'06" medindo 2,24 metros até o marco 134 de Coordenadas UTM (7750012,09;296540,22); dai para a direita, seguindo pela divisa em aberto com o azimute de 66"48"01" medindo 3,00 metros até o marco 133 de Coordenadas UTM (7750013,28;296542,98); dai para a esquerda, seguindo pela divisa em aberto com o azimuto de 336º48'01" medindo 15,23 metros até o marco 132 de Coordenadas UTM (7750027,28;296536,98); dai para a esquerda, seguindo pela divisa em aberto com o azimute de 246°48'01" mediado 3,00 metros até o marco 131 de Coordenadas UTM (7750026,09;296534,22); dai para a direita, seguindo pela divisa em aberto com o azimute de 338º11'55" medindo 16,16 metros até o marco 130 de Coordenadas UTM (7750041,09;296528,22); dai para a direita, seguindo pela divisa em aberto com o azimute de 75°57'50" medindo 4,12 metros até o marco 129 de Coordenadas UTM (7750042,09;296532,22); dai para a esquerda, seguindo pela divisa em aberto com o azimute de 338°57'45" medindo 13,93 metros até o marco 128 de Coordenadas UTM (7750055,09;296527,22); dai para a esquerda, seguindo pela divisa em aberto com o azimute de 248°57'46" medindo 3,00 metros até o marco 127 de Coordenadas UTM (7750054,02;296524,42); dai para a direita, seguindo pela divisa em aberto com o azimute de 341°33'23" medindo 15,88 metros até o marco 126 de Coordenadas UTM (7750669,09;296519,39); dai para a direita, seguindo pela divisa em aberto com o azimute de 70°20'46" medindo 3,00 metros até o marco 125 de Coordenadas UTM (7750070,09; 296522,22); dai para a esquerda, seguindo pela divisa em aberto com o azimute de 340°20'46" medindo 14,87 metros até o marco 124 de Coordenadas UTM (7750084,09;296517,22); dai para a esquerda, seguindo pela divisa em aberto com o azimute de 250°20'46" medindo 3,00 metros até o marco 123 de Coordenadas UTM (7750083,09;295514,39); dai para a direita, seguindo pela divisa em aberto com o azimute de 338°57'32" medindo 13,86 metros até o marco 122 de Coordonadas UTM (7750096,02;296509,42); dal para a direita, seguindo pela divisa em aberto com o azimute de 68°57'46" medindo 3,00 metros até o marco 121 de Coordenadas UTM (7750097,09;296512,22); dai para a esquerda, seguindo pela divisa em aberto com o azimute de 342"53"50" medindo 13,60 metros até o marco 120 de Coordenadas UTM (7750110,09;296508,22); dai para a esquerda, seguindo pela divisa em aberto com o azimute de 252°53'47" medindo 3,00 metros até o marco 119

Continua no verso

PETROS ENGENHARIA E CONSULTORIA Ltda.

Rua Cel. Saturnino Pereira, n° 248 - centro - Cássia/MG. CEP: 37.980-000 e-mail: petrosenge@gmail.com

Tel.: (35) 35414502

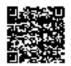

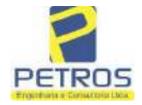

Projetos - Execução de obras - Avaliações - Topografia Combate à Incêndio - Perícias Judiciais - Financiamentos

N° -22,236- | FOLHA | N° - 2- VERSO |

de Coordenadas UTM (7750109,21,296505,35); dai para a direita, seguindo pela divisa em aberto com o azimute de 340°20°05" medindo 14,73 metros até o marco 118 de Coordenadas UTM (7750123,09;296500,39); dai para a direita, seguindo pela divisa em aberto com o azimute de 70°20'46" medindo 3,00 metros até o marco 117 de Coordenadas UTM (7750124,09;296503,22); dai para a esquerda, seguindo pela divisa em aberto com o azimute de 340°20'46" medindo 14,87 metros até o marco 116 de Coordenadas UTM (7750138,09;296498,22); dai para a esquerda, seguindo pela divisa em aberto com o azimute de 250°20'46" medindo 3,00 metros até o marco 115 de Coordenadas UTM (7750137,09;296495,39); dai para a direita, seguindo pela divisa em aberto com o azimute de 341°33'46" medindo 15,88 metros até o marco 114 de Coordenades UTM (7750152,15;296490,37); dai para a direita, seguindo pela divisa em aberto com o azimute de 71°33'52" mediado 3,00 metros até o marco 113 de Coordenadas UTM (7750153,09;296493,22); dai para a esquerda, seguindo pela divisa em aberto com o azimute de 338°57'45" mediado 13,93 metros até o marco 112 de Coordenadas UTM (7750166,09;296488,22); dai para a esquerda, seguindo pela divisa em aberto com o azimute de 248°57'46" medindo 3,00 metros até o marco 111 de Coordenadas UTM (7750165,02;296485,42); dai para a direita, seguindo pela divisa em aberto com o azimute de 341°33'14" medindo 15,95 metros até o marco 110 de Coordenadas UTM (7750180,15;296480,37); dai para a direita, seguindo pela divisa em aberto com o azimute de 71°33'14" medindo 3,00 metros até o marco 109 de Coordenadas UTM (7750181,09;296483,22); dal para a esquerda, seguindo pela divisa em aberto com o azimute de 340°20'46" medindo 14,87 metros até o marco 108 de Coordenadas UTM (7750195,09;296478,22); dal para a esquerda, seguindo pela divisa em aberto com o azimute de 250°20'46° medindo 3,00 metros até o marco 107 de Coordenadas UTM (7750194,09;296475,39); dai para a direita, seguindo pela divisa em aberto com o azimute de 340°20'46" medindo 14,87 metros até o marco 106 de Coordenadas UTM (7750208,09;296470,39); dai para a direita, seguindo pela divisa em aberto com o azimute de 70°20'46\* medindo 3,00 metros até o marco 105 de Coordenadas UTM (7750209,09;296473,22); dai para a esquerda, seguindo pela divisa em aberto com o azimute de 338°57'45" mediado 13,93 metros até o marco 104 de Coordenadas UTM (7750222,09,296468,22); dei para a esquerda, seguindo pela divisa em aberto com o azimute de 251°33'52" medindo 3,00 metros até o marco 103 de Coordenadas UTM (7750221,15;296465,37); dai para a direita, seguindo pela divisa em aberto com o azimute de 341°33'54° medindo 15,81 metros até o marco 102 de Coordenadas UTM (7750236,15;296460,37); dai para a direita, seguindo pela divisa em aberto com o azimute de 71°33'52" medindo 3,00 metros até o marco 101 de Coordenadas UTM (7750237,09;296463,22); dai para a esquerda, seguindo pela divisa em aborto com o azimute de 340°20'46" mediado 7,28 metros até o mareo 100, onde teve inicio esta descrição, CONDICÓES:- Não há. TAX EMPREENDIMENTOS PROPRIETARIA:-Consta. AVERBAÇÕES:- Nada IMOBILIÁRIOS LTDA, CNPJ/MF 12.259.068/0001-79, com sede na cidade de Ribeirão

Continue na fichs 3

PETROS ENGENHARIA E CONSULTORIA Ltda.

Rua Cel. Saturnino Pereira, n° 248 - centro - Cássia/MG. CEP: 37.980-000 e-mail: petrosenge@gmail.com

Tel.: (35) 35414502

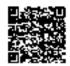

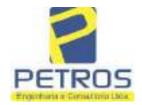

Projetos - Execução de obras - Avaliações - Topografia Combate à Incêndio - Perícias Judiciais - Financiamentos

Livro n° 1 - Registro Geral

SERVENTIA REGISTRAL IMOBILIARIA

Official

Paulo Afonso Dias Silveira

Preto/SP, na Ros Guará s/n.º, lote 96, sala 93, Baino Vila Elisa. REGISTRO ANTERIOR. R.21-M.2288, Livro 2-L-, de Registro Geral, desta Serventia Registral imobiliária. (Protocolado em 13/05/2014, sob o n.º 178.417). Dou fé. Cássia/MG, 27 de maio de 2014. A Oficiala Substituta:-

AV-1-22236 - 03/08/2016 - Protocolo: 188725 - 05/07/2016

ALTERAÇÃO DA DENOMINAÇÃO DA RAZÃO SOCIAL:- Procede-se a esta averbação, nos termos de Escritura Pública de Confissão de Dívida com Garantia Hipotecária, Joynda no Livro de Notas nº 1699-E, folhas nºs 062 à 069, em 29 de março de 2016, pelo 8º Oficio de Notas do Recife/PE, assinada pelo Tabelião Sr. Ivanildo de Figueiredo Andrade de Oliveira Filho, juntamente com a cópia da Alteração Contratutal de Transformação em Eireli, datada de 27 de agosto de 2013, e documentos anexos, para constar que a empresa Tax. Empreendimentos Imobiliários Ltda foi transformado em "TAX EMPREENDIMENTOS IMOBILIARIOS EIRELI". Ato: 4135, quantidade Ato: 1. Emolumentos: R\$ 13.54. Recompe: R\$ 0.81. Taxa de Fiscalização Judiciária: R\$ 4.51. Total: R\$ 18.86. Ato: 4301, quantidude Ato: 1. Emolumentos: R\$ 4,20. Recompe: R\$ 0,25. Taxa de Fiscalização Judiciária: R\$ 1.38. Total: R\$ 5,83. Ato: 8101, quantidade Ato: 19. Emolumentos: R\$ 95,19. Recompe: R\$ 5,70. Taxa de Fiscalização Judiciária: R\$ 31,73. Total: R\$ 132,62. Poder Judiciário - TJMG - Corregedoria-Geral de Justiça. nº ordinal do oficio: 000000151040117, stribuição: Imóveis, localidade:Cássia. Nº selo de consulta: ATC40359, código de segurança : 5701733536549883. Valor l'otal dos Emplumentos: R\$ 2,543,95 . Valor Total do Recompe: R\$ 152,60. Valor Total da Taxa de Fiscaliza ção Judiciária: R\$ 2,000,71 . Valor Total Final ao Usuário: R\$ 6,697,26, "Consulte a validade deste Selo no site https://selos.tjmg.jus.br". Me.ro E. Domelas Dias Dou fe. O Oficial 72 Official Substitutio

AV-2-22236 - 03/08/2016 - Protocolo: 188725 - 05/07/2016

INCRA E RECEITA FEDERAL:- Procede-se a esta averbação, nos termos da Escritura Pública de Confissão de Divida com Garantia Hipotecária citada na AV.1, e documentos anexos, para constar que o imóvel está cadastrado no INCRA e na RECEITA FEDERAL seb os n.ºs 950.203.211.060-4 e 8.478.440-7, C.C.1.R 2010/2011/2012/2013/2014 devidamente quitado (Em nome de Tax Empreendimentos Imobiliários Eireli CNPJ/MP n.º 12.259.068/0001-79; Imóvel Flor da Mata Gleba 05, Lecalização Delfinópolis so Bairro Flor da Mata, Município de Delfinópolis; Módulo Rural (ha) 10.0613; N. Módulos Rurais 0,23; Módulo Fiscal (ha) 26,0000; N. Módulos Fiscais 0,0890; FMP (ha) 2,00; Áren total (ha) 2.3141; Área registrada (ha) 2,3141; Área de Posse (ha) 0,0000). Ato: 4135, quantidade Ato: 1. Emolumentos: RS 13,54. Recompe: RS 0.81. Taxa de Fiscalização Judiciária; R\$ 4,51. Total; R\$ 18,86. Ato: 4301. quantidade Ato: 1. Emolumentos R\$ 4.20. Recompe: R\$ 0,25. Taxa de Fiscalização Judiciária: R\$ 1,38. Total: R\$ 5,83. Poder Judiciário - TJMG - Corregedoria-Geral de Justiça, nº ordinal do oficio: 000000151040117 , atribução: Imóveis, localidade Cássin. Nº selo de consulta: ATC40359, código de segursaça : 5701733536549883. Valor Total dos Emolumentos: R\$ 2,543,95. Valor Total do Recompe: R\$ 152,60. Valor Total da Taxa de Fiscalização Judiciária: R\$ 2,000,71. Valor Estal Final so Usuário: R\$ 4,697,26. "Consulte a validade deste Selo no site https://setos.tjmg.jus.br/ Dou fê O Oficial-

Mauro € Dometas Dias Orical Substituto

Continua no verso

PETROS ENGENHARIA E CONSULTORIA Ltda.

Rua Cel. Saturnino Pereira, n° 248 - centro - Cássia/MG. CEP: 37.980-000 e-mail: petrosenge@gmail.com

Tel.: (35) 35414502

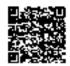

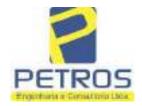

Projetos - Execução de obras - Avaliações - Topografia Combate à Incêndio - Perícias Judiciais - Financiamentos

| MATRICULA - | -FOLHA  |
|-------------|---------|
| 22236       | 3       |
|             | VERSO - |

R-3-22236 - 03/08/2016 - Protocolo: 188725 - 05/07/2016 CONFISSÃO DE DÍVIDA COM GARANTIA HIPOTECÁRIA: Nos termos da Escritura Publica de Confissão de Divido com Garantia Hipotecária citada na AV.1, compareceram as partes eatre si, justas e acordadas, de um lado como OUTORGANTE DEVEDORA: POWER AVIATION IMPORTAÇÃO EIRELI, pessoa uridica de direito privado, inscrita no ('NPJ 06 315.439/0001-90, com sede na cidade de São Paulo/SP, na Avenida das Nações Unidas n.º 12 599 conjunto 31-B sala 01, bairro Brooklia Paulista, neste ato representada em conformidade cum seus ates constitutivos, por Marcelo Franco Barbosa Lima, norte americano, softeiro, empresario, RG 46 347,876. Orgão expedidor: SSP/SP, CPF/MF sob o nº 358,170,998-88, residente e doministado na rua Guará, s/n, Lote 06, Neto: Hangurez, bairro de Vila Elisa, Ribeirão Preto/SP; e. de outro lado, como OUTORGADO CREDOR: EDUARDO JORGE KLAUS WANDERLEY, brasileiro, casado, engenheiro civil, RC: 761 750, Orgão expedidor: SSP/PE, CPF 047.359.944-91, residentes e domicifiado na Praça Miguel de Cerventes, 60, 19º andar, bairro Ilha do Leite. RecitivPE, e ainda na condição de INTERVENIENTE GARANTIDORA: TAX EMPREENDIMENTOS IMOBILIÁRIOS EIRELL pessoa jurídica de direito privado, inscrita no CNPJ: 12.259.068/0001-79, com sede na cidade de Ribeirão Pretu/SP, na rua Guará, s/n, lote 06, sala 03, bairro Vila Elisa, neste ato representada em conformidade com seus atos constitutivos pia Lutiana Franco Barbosa Lima, brasileira, soltesta, empresaria, RG 35.525.563-3, Orgão expedidor: SNP'SP, CPF/MF nº 400 739,498-92, residente e domiciliada na rua Garibaldi, nº 976, apto 1/8. Centro, Ribeirão Preto/SP. CLÁUSULA SEGUNDA - DA DÍVIDA CONFESSADA E DO SEU YALOR: 2.1. Por este instrumento público e na melhor forma de direito, o outorgante devedor, reconhece e confessa sua situação de devedor do Outorgado Credor nos valores e condições a seguir estabelecidos: 2.1.1 - A importáncia de K\$ 197.294,00 (conto e noventa e sete mil, duzentos e noventa e quatro renis) decomente da quitação de parcelas com vencimentos em janeiro, fevereiro, março e abril. Na hipótese de, entre a presente data e a data de quiteção do valor antes referido haver qualquer variação a maior, no votor a ser pago para quitação das pareclas de janeiro, fevereiro, março e abril, essa diferença será incluida no momante confessado, para todos os fins da presente confissão de divida. Serão somados a importância referida, os valores antecipados pelo Outergado Credor, para todos os fins do prevente instrumento. 2.1.2. A importância, hoje, de RS 1.800.000,00 (hum milhão e oitocentos mil tvais), observando-se, ainda, o seguinte: (a) o valor confessado representa o valor aproximado do saido devedor do LEASING, cujas parcelas são no montante aproximado de R\$ 50.000,00 (cinquenta mil teais), existindo, ainda, um total de 36 (tricta e seis) parceles vincendas; (b) com a conclusão do processo de transferência do LEASING existente, e a contratação do NOVO LEASING, todos o quaisquer encorgos decorrentes dessa nova contratação, inclusive, eventual variação em taxa de juros, serão somadas ao valor acima, de modo que a responsabilidade integral por tal varinção seja, exclusivamente, do Outorgante Devedor. 2.2. AS PARTES pactuam e reconhecem, em caráter irrevogável e irretratável, que o valor das dividas ora assumidas pelo Outorgante Devedor, quantificadas acima, e, acroscida dos eventuais nevos encargos, conforme previstos neste contrato e decorrentes do NOVO LEASING, serão pagas na forma prevista neste público instrumento. CLAUSULA TERCEIRA - DO PRAZO E FORMA DE PAGAMENTO DA DÍVIDA: 3.1. O montante da divida confessada e constante da Clâtast ::. Segunda acima, deverá ser paga pelo Outorgame Devedor da seguinte forma: 3.1.1. No prazo de até 12 (doze) mesas, a importância de R\$ 197..294.00 (cento e noventa e sete mil, duzentos e noventa e quatio reais), referida no item 2.1.1, acima, que tem data-base em 29 de abril de 2016, e será

PETROS ENGENHARIA E CONSULTORIA Ltda.

Rua Cel. Saturnino Pereira, n° 248 - centro - Cássia/MG. CEP: 37.980-000 e-mail: petrosenge@gmail.com

Tel.: (35) 35414502

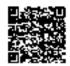

53

Continue na ficne 4

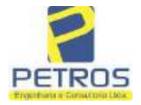

Projetos - Execução de obras - Avaliações - Topografia Combate à Incêndio - Perícias Judiciais - Financiamentos

Livro n° 2 - Registro Geral SERVENTIA REGISTRAL IMOBELIARIA

Oficiple

22236

4

Paulo Afonso Disagraficación

atualizada monétoriamente, pela variação positiva do IGP-M/FGV, desde a data-base, até a data do efetivo pagamento, incidindo, sobre o valor atualizado, juros remuneratórios de 1% (um por cento) ao mês, apurado pro cota die, 3.1.2. No prazo de até 12 (doze) meses, a importância de RS 1.800.000,00 (hum milhão e citocentos mil reais), referida no ltem 2.1.2, acima, sendo certo que até a data do vencimento da obrigação, manter-se-á ele, Outorgante Devedor, pagando ao Outorgado Credor, uma parcela mensal e sucessiva, no valor de R\$ 50.000,00 (cinquenta mit reais), ou, no valor da parcela do NOVO LEASING, prevalecendo o maior valor, com vencimento no dia 05 (cinco) de cada mês, vencendo-se, a primeira parcela, em 05 de maio de 2016, 3.1.2.1. Até o encerramento do prazo acima, poderá o Outorgante Devedor, a qualquer momento, solicitar a quitação do saldo devedor existente. Nesta hipótese, o Outorgado Credor verificará Junto a Instituição Financeira o valor total para liquidação antecipada do NOVO LEASING, informando ao Outorgado Devedor que promoverá a quitação da obrigação assumida pelo presente instrumento, pelo valor suficiente quitação das obrigações previstas no NOVO LEASING, 3.1.2.2. Se, por qualquer razão, não for possível realizar a transferência do contrato de leasing, do Outorgante Devedor para o Outorgado Credor, consumte previsto nos itens 1.5 e 1.6, supra, será facultado so Outorgado Credor a quitação integral do LEASING contratado em nome do Outorgante Devestor. hipotese em que, independentemente do valor de quitação, será devido por ele. Outorgante Devedor, se Outorgado Credor, o valor estabelecido no item 2.1.2 acrescido dos musmos encurgos indicados no item 3.1.1; CLASULA QUARTA - DOS ENCARGOS MORATÓRIOS: 4.1. Na hipótese de inadimplemento do Outorgante Devedor, observar-se-á o seguinte. 4.1.1. Caso o inadimplemento diga respeito à parcela prevista nos itens 2.1.1 e 3.1.1, incidirão, sobre o valor inadimplido. atualizado monetariamente e acrescido de juros remuneratorios, juros moratórios, no valor de 1% (um por cento) so mês, apurado pro rata die, e, sobre o valor total do débito, muita moratória de 10% (dez por cento). 4.1.2 No tocante aos valores previstos aos itens 2.1.2 e 3.1.2, na hipótese do Outorgante Deveder vir a realizar qualquer pagamento além da data prevista para vencimento de cada parecla de amortização da divida, nas datas estipuladas no item 3.1.2, da Clausula Terceira acima, sobre o valor da parcela mensal incidirão, a título de encargos, os mesmos encargos previstos no contrato do NOVO LEASING, para a hipótese de inadimplemento, celebrado entre Outorgado Credor e agente financiador; 4.1.2.1. Não ocorrendo a quitação do NOVO LEASING no prazo de 12 (doze) meses, conforme previsto no item 3.2, é facultado ao Outorgado Credor, ainda que o prazo de veneimento de todas as obrigações do NOVO LEASING se prorregue para além dos 12 meses previstos no item 3.1.2, antecipar o pagamento de parcelas vincendas, mantendo-se, neste caso, a obrigação do Outorgante Devedur em quitar o valor expresso no item 2.1.2, sem qualquer dedução. CLÁUSULA SEXTA - DA GARANTIA HIPOTECÁRIA:- 6.1) Em garantia do integral cumprimento de todas as obrigações, principais e acessórias, assumidas no ámbito do presente negôcio jurídico pelo Outorgame Devedor, o Interveniente Garantidor dá, em primeira e especial hipoteca, sem concorrência de terceiros, A TOTALIDADE DO IMÓVEL CONSTANTE NA PRESENTE MATRICULA; 6.2) O Interveniente Garantidor declara que o imóvel referido na presente efáuxula encontra-se livre e desembaraçado de todos e quaisquer únus reais, pessoais, foro ou pensão, ações ou execuções que possam invalidar o presente negócio jurídico, quite de tributos que incidam sobre o bem, declarando e assumindo, ainda, o compromisso legal de jamais alienar, dear, hipotecar, dur em usufruto, gravar, permutar ou transferir o presente imável, para terceiros. sem que haja para tanto a anuência expressa do Outorgado Credor, ficando o Interveniente Garantidor ciente, neste ato, de que caso assim proceda, sem expressa anuência do Outorgado

Continua no verso

PETROS ENGENHARIA E CONSULTORIA Ltda.

Rua Cel. Saturnino Pereira, n° 248 - centro - Cássia/MG. CEP: 37.980-000 e-mail: petrosenge@gmail.com

Tel.: (35) 35414502

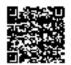

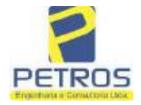

Projetos - Execução de obras - Avaliações - Topografia Combate à Incêndio - Perícias Judiciais - Financiamentos

22236 FOLIA VERSO

Credor, tal ato será considerado como fraude contra eredores, tendo como penalização o desfazimento da negociação ou do ato desautorizado, como também o vencimento antecipado de toda a divida acima referida, devendo o referido bem se manter livre e desembaraçado de quaisquer ônus ou gravames, abrangendo também o presente compromisso todas as accessões, melhoramentos e construções que existam ou venham a existir no imóvel; 6.3) O Interveniente Garantidor, sob as penas da Lei e em face das cláusulas poctuadas no presente escritura, obriga-se a bem manter e conservar o imóvel aqui dado em garantia, a pagar, nas épocas próprias, todos os tributos que sobre ele incidam ou venhum a incidir e a satisfazer às exigências das áutoridades administrativas; 6.4) Para efeitos do disposto no est. 1.484 do Código Civil, as partes, de comum acordo, atribuem o valor de RS 1.850,00 (um milhão, oitocentos e cinquenta mil reais) ao imóvel objeto da garantia hipotecária; Cl.AHSULA DÉCIMA - DP FORO:- Por disposição das partes, fica eleito o Foro da Comarca de Recife. Capital do Estado de Pernambuco, como o único competente para dirimir ou solucionar os litigios com base na presente escritura, sendo facultado ao Outorgante Credor promover as medidas judiciais cabíveis no foro da sede ou domicítio do Outorgante Devedor, ou, ainda, na Comarca onde se situa o bem dado em garantia hipotecária, TODAS AS DEMAIS CLAUSULAS E CONDIÇÕES FICAM FAZENDO PARTE INTEGRANTE DESTE REGISTRO. Ato: 4301, quantidade Ato: 1. Emolumentos: R\$ 4,20. Recompe: R\$ 0,25. Taxa de Fiscalização Judiciária: R\$ 1,38. Total: R\$ 5,83. Ato: 4522, quantidade Ato: 1. Emplumentos: R\$ 2.376,45. Recompe: R\$ 142,58. Taxa de Fiscalização Judiciária: R\$ 1.944,36. Total: R\$ 4.463,39. Poder Judiciário - TJMG - Corregedoria-Geral de Justiça, nº ordinal do oficio: 000000151040117, atribuição: Imóveis, localidade: Cássia. Nº selo de consulta: ATC40359, código de segurança: 5701733536\$99883. Valor Total dos Emolumentos: R\$ 2.543,95. Valor Total do Recompe: R\$ 152,60. Valor Total da Taxa de Fisculiza eño Judiciária: R\$ 2.000.71. Valor Total Final so Usuário: R\$ 4567.26. "Consulte a validade deste Selo no site https://sclos.tjmg.jus.br". Dou Fé. O Oficial: William Meuro E. Donnaise Dia:

AV-4-22236 - 03/08/2016 - Protucolo: 188725 - 05/07/2016

CADASTRO AMBIENTAL, RURAL: Procede-se a esta averbação, nos termos da Escritura Pública de Confissão de Dívida com Garantia Hipotecária citada na AV.1, para constar que o cadastrado no-CAR sub 0 m." D1B6.F671.50E6.42AF.9A82.CB76.4261.E5B1. Ato: 4159. quantidade Ato: 1. Emolumentos: RS 13,54. Recompe: R\$ 0,81. Taxa de Fiscalização Judiciária: R\$ 4,51. Total: R\$ 18,86. Ato: 4301, quantidade Ato: 1. Emplumentos: R\$ 4,20. Recompe: R\$ 0,25. Taxa de Fiscalização Judiciária: R\$ 1.38. Total: R\$ 5.83. Poder Judiciário - TJMG - Corregedoria-Geral de Justica, nº ordinal do oficio: 000000151040117, atribuição: Imôveis, localidade:Cássis. Nº selo de consulta: ATC40359, código de segurança : 5701733536549883. Valor Total dos Emolumentos: R\$ 2.543,95 . Valor Total do Recompe: R\$ 152.60. Valor fotal da l'axa de Fiscaliza ção Judiciária: R\$ 2.000.71 . Valor Total Final ao Usuáno: R\$ 4,557.26. "Consulte a validade deste Selo no site https://sclos.tjmg.jus.br". Dou Fé. O Oficial:-Ma.ro E. Dometas Dies

Oficial Subatting

AV-5-22276 - 15711/2016 - Protection E89952 - 13/19/2016

AVERRETATO DE ACÃO DE EXECUÇÃO DE VIJUAD EXTRADIDICIAL: Procede se a Uma combigida mas formes de sana Umeiada experieda pela 4.º Vera Cival da abdude e nomenca de

Centingona Ccho 5

PETROS ENGENHARIA E CONSULTORIA Ltda.

Rua Cel. Saturnino Pereira, n° 248 - centro - Cássia/MG. CEP: 37.980-000 e-mail: petrosenge@gmail.com

Tel.: (35) 35414502

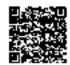

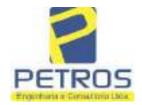

Projetos - Execução de obras - Avaliações - Topografia Combate à Incêndio - Perícias Judiciais - Financiamentos

Livro n° 2 - "DH" - Registro Geral SERVENT

LIVRO n° 2 - "DH" - Registro Geral

22236 5 Paul

SERVENTIA REGISTRAL IMOBILIARIA
Oficial: LANGUE Paulo Affonso Dias Filmolya

Ribeirão Preto/SP, datada de 11 de outubro de 2016, assinada digitalmente pelo MM. Juiz de Direito Sr. Dr. Héber Mendes Batista, extraida do Processo n.º 1030873-44.2016.8.26.0506, Classe-Assunto Execução de Título Extrajudicial - Obrigações, tendo como exequente BANCO BRADESCO S/A e Pessons a serem citadas MARCELO FRANCO BARBOSA LIMA, TATIANA FRANCO BARBOSA LIMA, ZÉLIA CRISTINA STRINI FRANCO BARBOSA LIMA, DALVARO BARBOSA FERREIRA LIMA, POWER AVIATION IMPORTAÇÃO LTDA, com valor do débito de R\$ 1.924.274,40, ende consta a distribuição da AÇÃO DE EXECUÇÃO DE TÎTULO EXTRAJUDICIAL - OBRIGAÇÕES, anotando-se que dela é parte a sócia proprietária da empresa Tax Empreendimentos Imobiliários, a executada Tatiana Franco Barbosa Lima. Ato: 4135, quantidade Ato: 1. Emplumentos: R\$ 13,54. Recompe: R\$ 0,81. Taxa de Fiscalização Judiciária: R\$ 4.51, Total: R\$ 18.86. Ato: 4301, quantidade Ato: 1. Emolumentos: R\$ 4.20. Recompe: R\$ 0,25. Taxa de Fiscalização Judiciária: R\$ 1,38. Total: R\$ 5,83. Poder Judiciário TJMG - Corregedoria-Geral de Justiça, nº ordinal do oficio: 000000151040117 , atribuição: Imóveis, localidade:Cássia. Nº selo de consulta: AWN85684, código de segurança 1324675118800905. Valor Total dos Emolumentos: R\$ 313,71 . Valor Total do Recompe: R\$ 18,75. Valor Total de Texa de Fiscaliza ção Judiciária: R\$ 109,82 . Valor Total Final ao Usuário: R\$ 442.28. "Consulte a validade deste Selo no site https://selos.tjmg.jus.br"Dou fé. A Oficiala Substituta:-

AV-6-22236 - 25/04/2019 - Protocolo: 196989 - 22/04/2019

CANCELAMENTO: Procede-se a esta averbação nos termos de um requerimento dirigido ao titular desta Serventia Registral Imobiliária, expedido pelo Banco Bradesco S.A., instituição financeiro, com sede no núcleo administrativo denominado "Cidade de Deus", Vila Yara, no Município e Comarca de Osasco/SP, inscrito no CNPJ/MF sob e n.º 60.746.948/0001-12, neste ato representada por seu advogado, Eduardo Vinícius Colucci, brasileiro, solteiro, advogado, portador da Cédula de Identidade RG n.º 35.325.203-7-SSP/SP, inscrito na OAB/SP sob o n.º 324.879, inscrito no CPF/MF sob o n.º 373.111.708-85, com firma reconhecida, datado de 10 de abril de 2019, onde consta que, com fundamento no Artigo 828 do Novo Código de Processo Civil, requer seja procedido o CANCELAMENTO da averbação realizada na AV.5-M.22.236. O requerente ora credor da ação executiva averbada referente ao Processo 1030873-44.2016.8.26.0506, valor de R\$ 1.924.274.40 em trâmite perante a 4.º Vara Cível da Comarca de Ribeirão Preto/SP, proposta pelo requerente Banco Bradesco, vem requerer o cancelamento das averbações realizadas, tendo em vista que o executado está em tratativas de acordo para quitar as obrigações perante o credor da ação, Ato: 4141, quantidade Ato: 1. Emolumentos: R\$ 16,16. Recompe: R\$ 0,97. Taxa de Fiscalização Judiciária: R\$ 5,38, Total: R\$ 22.51, Ato: 4301, quantidade Ato: I. Emolumentos: R\$ 5,00. Recompe: R\$ 0.30. Taxa de Fiscalização Judiciária: R\$ 1,65. Total: R\$ 6,95. Poder Judiciário TJMG - Corregedoria-Geral de Justiça, nº ordinal do oficio: 000000151040117 , atribuição: Imóveis, localidade:Cássia. Nº selo de consulta: COR86016, código de segurança 1309293229291618. Valor Total dos Emolumentos: R\$ 390,74 . Valor Total do Recompe: R\$ 23,49. Valor Total da Taxa de Fiscaliza ção Judiciária: R\$ 136,57 . Valor Total Final ao Usuário: RS 550,80. "Consulte a validade deste Selo no site https://selos.tjmg.jus.br" Dou fé. A Oficiala Substituta:-

Continua no verso

PETROS ENGENHARIA E CONSULTORIA Ltda.

Rua Cel. Saturnino Pereira, n° 248 - centro - Cássia/MG. CEP: 37.980-000 e-mail: petrosenge@gmail.com

Tel.: (35) 35414502

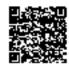

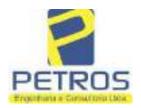

Projetos - Execução de obras - Avaliações - Topografia Combate à Incêndio - Perícias Judiciais - Financiamentos

22236 FOUNT 5

#### R-7-22236 - 30/04/2021 - Protocolo: 202529 - 06/04/2021

PENHORA:- Procede-se à este registro, nos termos de um requerimento dirigido ao titular desta Serventia Registral Imobiliária, juntamente com uma Decisão extraída dos autos nº 1114283-20.2017.8.26.0100 da Ação de Execução de Titulo Extrajudicial - Contratos Bancários, expedida pela 38º Vara Civel de São Paulo/SP, assinada digitalmente por Carolina de Figueiredo Dorlhiac Nogueira, proposta pelo exequente Itaú Unibanco S/A contra DALVARO BARBOSA FERREIRA LIMA e outros, para que se proceda o registro da penhora, conforme deferido em nome de Tax Empreendimentos Imobiliários, sobre A TOTALIDADE do imóvel constante da presente matrícula. Consta da própria decisão, que serve como Termo de Constrição, que fica nomeado o atual possuidor do bem como depositário, independentemente de outra formalidade. Decisão arquivada nesta Serventia. Ato: 4301, quantidade Ato: 1. Emolumentos: R\$ 5,49. Recompe: R\$ 0,33. Taxa de Fiscalização Judiciária: R\$ 1,81. Total: R\$ 7,63. Ato: 4524, quantidade Ato: 1. Emolumentos: R\$ 12,19. Recompe: R\$ 0,73. Taxa de Fiscalização Judiciária: R\$ 4,02. Total: R\$ 16,94. Ato: 8101, quantidade Ato: 1. Emolumentos: R\$ 6,57. Recompe: R\$ 0,39. Taxa de Fiscalização Judiciária: RS 2,18. Total: RS 9,14. Poder Judiciário - TJMG - Corregedoria-Geral de Justiça, nº ordinal do oficio: 000000151040117, atribuição: Imóveis, localidade: Cássia. Nº selo de consulta: EKZ15650, código de segurança: 1197350748467461. Valor Total dos Emolumentos: RS 426,69 . Valor Total do Recompe: R\$ 25,53 Valor Total da Taxa de Fiscaliza ção Judiciária: R\$ 148,69 . Valor Total Final ao Usuário: R\$ 600,91. "Consulte a validade deste Selo no site https://selos.timg.jus.br". Dou fe. O Oficial:-Ina Pasta Res Borgen

PETROS ENGENHARIA E CONSULTORIA Ltda.

Rua Cel. Saturnino Pereira, n° 248 - centro - Cássia/MG. CEP: 37.980-000 e-mail: petrosenge@gmail.com

Tel.: (35) 35414502

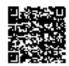

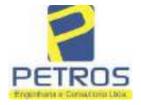

Projetos - Execução de obras - Avaliações - Topografia Combate à Incêndio - Perícias Judiciais - Financiamentos

#### Relatório Estatístico - Regressão Linear

#### Modelo:

Avaliação Judicial M-22.237 - GLEBA 06

#### Data de referência:

Terça-feira, 18 de janeiro de 2022

#### Informações Complementares:

| Variáveis e dados do modelo     | Quant. |
|---------------------------------|--------|
| Total de variáveis:             | 9      |
| Variáveis utilizadas no modelo: | 4      |
| Total de dados:                 | 27     |
| Dados utilizados no modelo:     | 18     |

#### **Estatísticas:**

| Estatísticas do modelo       | Valor                 |
|------------------------------|-----------------------|
| Coeficiente de correlação:   | 0,9600270 / 0,9249569 |
| Coeficiente de determinação: | 0,9216518             |
| Fisher - Snedecor:           | 54,90                 |
| Significância do modelo (%): | 0,01                  |

#### Normalidade dos resíduos:

| Distribuição dos resíduos                                | Curva Normal | Modelo |
|----------------------------------------------------------|--------------|--------|
| Resíduos situados entre -1 $\sigma$ e + 1 $\sigma$       | 68%          | 72%    |
| Resíduos situados entre -1,64 $\sigma$ e + 1,64 $\sigma$ | 90%          | 94%    |
| Resíduos situados entre -1,960 e + 1,960                 | 95%          | 100%   |

#### Outliers do modelo de regressão:

| Quantidade de outliers: | 0     |
|-------------------------|-------|
| % de outliers:          | 0,00% |

#### Análise da variância:

| Fonte de variação | Soma dos<br>Quadrados | Graus de<br>Liberdade | Quadrado<br>Médio | F      |
|-------------------|-----------------------|-----------------------|-------------------|--------|
| Explicada         | 7,620                 | 3                     | 2,540             | 54,896 |
| Não Explicada     | 0,648                 | 14                    | 0,046             |        |
| Total             | 8,268                 | 17                    |                   | •      |

PETROS ENGENHARIA E CONSULTORIA Ltda.

Rua Cel. Saturnino Pereira, nº 248 - centro - Cássia/MG. CEP: 37.980-000 e-mail: petrosenge@gmail.com

Tel.: (35) 35414502

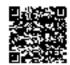

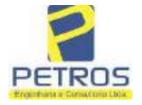

Projetos - Execução de obras - Avaliações - Topografia Combate à Incêndio - Perícias Judiciais - Financiamentos

Equação de regressão:

In (Valor total) = +10,30118683 +0,5242271272 \* In (Area total) +0,9614635647 \* In (Relevo) +0,6414789768 \* Vocação

#### Função estimativa (moda):

Valor total = +28421,8968 \* e^( +0,5242271272 \* In (Area total) \* e^( +0,9614635647 \* In (Relevo) \* e^( +0,6414789768 \* Vocação)

#### Função estimativa (mediana):

Valor total =  $+29767,92731 * e^{(+0,5242271272 * ln (Area total) * e^{(+0,9614635647 * ln (Relevo) * e^{(+0,6414789768 * Vocação)}}$ 

#### Função estimativa (média):

Valor total = +30464,66211 \* e^( +0,5242271272 \* ln (Area total) \* e^( +0,9614635647 \* ln (Relevo) \* e^( +0,6414789768 \* Vocação)

#### Testes de Hipóteses:

| Variáveis   | Transf. | t Obs. | Sig.(%) |
|-------------|---------|--------|---------|
| Area total  | ln(x)   | 10,76  | 0,01    |
| Relevo      | ln(x)   | 5,56   | 0,01    |
| Vocação     | х       | 7,52   | 0,01    |
| Valor total | ln(y)   | 29,28  | 0,01    |

#### **Correlações Parciais:**

| Correlações parciais para Area total | Isoladas | Influência |
|--------------------------------------|----------|------------|
| Relevo                               | -0,04    | 0,76       |
| Vocação                              | -0,67    | 0,94       |
| Valor total                          | 0,56     | 0,94       |

| Correlações parciais para Relevo | Isoladas | Influência |
|----------------------------------|----------|------------|
| Vocação                          | 0,18     | 0,69       |
| Valor total                      | 0,52     | 0,83       |

| Correlações pa | rciais para Vocação | Isoladas | Influência |
|----------------|---------------------|----------|------------|
| Valor total    |                     | 0,12     | 0,90       |

PETROS ENGENHARIA E CONSULTORIA Ltda.

Rua Cel. Saturnino Pereira, n° 248 - centro - Cássia/MG. CEP: 37.980-000 e-mail: <u>petrosenge@gmail.com</u>

Tel.: (35) 35414502

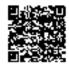

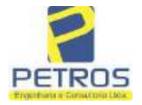

Projetos - Execução de obras - Avaliações - Topografia Combate à Incêndio - Perícias Judiciais - Financiamentos

Tabela 2 — Pontuação para fins de classificação das avaliações quanto ao grau de fundamentação

| _   | Especificações das<br>avaliações de<br>imóveis rurais                                   | Para determinação da pontuação, os valores na horizontal não são<br>cumulativos |    |                                                              |    |                                     |     |  |
|-----|-----------------------------------------------------------------------------------------|---------------------------------------------------------------------------------|----|--------------------------------------------------------------|----|-------------------------------------|-----|--|
| Hem |                                                                                         | Condição                                                                        | pt | Condição                                                     | pt | Condição                            | p   |  |
| 1   | Número de dados de<br>mercado efetivamente<br>utilizados                                | ≥ 3(K+1) e no minimo 6                                                          | 18 | ≥5                                                           | 9  |                                     |     |  |
| 2   | Qualidade dos dados<br>colhidos no mercado de<br>mesma exploração,<br>conforme em 5.1.2 | Todos                                                                           | 15 | Maioria                                                      | 7  | Minoria ou<br>ausência              | 0   |  |
| 3   | Visita dos dados de<br>mercado por engenheiro<br>de avaliações                          | Todos                                                                           | 10 | Maiona                                                       | 6  | Minoria ou<br>ausência              | 0   |  |
| 4   | Critério adotado para<br>avaliar construções e<br>instalações                           | Custo de reedição por<br>planilha específica                                    | 5  | Custo de reedição<br>por cademo de<br>preços                 | 3  | Como variáve<br>conforme<br>anexo A | 3   |  |
| 5   | Critério adotado para<br>avaliar produções vegetais                                     | Conforme em 10.3                                                                | 5  | Por cademo de preços                                         | 3  | Como variáve<br>conforme<br>anexo A | 3   |  |
| 6   | Apresentação do laudo,<br>conforme seção 11                                             | Completo                                                                        | 16 | Simplificado                                                 | 1  |                                     |     |  |
| 7   | Utilização do método<br>comparativo direto de<br>dados de mercado                       | Tratamento científico conforme 7.7.3 e anexo A                                  | 15 | Tratamentos por<br>latores, conforme<br>em 7.72 e<br>anexo B | 12 | Outros<br>tratamentos               | 2   |  |
|     |                                                                                         | Fotográfica                                                                     | 2  |                                                              |    |                                     |     |  |
| 8   | Identificação dos dados<br>amostrais                                                    | Coordenadas<br>geodésicas ou<br>geográficas                                     | 2  | Roteiro de acesso<br>ou croqui de<br>localização             | 1  |                                     |     |  |
|     | Decumentação de avaliando                                                               | Fotográfica                                                                     | 4  |                                                              |    | 11                                  |     |  |
| 9   | Documentação do avaliando<br>que permita sua identificação<br>e localização             | Coordenadas<br>geodésicas ou<br>geográficas                                     | 4  | Croqui de<br>localização                                     | 2  |                                     |     |  |
|     | Documentação do imóvel<br>avaliando apresentada pelo<br>contratante refere-se a         | Certidão dominial<br>atualizada                                                 | 2  |                                                              |    | 0                                   | 011 |  |
| 10  |                                                                                         | Levantamento<br>topográfico<br>planimétrico de<br>acordo com as normas          | 2  | Levantamento<br>topográfico<br>planimétrico                  | 2  |                                     |     |  |

PETROS ENGENHARIA E CONSULTORIA Ltda.

Rua Cel. Saturnino Pereira, n° 248 - centro - Cássia/MG. CEP: 37.980-000 e-mail: <u>petrosenge@gmail.com</u>

Tel.: (35) 35414502

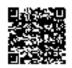

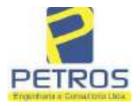

Projetos - Execução de obras - Avaliações - Topografia Combate à Incêndio - Perícias Judiciais - Financiamentos

Tabela 1 — Classificação dos laudos de avaliação quanto à fundamentação

|               | Grau |    |     |  |
|---------------|------|----|-----|--|
|               | 2    | н  | Ш   |  |
| Limite mínimo | 12   | 36 | 71  |  |
| Limite máximo | 35   | 70 | 100 |  |

Pontos obtidos: 46 Fundamentação II

Tabela 3 — Grau de precisão da estimativa de valor no caso de utilização do método comparativo direto de dados de mercado

| Descrição —                                                                        |       | Grau      |       |  |
|------------------------------------------------------------------------------------|-------|-----------|-------|--|
| Descrição                                                                          | 111   | II        | I     |  |
| Amplitude do intervalo de confiança de 80% em torno do valor central da estimativa | ≤ 30% | 30% - 50% | > 50% |  |
| NOTA Observar subseção 9.1.                                                        |       | AX.       | 101   |  |

Amplitude do intervalo: 42,60%

Precisão II

#### Gráfico de Aderência - Regressão Linear

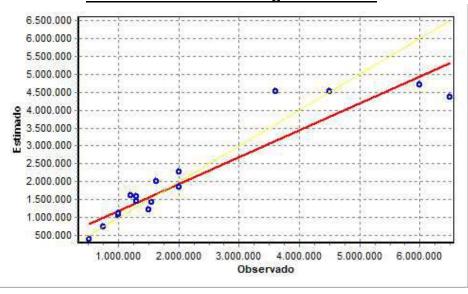

PETROS ENGENHARIA E CONSULTORIA Ltda.

Rua Cel. Saturnino Pereira, n° 248 - centro - Cássia/MG. CEP: 37.980-000 e-mail: petrosenge@gmail.com

Tel.: (35) 35414502

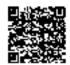

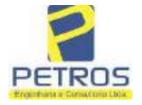

Projetos - Execução de obras - Avaliações - Topografia Combate à Incêndio - Perícias Judiciais - Financiamentos

# Gráfico de resíduos - Regressão Linear

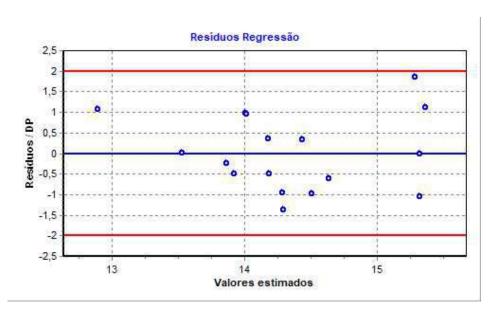

### Distância de Cook

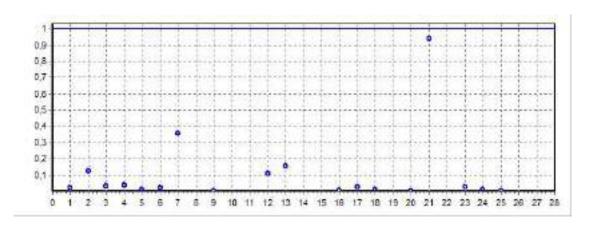

PETROS ENGENHARIA E CONSULTORIA Ltda.

Rua Cel. Saturnino Pereira, n° 248 - centro - Cássia/MG. CEP: 37.980-000 e-mail: <u>petrosenge@gmail.com</u>

Tel.: (35) 35414502

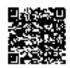

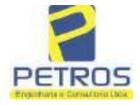

Projetos - Execução de obras - Avaliações - Topografia Combate à Incêndio - Perícias Judiciais - Financiamentos

Modelo:

Avaliação Judicial M-22.237 - GLEBA 06

Data de Referência:

Terça-feira, 18 de janeiro de 2022

**Informações Complementares:** 

Avaliação Judicial 5000789-74.2021.8.13.0151

Dados para a projeção de valores:

Área total = 2,1339 Relevo = 2,00 Vocação = 5,00

Localização = Flor da Mata Informante = Telefone do informante =

#### Valores da Moda para Nível de Confiança de 80%

Valor Unitário Mínimo = 771.984,37 Médio = 953.727,36 Máximo = 1.178.256,85

Valor Total Mínimo (19,06%) = 1.647.337,45 Médio = 2.035.158,81 Máximo (23,54%) = 2.514.282,28

Intervalo Predição Mínimo (30,12%) = 1.422.251,47 Máximo (43,09%) = 2.912.193,42 Mínimo (IP) = 666.503,34 Máximo (IP) = 1.364.728,16

Campo de Arbítrio RL Mínimo = 1.729.884,99 RL Máximo = 2.340.432,63

PETROS ENGENHARIA E CONSULTORIA Ltda.

Rua Cel. Saturnino Pereira, n° 248 - centro - Cássia/MG. CEP: 37.980-000 e-mail: petrosenge@gmail.com

Tel.: (35) 35414502

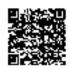

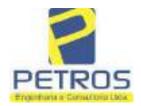

Projetos - Execução de obras - Avaliações - Topografia Combate à Incêndio - Perícias Judiciais - Financiamentos

Livro n° 2 - Registro Geral

SERVENTIA REGISTRAL IMOBILIARIA

Oficial Society

Paulo Afonso Dias Assial Society

UMA GLEBA DE TERRAS, situada no Municipio de Delfinópolis/MG, desta Comarca de Câssia/MG, no lugar denominado "FLOR DA MATA", designada GLEBA 06, com a area de 02.13,39has (DOIS HECTARES, TREZE ARES E TRINTA E NOVE CENTIARES), dentro das seguintes divisas e confrontações: Tem começo no marco 140, de Coordenadas UTM (7750257,16;296574,22), na faixa de segurança na cota 668,62 metros, ponto de divisa com a Chaera 06 de propriedade de Tax Empreendimentos Imobiliários Ltda. e Usina Hidrelétrica Marechal Mascarenhas de Moraes; dai, em confrontação com esta ultima, seguindo pela faixa de segurança na cota 668,62 metros com o azimute de \$4°31'58" medindo 2,13 metros até o marco 6 de Coordenadas UTM (7750257,36;296576,34); dai para a esquerda, seguindo pela faixa de segurança na cota 66%,62 metros com o azimuto de 89°27'08" medindo 65,25 metros medidos em linha reta até o merco 7 de Coordenadas UTM (7750257,99;296641,58); dai para a direita, seguindo pela faixa de segurança na cota 668,62 metros com o azimute de 105°40'60" medindo 43,72 metros até o marco 177 de Coordenadas UTM (7750246,17;296683,68), ponto de divisa com a Châcara 08 de propriedade de Tax Empreendimentos Imobiliários Ltda.; dai para a direita, seguindo pela divisa em aberto com o azimute de 188°25'36" medindo 9,59 metros até o marco 178 de Coordanados UTM. (7750236,68;296682,28); dai para a esquerda, seguindo pela divisa em aberto com o azimute de 101°18'36" medindo 3,00 metros até o marco 179 de Coordenadas UTM (7750236,09;296685,22), dai pera a direita, seguindo pela divisa em aberto com o azimute de 191°18'36" medindo 15,30 metros até o marco 180 de Coordenadas UTM (7750221,09:296682,22); dai para a direita, seguindo pela divisa em aberto com o azimute de 277°32'36" medindo 3,00 metros até e marco 181 de Coordenadas UTM (7750221,49;296679,24); dai para a esquerda, seguindo pela divisa em aberto com o azimute de 187º32'36" mediado 14,85 metros até o marco 182 de Coordenadas UTM (7750206,77;296677,29); dal para a esquerda, seguindo pela divisa em aberto com o azimute de 102°59'41" medindo 3,00 metros até o morco 183 de Coordenadas UTM (7750206,09;296680,22); dai para a direita, seguindo pela divisa em aberto com o azimute de 192°59'41" medindo 13,34 metros até o marco 184 de Coordenadas UTM (7750193,09:296677,22); dai para a direita, seguindo pela divisu em aberto com o azimute de 278º07'51" medindo 3,00 metros até o marco 185 de Coordenadas UTM (7750193,52;296674,25); dai para a esquerda, seguindo pela divisa em aberto com o szimute de 188°06'03" medindo 13,03 metros sté o marco 186 de Coordenadas UTM (7750179,72;296672,28); dai para a esquerda, seguindo pela divisa em aberto com e azimute de 102°05'41" mediado 3,00 metros até o marco 187 de Coordenadas UTM (7750179,09;296675,22); dai para a direita, seguindo pela divisa em abeno com e azimute de 192°05'41" medindo 14,32 metros até o marco 188 de Coordenadas UTM (7750165,09;296672,22); dai para a direita, seguindo pela divisa em abeito com o azimute de 281º18'36" medindo 3,00 metros até o marco 189 de Coordenadas UTM (7750165,68;296669,28); dai para a esquerda, seguindo pela divisa em aberto com o azimute de 191º18'33\* medindo 15,30 metros até o marco 190 de Coordenadas UTM (7750150.68;296666,28); dai para a esquerda, seguindo pela divisa em aberto com o azimute de

Continue no verse

PETROS ENGENHARIA E CONSULTORIA Ltda.

Rua Cel. Saturnino Pereira, n° 248 - centro - Cássia/MG. CEP: 37.980-000 e-mail: petrosenge@gmail.com

Tel.: (35) 35414502

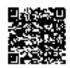

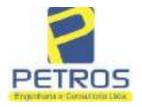

Projetos - Execução de obras - Avaliações - Topografia Combate à Incêndio - Perícias Judiciais - Financiamentos

Nº -22.237-

Nº -1-

101°18'33" medindo 3,00 metros até o marco 191 de Coordenadas UTM (7750150,09;296669,22); dai para a direita, seguindo pela divisa em abeno com o azimute de 191°18'33" mediado 15,30 metros até o marco 192 de Coordenadas UTM (7750135,09;296666,22); dai para a direita, seguindo pela divisa em aberto com o azimute de 281º18'33" medindo 3,00 metros até o marco 193 de Coordonadas UTM (7750135,68;296663,28); dai para a esquerda, seguindo pela divisa em aberto com o azimute de 191°18'33" medindo 15,26 metros até o marco 194 de Coordenadas UTM (7750120,72;296660,28); dai para a esquerda, seguindo pela divisa em aberto com o azimute de 102°05'42" medindo 3,00 metros até o marco 195 de Coordenadas UTM (7750120,09;296663,22); dai para a direita, seguindo pela divisa em aberto com o azimute de 192º05'41" medindo 14,32 metros até o marco 196 de Coordenadas UTM (7750106,09;296660,22); dai para a direita, seguindo pela divisa em aberto com o azimute de 277°33'32" mediado 3,00 metros até o marco 197 de Coordenadas UTM (7750106,49;296657,24); dai para a esquerda, seguindo pela divisa em aberto com o azimute de 187º33'32" medindo 14,90 metros até o marco 198 de Coordenadas UTM (7750091,72;296655,28); dai para a esquerda, seguindo pela divisa em aberto com o azimute de 102°05'42" medindo 3,00 metros até o marco 199 de Coordenadas UTM (7750091,09;296658,22); dai para a direita, seguindo pela divisa em aberto com o azimute de 192º05'41" medindo 14,32 metros até o marco 200 de Coordenadas UTM (7750077,09;296655,22); dai para a direita, seguindo pela divisa em aberto com o azimute de 281º17'34" medindo 3,00 metros até o marco 201 de Coordenadas UTM (7750077,68:296652,28); dai para a esquerda, seguindo pela divisa em aberto com o azimute de 191°17'34" medindo 15,46 metros até o marco 202 de Coordenadas UTM (7750062,52;296649,25); dai para a esquerda, seguindo pela divisa em aberto com o azimute de 98°07'48" medindo 3.00 metros até o marco 203 de Coordenadas UTM (7750062,09;296652,22); dai para a direita, seguindo pela divisa em aberto com o azimute de 188°07'48" medindo 14,14 metros até o marco 204 de Coordenadas UTM (7750048,09;296650,22); dai para a direita, seguindo pela divisa em aberto com o azimute de 282º05'42" medindo 3,00 metros até o marco 205 de Coordenadas UTM (7750048,72,296647,28), dai para a esquerda, seguindo pela divisa em aberto com o azimute de 192º05'42" medindo 14,32 metros até o marco 206 de Coordenadas UTM (7750034,72;296644,28); dai para a esquerda, seguindo pela divisa em aberto com o azimute de 102°05'42" medindo 3,00 metros até o marco 207 de Coordonadas UTM (7750034,09;296647,22); dai para a direita, seguindo pela divisa em aberto com o azimute de 187º07'30" medindo 8,06 metros até o marco 208 de Coordenadas UTM (7750026,09;296646,22); dai para a direita, seguindo pela divisa em aberto com o azimute de 296°33'54" medindo 2,24 metros até o marco 209 de Coordenadas UIM (7750027,09;296644,22); dai para a esquerda, seguindo pela divisa em aberto com o azimute de 190º47'03" medindo 64,13 metros até o marco 210 de Coordenadas UTM (7749964,09;296632,22), ponto de divisa com a Chácara 13 de propriedade de Tax Empreendimentos Imobiliários Ltda.; dai para a direita, seguindo pela divisa em aberto com o

Continue na ficha 2

PETROS ENGENHARIA E CONSULTORIA Ltda.

Rua Cel. Saturnino Pereira, n° 248 - centro - Cássia/MG. CEP: 37.980-000 e-mail: petrosenge@gmail.com

Tel.: (35) 35414502

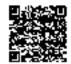

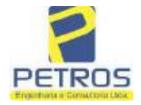

Projetos - Execução de obras - Avaliações - Topografia Combate à Incêndio - Perícias Judiciais - Financiamentos

Livre n° 2
- Registro Geral

SERVENTIA REGISTRAL IMOBILIARIA

Oficial Des Silveting

Paulo Afonso Dias Silveting

azimute de 276°00'32° medindo 19,10 metros até o márco 211 de (7749966,09;296613,22); dai para a esquerda, seguindo pela divisa em aberto com o azimute de 266°38'01" medindo 17,03 metros até o marco 175 de Coordenadas UTM (7749965,09;296596,22). ponto de divisa com a Chácara 66 de propriedade de Tax Empreendimentos Imobiliários Ltda.; dai para a direita, seguindo pela divisa em aberto com o azimute de 357º08'15" medindo 60,07 metros até o marco 174 de Coordenadas UTM (7750025,09;296593,22); dai para a esquerda, seguindo pela divisa em aberto com o azimute de 296º33'54" medindo 2,24 metros até o marco 173 de Coordenadas UTM (7750026,09;296591,22); dal para a direita, seguindo pela divisa em aberto com o azimute de 0°00'00" medindo 2,00 metros até o marco 172 de Coordenadas UTM (7750028,09,296591,22); dai para a direita, seguindo pela divisa em aberto com o azimute de 90°00'00" medindo 3,00 metros até o marco 171 de Coordenadas UTM (7750028,09;296594,22); dai para a esquerda, seguindo pela divisa em aberto com o azimute de 356º12'40" medindo 15,23 metros até o marco 170 de Coordenadas UTM (7750043,29;296593,21); dai para a esquerda, seguindo pela divisa em aberto com o azimute de 266º12'40" medindo 3,00 metros até o marco 169 de Coordenadas UTM (7750043,09;296590,22); dai para a direita, seguindo pela divisa em aberto com o azimute de 355°54'52" medindo 14,04 metros até o marco 168 de Coordenadas UTM (7750057,09;296589,22); dai para a direita, seguindo pela divisa em aberto com o azimute de 85°54'55" medindo 3,00 metros até o marco 167 de Coordenadas UTM (7750057,31;296592,21); dai para a esquerda, seguindo pela divisa em aberto com o azimute de 356°25'27" medindo 16,00 metros até o marco 166 de Coordenadas UTM (7750073,28;296591,21); dai para a esquerda, seguindo pela divisa em aberto com o azimute de 266°25'27" medindo 3,00 metros até o marco 165 de Coordenadas UTM (7750073,09;296588,22); dai para a direita, seguindo pela divisa em aberto com o azimute de 355°54'52" medindo 14,04 metros até o marco 164 de Coordenados UTM (7750087,09,296587,22); dai para a direita, seguindo pela divisa em aberto com o azimute de 85°54'52" medindo 3,00 metros até o marco 163 de Coordenadas UTM (7750087,31;296590,21); dai para a esquerda, seguindo pela divisa em aberto com o azimute de 356°25'27" medindo 16,00 metros até o marco 162 de Coordenadas UTM (7750103,28;296589,21); dai para a esquerda, seguindo pela divisa em aberto com o azimute de 266°25'27" medindo 3,00 metros até o marco 161 de Coordenadas UTM (7750103,09;296586,22); dai para a direita, seguindo pela divisa em aberto com o azimute de 355°54'52" medindo 14,04 metros até o marco 160 de Coordenadas UTM (7750117,09;296585,22); dai para a direita, seguindo pela divisa em aberto com o azimute de 85°54'52" medindo 3,00 metros até o marco 159 de Coordenadas UTM (7750117,31;296588,21); dai para a esquerda, seguindo pela divisa em aberto com o azimute de 356°25'27" medindo 16,00 metros até o marco 158 de Coordenadas UTM (7750133,28,296587,21); dai para a esquerda, seguindo pela divisa em aberto com o azimute de 266°25'28" medindo 3,00 metros até o marco 157 de Courdenadas UTM (7750133,09;296584,22); dai para a direita, seguindo pela divisa em aberto com o azimute de 351°52°12° medindo 14,14 metros até o marco 156 de Coordenadas UTM

Continua no verso

PETROS ENGENHARIA E CONSULTORIA Ltda.

Rua Cel. Saturnino Pereira, n° 248 - centro - Cássia/MG. CEP: 37.980-000 e-mail: petrosenge@gmail.com

Tel.: (35) 35414502

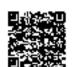

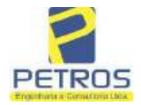

Projetos - Execução de obras - Avaliações - Topografia Combate à Incêndio - Perícias Judiciais - Financiamentos

N° -22.237- | N° -12 | VERSO

(7750147,09;296582,22); dai para a direita, seguindo pela divisa em aberto com o azimute de 81°52'12" medindo 3,00 metros até o marco 155 de Coordenadas UTM (7750147,52;296585,19); dai para a esquerda, seguindo pela divisa em aberto com o azimute de 356°27'30" medindo 15,79 metros até o marco 154 de Coordenadas UTM (7750163,28;296584,21); dai para a esquerda, seguindo pela divisa em aberto com o azimute de 266°25'28" medindo 3,00 metros até o marco 153 de Coordenadas UTM (7750163,09;296581,22); dai para a direita, seguindo pela divisa em aberto com o azimure de 355°36'05" medindo 13,04 metros até o marco 152 de Coordenadas UTM (7750176,09;296580,22); dai para a direita, seguindo pela divisa em aberto com e azimute de 85°36'05" medindo 3,00 metros até o marco 151 de Coordenadas UTM (7750176,33;296583,21); dai para a esquerda, seguindo pela divisa em aberto com o azimute de 356°25'29" medindo 15,99 metros até o marco 150 de Coordenadas UTM (7750192.28;296582,21); dai para a esquerda, seguindo pela divisa em aberto com o azimute de 266°25'28" medindo 3,00 metros até o marco 149 de Coordenadas UTM (7750192,09;296579,22); dai para a direita, seguindo pela divisa em aberto com o azimute de 356º11'09" medindo 15,03 metros até o marco 148 de Coordenadas UTM (7750207,09;296578,22); dai para a direita, seguindo pela divisa em aberto com o azimute de 86°11'07". medindo 3.00 metros até o marco 147 de Coordenadas UTM (7750207,29:296581,21); dai para a esquerda, seguindo pela divisa em aberto com o azimute de 352°24'31" medindo 15,15 metros até o marco 146 de Coordenadas UTM (7750222,31;296579,21); dai para a esquerda, seguindo pela divisa em aberto com o azimute de 265°54'55" medindo 3,00 metros até o marco 145 de Coordenadas UTM (7750222,09;296576,22); dai para a direita, seguindo pela divisa em aberto com o azimute de 355°54'55" medindo 14,04 metros até o marco 144 de Coordenadas UTM (7750236,09;296575,22); dai para a direita, seguindo pela divisa em aberto com o azimute de 85°54"55" medindo 3,00 metros até o marco 143 de Coordenadas UTM (7750236,31;296578,21); dai para a esquerda, seguindo pela divisa em aberto com o azimute de 356°25'27" medindo 16,00 metros até o marco 142 de Coordenadas UTM (7750252,28;296577,21); dal para a esquerda, seguindo pela divisa em aberto com o azimute de 266°25'27" medindo 3,00 metros até o marco 141 de Coordenadas UTM (7750252,09;296574,22); dai para a direita, seguindo pela divisa em aberto com o azimute de 0°00'00" medindo 5,06 metros até o marco 140, onde teve inicio esta descrição. CONDIÇÕES:- Não há. AVERBAÇÕES:- Nada Consta. PROPRIETÁRIA:- TAX EMPREENDIMENTOS IMOBILIÁRIOS LTDA, CNPJ/MF 12.259.068/0001-79, com sede na cidade de Ribeirão Preto/SP, na Rua Guará s/n.º, lote 06, sala 03, Bairro Vila Elisa. REGISTRO ANTERIOR:- R.21-M.2288, Livro 2-L., de Registro Geral, desta Serventia Registral Imobiliária. (Protocolado em 13/05/2014, sob o n.º 178,417). Dou fé. Cássia/MG, 27 de maio de 2014. A Oficiala Substituta:

Continua na ficha 3

PETROS ENGENHARIA E CONSULTORIA Ltda.

Rua Cel. Saturnino Pereira, n° 248 - centro - Cássia/MG. CEP: 37.980-000 e-mail: petrosenge@gmail.com

Tel.: (35) 35414502

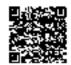

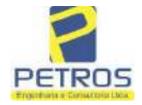

Projetos - Execução de obras - Avaliações - Topografia Combate à Incêndio - Perícias Judiciais - Financiamentos

Lives of 2
Registre Geral

SERVENTIA REGISTRA

Oficial:

Oficial:

Paulo Afonso Dias Silveira

CASSIANO

CASSIANO

CASSIANO

CASSIANO

CASSIANO

CASSIANO

CASSIANO

CASSIANO

CASSIANO

CASSIANO

CASSIANO

CASSIANO

CASSIANO

CASSIANO

CASSIANO

CASSIANO

CASSIANO

CASSIANO

CASSIANO

CASSIANO

CASSIANO

CASSIANO

CASSIANO

CASSIANO

CASSIANO

CASSIANO

CASSIANO

CASSIANO

CASSIANO

CASSIANO

CASSIANO

CASSIANO

CASSIANO

CASSIANO

CASSIANO

CASSIANO

CASSIANO

CASSIANO

CASSIANO

CASSIANO

CASSIANO

CASSIANO

CASSIANO

CASSIANO

CASSIANO

CASSIANO

CASSIANO

CASSIANO

CASSIANO

CASSIANO

CASSIANO

CASSIANO

CASSIANO

CASSIANO

CASSIANO

CASSIANO

CASSIANO

CASSIANO

CASSIANO

CASSIANO

CASSIANO

CASSIANO

CASSIANO

CASSIANO

CASSIANO

CASSIANO

CASSIANO

CASSIANO

CASSIANO

CASSIANO

CASSIANO

CASSIANO

CASSIANO

CASSIANO

CASSIANO

CASSIANO

CASSIANO

CASSIANO

CASSIANO

CASSIANO

CASSIANO

CASSIANO

CASSIANO

CASSIANO

CASSIANO

CASSIANO

CASSIANO

CASSIANO

CASSIANO

CASSIANO

CASSIANO

CASSIANO

CASSIANO

CASSIANO

CASSIANO

CASSIANO

CASSIANO

CASSIANO

CASSIANO

CASSIANO

CASSIANO

CASSIANO

CASSIANO

CASSIANO

CASSIANO

CASSIANO

CASSIANO

CASSIANO

CASSIANO

CASSIANO

CASSIANO

CASSIANO

CASSIANO

CASSIANO

CASSIANO

CASSIANO

CASSIANO

CASSIANO

CASSIANO

CASSIANO

CASSIANO

CASSIANO

CASSIANO

CASSIANO

CASSIANO

CASSIANO

CASSIANO

CASSIANO

CASSIANO

CASSIANO

CASSIANO

CASSIANO

CASSIANO

CASSIANO

CASSIANO

CASSIANO

CASSIANO

CASSIANO

CASSIANO

CASSIANO

CASSIANO

CASSIANO

CASSIANO

CASSIANO

CASSIANO

CASSIANO

CASSIANO

CASSIANO

CASSIANO

CASSIANO

CASSIANO

CASSIANO

CASSIANO

CASSIANO

CASSIANO

CASSIANO

CASSIANO

CASSIANO

CASSIANO

CASSIANO

CASSIANO

CASSIANO

CASSIANO

CASSIANO

CASSIANO

CASSIANO

CASSIANO

CASSIANO

CASSIANO

CASSIANO

CASSIANO

CASSIANO

CASSIANO

CASSIANO

CASSIANO

CASSIANO

CASSIANO

CASSIANO

CASSIANO

CASSIANO

CASSIANO

CASSIANO

CASSIANO

CASSIANO

CASSIANO

CASSIANO

CASSIANO

CASSIANO

CASSIANO

CASSIANO

CASSIANO

CASSIANO

CASSIANO

CASSIANO

CASSIANO

AV-1-22237 - 24/07/2015 - Protocolo: 185704 - 02/07/2015

ALTERAÇÃO DA DENOMINAÇÃO PROPRIETÁRIA: Procede-se a esta averbação nos termos da cópia da 1.ª Alteração Contratual e Consolidação do Contrato Social, datada de 15/10/2013, devidamente registrada na JUCESP pelo número 405.777/13-9 em 25/10/2013, acompanhado do Contrato Social, para constar que a empresa TAX EMPREENDIMENTOS IMOBILIÁRIOS LTDA, passou a denominar-se "TAX EMPREENDIMENTOS IMOBILIÁRIOS EIRELF", (documentos arquivados neste Oficio). Ato: 4159, quantidade de atos: 1. Valor Total dos Emolumentos: R\$ 12,25. Valor do Recompe: R\$ 0,73. Taxa de Fiscalização Judiciária: R\$ 4,08. Valor Final ao Usuário: R\$ 17,06. Dou fe, A Oficiala Substituta:-

AV-2-22237 - 24/07/2015 - Protocole: 185704 - 02/07/2015

INCRA/RECEITA FEDERAL:- Procede-se a esta averbação nos termos da Escritura Pública de Instituição de Hipoteca, lavrada no Livro de Notas n.º 212, folhas n.º 54 à 57, em 19 de junho de 2015, pelo Tabelionato de Notas e Oficio de Protestos do município e comarca de Ituporanga/SC. assinada pela Tabelià Substituta Sra. Rita Graciani Francisco juntamente com a Escritura Pública de Rerratificação, lavrada no Livro de Notas n.º 212, folhas n.º 102 e 103, em 25 de junho de 2015. pelo Tabelionato de Notas e Oficio de Protestos do municipio e comarca de Ituporanga/SC, assinada pela Tabelià Substituta Sra Rita Graciani Francisco, e documentos anexos, para constar que o imóvel está cadastrado no INCRA e na RECEITA FEDERAL sob os n.ºs 950.203.211.079-5 e 8.480.977-9, respectivamente, CCIR 2010/2011/2012/2013/2014 devidamente quitado (Em nome de Tax Empreeadimentos Imobiliários Ltda CNPJ/MF n.º 12259068/0001-79; Imóvel Flor da Mata Gleba 06, Localização Delfinópolis ao Bairro Flor da Mata, Município de Delfinópolis; Módulo Rural (ha) 0,0000; N. Módulos Rurais 0,00; Módulo Fiscal (ha) 26,0000; N. Módulos Fiscais 0,0820; FMP (ha) 2,0000; Area total (ha) 2,1339; Area registrada (ha) 2,1339; Area de Posse (ha) 0,0000). Ato: 4135, quantidade de aros: 1. Valor Total des Emolumentos: R\$ 12.25. Valor do Recompe: RS 0,73. Taxa de Fiscalização Judiciária: RS 4,08. Valor Final ao Usuário: RS 17.06. Dou fé. A Oficiala Substituta:-

R-3-22237 - 24/07/2015 - Protocolo: 185704 - 02/07/2015

HIPOTECA: Procede-se a este registro, nos termos da Escritura Pública de Instituição de Hipoteca juntamente com a Escritura Pública de Rerratificação, citadas na AV.2, onde consta que, compareceram como OUTORGANTE HIPOTECANTE: TAX EMPREENDIMENTOS IMOBILIÁRIOS EIRELI, CNPJ: 12.259.068/0001-79, sediada na Rua Guará, sem número, lote 06, sela 03, bairro Vila Elisa, Ribeirão Preto/SP, neste ato representada por seu procurador SILVIO PRIM, brasileiro, capaz, empresário, RG: 1.035.659, órgão expedidor SSP/SC, CPF; 399.644.269-68, casado, residente na Rua Prefeito Vergilio Scheller n.º 1050, Centro, ltuporanga/SC, como OUTORGADA CREDORA:- PROACO INDÚSTRIA METALÚRGICA LTDA, CNPJ: 00.868.626/0001-14, sediada na Avenida Evaldo Prim, n.º 91, bairro Distrito Industrial, Ituporanga/SC, neste ato representada por seu sócio administrador SILVIO PRIM, brasileiro, casado, empresário, RG 1.035.659-SSP/SC, CPF: 399.644.269-68, residente e domiciliado na Rua Prefeito Vergilio Scheller, n.º 1050, Centro, Ituporanga/SC, a sinda como OUTORGANTE DEVEDORA: POWER AVIATION IMPORTAÇÃO EIRELI, CNPJ: 06.315.439/0001-90, sediada na Avenida das Nações Unidas n.º 12.39 conjunto 31-B sala 01,

Continua no verso

PETROS ENGENHARIA E CONSULTORIA Ltda.

Rua Cel. Saturnino Pereira, n° 248 - centro - Cássia/MG. CEP: 37.980-000 e-mail: petrosenge@gmail.com

Tel.: (35) 35414502

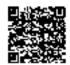

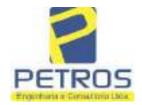

Projetos - Execução de obras - Avaliações - Topografia Combate à Incêndio - Perícias Judiciais - Financiamentos

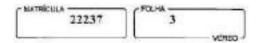

Bairro Vita Olimpia, São Paulo/SP, neste ato pelo procurador SILVIO PRIM, trasileiro, casado: empresário, RG 1.035.659-SSP/SC, CPF: 399.644.269-68, residente e domiciliado na Rua Prefeito Vergilio Scheller, n.º 1050, Centro, Ituporanga/SC. E por eles foi, uniforme e sucessivamente dito que: têm entre si justo e contratado a HIPOTECA (Código Civil, artigo 1.473), que será feita da seguinte forma: CLAUSULA PRIMEIRA: A outorgada credora celebrou com a devedora, na data de 08/05/2014, um Contrato de Compra e Venda de Aeronave EC130T2, o qual foi Aditado e Repactuao e ainda, na data de 16/05/2015, um Instrumento Particular de Empréstimo o qual foi Aditado em 17/05/2015, que resultou em um débito no valor de RS 7.234.800,00 (sete milhões, duzentos e trinta e quatro mil e oitocentos renis), da acima denominada devedora, junto à credora. Referido valor deverá ser pago de 60 (sessenta) meses, em 5 parcelas anuais a serem adimplidas todo dia 16 de maio de cada ano, sendo a primeira no dia 16 de maio de 2016, as quais serão atualizadas monetariamente segundo o indice do IGP-M/FGV e com juros de 1,48% ao mês, conforme condições impostas do mencionado instrumento particular de empréstimo. CLAUSULA SEGUNDA: Para garantia do cumprimento de todas as obrigações principais e acessórias decorrentes dos mencionados contratos, aceitas pelos devedores, a OUTORGANTE HIPOTECANTE dá pela presente e na melhor forma de direito, em HIPOTECA DE 1.º GRAU, o imóvel constante na presente matricula denominado "FLOR DA MATA", com valor estimado em R\$ 3.000.000,00 (três milhões de reais). CLÁUSULA TERCEIRA: A hipoteca ora outorgada abrange o imóvel e todas suas benfeitorias bem como as que vierem a ser efetuadas, inclusive aquelas decorrentes de imobilização por destinação, que não poderão ser retiradas, alteradas ou inutilizadas sem prévia concordância da credora. CLÁUSULA OITAVA: A garantia hipotecária objeto da presente escritura pública visa dar efetividade ao disposto na alinea "f" da Cláusula Sexta do Contrato de Empréstimo descrito na Cláusula Primeira acima citada. TODAS AS DEMAIS CLAUSULAS E CONDIÇÕES FICAM FAZENDO PARTE INTEGRANTE DESTE. Ato: 4523, quantidade de atos: 1. Valor Total dos Emolumentos: R\$ 2.686,52. Valor do Recompe: R\$ 161,18. Taxa de Fiscalização Judiciária: R\$ 2.198,04. Valor Final ao Usuário: R\$ 5.045,74. Dou fé. A Oficiala Substituta:-

AV-4-22237 - 11/11/2016 - Protocolo: 189358 - 17/10/2016

AVERBAÇÃO DE AÇÃO DE EXECUÇÃO DE TÍTULO EXTRAJUDICIAL: Procede-se a esta averbação nos termos de uma Decisão expedida pela 4º Vara Cível da cidade e comarca de Ribeirão Preto/SP, datada de 11 de outubro de 2016, assinada digitalmente pelo MM. Juiz de Direito Sr. Dr. Héber Mendes Batista, extraída do Processo n.º 1030873-44.2016.8.26.0506, Classe-Assunto Execução de Título Extrajudicial - Obrigações, tendo como exequente BANCO BRADESCO S/A e Pessoas a serem citades MARCELO FRANCO BARBOSA LIMA, TATIANA FRANCO BARBOSA LIMA, ZÉLIA CRISTINA STRINI FRANCO BARBOSA LIMA, TATIANA FRANCO BARBOSA LIMA, POWER AVIATION IMPORTAÇÃO LTDA, com valor de débito de R\$ 1.924.274,40, onde consta a distribuição da AÇÃO DE EXECUÇÃO DE TÍTULO EXTRAJUDICIAL - OBRIGAÇÕES, anotando-se que dela é parte a socia proprietária da empresa Tax Empreendimentos Imobiliários, a executada Tatiana Franco Barbosa Lima. Ato: 4135, quantidade Ato: 1. Emolumentos: R\$ 13,54. Recompe: R\$ 0,81. Taxa de Fiscalização Judiciária: R\$ 4,51. Total: R\$ 18.86. Ato: 4301. quantidade Ato: 1. Emolumentos: R\$ 4,20. Recompe: R\$ 0,25. Taxa de Fiscalização Judiciária: R\$ 1,38. Total: R\$ 5,83. Poder Judiciário

Continua na ficha 4

PETROS ENGENHARIA E CONSULTORIA Ltda.

Rua Cel. Saturnino Pereira, n° 248 - centro - Cássia/MG. CEP: 37.980-000 e-mail: petrosenge@gmail.com

Tel.: (35) 35414502

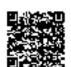

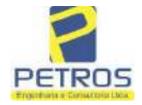

Projetos - Execução de obras - Avaliações - Topografia Combate à Incêndio - Perícias Judiciais - Financiamentos

Livro nº 2 - "DH" - Registro Geral

SERVENTIA REGISTRAL IMOBILIÁRIA

Oficial: Comparation of the Comparation of the Comparation

- TJMG - Corregedoria-Geral de Justiça, nº ordinal do oficio: 000000151040117 , atribuição: Imóveis, localidade:Cássia. Nº selo de consulta: AWN85684, código de segurança : 1324675118800905. Valor Total dos Emolumentos. R\$ 313,71 . Valor Total do Recompe: R\$ 18,75. Valor Total da Taxa de Fiscaliza ção Judiciária: R\$ 109,82 . Valor Total Final ao Usuário: R\$ 442,28. "Consulte a validade deste Selo no site https://selos.tjmg.jus.br"Dou fê. A Oficiala Substituta:-

AV-5-22237 - 25/04/2019 - Protocolo: 196989 - 22/04/2019

CANCELAMENTO:- Procede-se a esta averbação nos termos de um requerimento dirigido ao titular desta Serventia Registral Imobiliária, expedido pelo Banco Bradesco S.A., instituição financeiro, com sede no núcleo administrativo denominado "Cidade de Deus", Vila Yara, no Município e Comarca de Osasco/SP, inscrito no CNPJ/MF sob o n.º 60.746.948/0001-12, neste ato representada por seu advogado, Eduardo Vinícius Colucci, brasileiro, solteiro, advogado, portador da Cédula de Identidade RG n.º 35.325.203-7-SSP/SP, inscrito na OAB/SP sob o n.º 324.879, inscrito no CPF/MF sob o n.º 373.111.708-85, com firma reconhecida, datado de 10 de abril de 2019, onde consta que, com fundamento no Artigo 828 do Novo Código de Processo Civil, requer seja procedido o CANCELAMENTO da averbação realizada na AV.4-M.22.237. O requerente ora credor da ação executiva averbada referente ao Processo 1030873-44.2016.8.26.0506, valor de RS 1.924.274,40 em trâmite perante a 4.º Vara Civel da Comarca de Ribeirão Preto/SP, proposta pelo requerente Banco Bradesco, vem requerer o cancelamento das averbações realizadas, tendo em vista que o executado está em tratativas de acordo para quitar as obrigações perante o credor da ação. Ato: 4141, quantidade Ato: 1. Emolumentos: R\$ 16,16. Recompe: R\$ 0,97. Taxa de Fiscalização Judiciária: R\$ 5,38. Total: R\$ 22,51. Ato: 4301, quantidade Ato: 1. Emolumentos: R\$ 5,00. Recompe: R\$ 0,30. Taxa de Fisculização Judiciária: R\$ 1,65. Total: R\$ 6,95. Poder Judiciário TJMG - Corregedoria-Geral de Justiça, nº ordinal do oficio: 000000151040117 , atribuição: Iméveis, localidade:Cássia. Nº selo de consulta: COR86016, código de segurança : 1309293229291618. Valor Total dos Emolumentos: R\$ 390,74. Valor Total do Recompe: R\$ 23,49. Valor Total da Taxa de Fiscaliza ção Judiciária: R\$ 136,57 . Valor Total Final ao Usuário: R\$ 550,80. "Consulte a validade deste Selo no site https://selos.tjmg.jus.br"Dou fé. A Oficiala Substitutur- 1 140000

R-6-22237 - 30/04/2021 - Pretocolo: 202529 - 06/04/2021

PENHORA:- Procéde les à este registro, nos termos de um requerimento dirigido ao titular desta Serventia Registral Imobiliária, juntamente com uma Decisão extraida dos autos nº 1114283-20.2017.8.26.0100 da Ação de Execução de Título Extrajudicial - Contratos Bancários, expedida pela 38º Vara Civel de São Paulo/SP, assinada digitalmente por Carolina de Figueiredo Dorlhiac Nogueira, proposta pelo exequente Itaú Unibanco S/A contra DALVARO BARBOSA FERREIRA LIMA e outros, para que se proceda o registro da penhora, conforme deferido em nome de Tax Empreendimentos Imobiliários, sobre A TOTALIDADE do imóvel constante da presente matrícula. Consta da própria decisão, que serve como Termo de Constrição, que fica nomeado o atual possuidor do bem como depositário, independentemente de outra formalidade. Decisão arquivada nesta Serventia. Ato: 4301, quantidade Ato: 1. Emolumentos: R\$ 5,49. Recompe: R\$ 0,33. Taxa de Fiscalização Judiciária: R\$ 1,81. Total: R\$ 7,63. Ato: 4524, quantidade Ato: 1.

Continua no verso

PETROS ENGENHARIA E CONSULTORIA Ltda.

Rua Cel. Saturnino Pereira, n° 248 - centro - Cássia/MG. CEP: 37.980-000 e-mail: petrosenge@gmail.com

Tel.: (35) 35414502

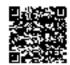

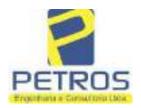

Projetos - Execução de obras - Avaliações - Topografia Combate à Incêndio - Perícias Judiciais - Financiamentos

Emplumentar PS 12 10 Parament DS 0.72 Town to Finalizate Late

Emolumentos: R\$ 12,19. Recompe: R\$ 0,73. Taxa de Fiscalização Judiciária: R\$ 4,02. Total: R\$ 16,94. Ato: 8101, quantidade Ato: i. Emolumentos: R\$ 6,57. Recompe: R\$ 0,39. Taxa de Fiscalização Judiciária: R\$ 2,18. Total: R\$ 9,14. Poder Judiciário - TJMG - Corregedoria-Geral de Justiça, nº ordinal do oficio: 000000151040117, atribuição: Imóveis, localidade: Cássia. Nº selo de consulta: EKZ15650, código de segurança: 1197350748467461. Valor Total dos Emolumentos: R\$ 426,69. Valor Total do Recompe: R\$ 25,53. Valor Total da Taxa de Fiscaliza ção Judiciária: R\$ 148,69. Valor Total Final ao Usuário: R\$ 600,91. "Consulte a validade deste Selo no site https://selos.tjmg.jus.br". Dou fê. O Oficial:-

PETROS ENGENHARIA E CONSULTORIA Ltda.

Rua Cel. Saturnino Pereira, n° 248 - centro - Cássia/MG. CEP: 37.980-000 e-mail: petrosenge@gmail.com

Tel.: (35) 35414502

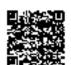

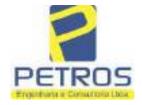

Projetos - Execução de obras - Avaliações - Topografia Combate à Incêndio - Perícias Judiciais - Financiamentos

### Relatório Estatístico - Regressão Linear

### Modelo:

Avaliação Judicial M-22.243 (M-30.276) - GLEBA 12 -Área 01

### Data de referência:

Terça-feira, 18 de janeiro de 2022

### Informações Complementares:

| Variáveis e dados do modelo     | Quant. |
|---------------------------------|--------|
| Total de variáveis:             | 9      |
| Variáveis utilizadas no modelo: | 4      |
| Total de dados:                 | 27     |
| Dados utilizados no modelo:     | 17     |

### **Estatísticas:**

| Estatísticas do modelo       | Valor                 |
|------------------------------|-----------------------|
| Coeficiente de correlação:   | 0,9597237 / 0,9470296 |
| Coeficiente de determinação: | 0,9210697             |
| Fisher - Snedecor:           | 50,57                 |
| Significância do modelo (%): | 0,01                  |

#### Normalidade dos resíduos:

| Distribuição dos resíduos                          | Curva Normal | Modelo |
|----------------------------------------------------|--------------|--------|
| Resíduos situados entre -1 $\sigma$ e + 1 $\sigma$ | 68%          | 70%    |
| Resíduos situados entre -1,64σ e + 1,64σ           | 90%          | 94%    |
| Resíduos situados entre -1,96σ e + 1,96σ           | 95%          | 100%   |

### Outliers do modelo de regressão:

| Quantidade de outliers: | 0     |
|-------------------------|-------|
| % de outliers:          | 0,00% |

### Análise da variância:

| Fonte de variação | Soma dos  | Graus de  | Quadrado | F      |
|-------------------|-----------|-----------|----------|--------|
|                   | Quadrados | Liberdade | Médio    |        |
| Explicada         | 6,189     | 3         | 2,063    | 50,567 |
| Não Explicada     | 0,530     | 13        | 0,041    |        |
| Total             | 6,720     | 16        |          | •      |

PETROS ENGENHARIA E CONSULTORIA Ltda.

Rua Cel. Saturnino Pereira, n° 248 - centro - Cássia/MG. CEP: 37.980-000 e-mail: petrosenge@gmail.com

Tel.: (35) 35414502

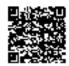

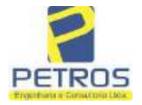

Projetos - Execução de obras - Avaliações - Topografia Combate à Incêndio - Perícias Judiciais - Financiamentos

Equação de regressão:

In (Valor total) = +9,727122829 +0,5512700518 \* In (Area total) +0,4977908912 \* Relevo +1,919521852 \* In (Vocação)

### Função estimativa (moda):

Valor total = +16095,9765 \* e^( +0,5512700518 \* In (Area total) \* e^( +0,4977908912 \* Relevo) \* e^( +1,919521852 \* In (Vocação)

### Função estimativa (mediana):

Valor total =  $+16766,2435 * e^{(+0,5512700518 * ln (Area total) * e^{(+0,4977908912 * Relevo) * e^{(+1,919521852 * ln (Vocação))}$ 

### Função estimativa (média):

Valor total = +17111,77217 \* e^( +0,5512700518 \* In (Area total) \* e^( +0,4977908912 \* Relevo) \* e^( +1,919521852 \* In (Vocação)

### Testes de Hipóteses:

| Variáveis   | Transf. | t Obs. | Sig.(%) |
|-------------|---------|--------|---------|
| Area total  | ln(x)   | 11,47  | 0,01    |
| Relevo      | х       | 5,20   | 0,02    |
| Vocação     | ln(x)   | 7,27   | 0,01    |
| Valor total | ln(y)   | 21,87  | 0,01    |

### **Correlações Parciais:**

| Correlações parciais para Area total |  | das   | Influência |
|--------------------------------------|--|-------|------------|
| Relevo                               |  | -0,07 | 0,80       |
| Vocação                              |  | -0,71 | 0,95       |
| Valor total                          |  | 0,67  | 0,95       |

| Correlações parciais para Relevo | Isoladas | Influência |
|----------------------------------|----------|------------|
| Vocação                          | 0,03     | 0,74       |
| Valor total                      | 0,34     | 0,82       |

| Correlações parciais para Vocação | Isoladas | Influência |
|-----------------------------------|----------|------------|
| Valor total                       | -0,08    | 0,90       |

PETROS ENGENHARIA E CONSULTORIA Ltda.

Rua Cel. Saturnino Pereira, n° 248 - centro - Cássia/MG. CEP: 37.980-000 e-mail: petrosenge@gmail.com

Tel.: (35) 35414502

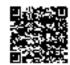

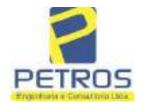

Projetos - Execução de obras - Avaliações - Topografia Combate à Incêndio - Perícias Judiciais - Financiamentos

Tabela 2 — Pontuação para fins de classificação das avaliações quanto ao grau de fundamentação

| -   | Especificações das<br>avaliações de                                                     | Para determinação da pontuação, os valores na horizontal não<br>cumulativos |    |                                                              |    |                                     |     |  |
|-----|-----------------------------------------------------------------------------------------|-----------------------------------------------------------------------------|----|--------------------------------------------------------------|----|-------------------------------------|-----|--|
| Hem | imóveis rurais                                                                          | Condição                                                                    | pt | Condição                                                     | pt | Condição                            | p   |  |
| 1   | Número de dados de<br>mercado efetivamente<br>utilizados                                | ≥ 3(K+1) e no minimo 6                                                      | 18 | ≥5                                                           | 9  |                                     |     |  |
| 2   | Qualidade dos dados<br>colhidos no mercado de<br>mesma exploração,<br>conforme em 5.1.2 | Todos                                                                       | 15 | Maioria                                                      | 7  | Minoria ou<br>ausência              | 0   |  |
| 3   | Visita dos dados de<br>mercado por engenheiro<br>de avaliações                          | Todos                                                                       | 10 | Maiona                                                       | 6  | Minoria ou<br>ausência              | 0   |  |
| 4   | Critério adotado para<br>avaliar construções e<br>instalações                           | Custo de reedição por<br>planilha específica                                | 5  | Custo de reedição<br>por cademo de<br>preços                 | 3  | Como variáve<br>conforme<br>anexo A | 3   |  |
| 5   | Critério adotado para<br>avaliar produções vegetais                                     | Conforme em 10.3                                                            | 5  | Por cademo de preços                                         | 3  | Como variáve<br>conforme<br>anexo A | 3   |  |
| 6   | Apresentação do laudo,<br>conforme seção 11                                             | Completo                                                                    | 16 | Simplificado                                                 | 1  |                                     |     |  |
| 7   | Utilização do método<br>comparativo direto de<br>dados de mercado                       | Tratamento científico conforme 7.7.3 e anexo A                              | 15 | Tratamentos por<br>latores, conforme<br>em 7.72 e<br>anexo B | 12 | Outros<br>tratamentos               | 2   |  |
|     |                                                                                         | Fotográfica                                                                 | 2  |                                                              |    |                                     |     |  |
| 8   | Identificação dos dados<br>amostrais                                                    | Coordenadas<br>geodésicas ou<br>geográficas                                 | 2  | Roteiro de acesso<br>ou croqui de<br>localização             | 1  |                                     |     |  |
|     | Decumentação de avaliando                                                               | Fotográfica                                                                 | 4  |                                                              |    | 11                                  |     |  |
| 9   | Documentação do avaliando<br>que permita sua identificação<br>e localização             | Coordenadas<br>geodésicas ou<br>geográficas                                 | 4  | Croqui de<br>localização                                     | 2  |                                     |     |  |
|     | December No. do locate at                                                               | Certidão dominial<br>atualizada                                             | 2  |                                                              |    | 0                                   | 011 |  |
| 10  | Documentação do imóvel<br>avaliando apresentada pelo<br>contratante refere-se a         | Levantamento<br>topográfico<br>planimétrico de<br>acordo com as normas      | 2  | Levantamento<br>topográfico<br>planimétrico                  | 2  |                                     |     |  |

PETROS ENGENHARIA E CONSULTORIA Ltda.

Rua Cel. Saturnino Pereira, n° 248 - centro - Cássia/MG. CEP: 37.980-000 e-mail: <u>petrosenge@gmail.com</u>

Tel.: (35) 35414502

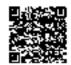

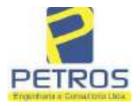

Projetos - Execução de obras - Avaliações - Topografia Combate à Incêndio - Perícias Judiciais - Financiamentos

Tabela 1 — Classificação dos laudos de avaliação quanto à fundamentação

|               | Grau |    |     |
|---------------|------|----|-----|
|               | 1    | н  | Ш   |
| Limite mínimo | 12   | 36 | 71  |
| Limite máximo | 35   | 70 | 100 |

Pontos obtidos: 46 Fundamentação II

Tabela 3 — Grau de precisão da estimativa de valor no caso de utilização do método comparativo direto de dados de mercado

| Descrição —                                                                        |       | Grau      |       |
|------------------------------------------------------------------------------------|-------|-----------|-------|
| Descrição                                                                          | 111   | II        | II    |
| Amplitude do intervalo de confiança de 80% em torno do valor central da estimativa | ≤ 30% | 30% - 50% | > 50% |
| NOTA Observar subseção 9.1.                                                        |       | **        | 101   |

Amplitude do intervalo: 46,25%

Precisão II

### Gráfico de Aderência - Regressão Linear

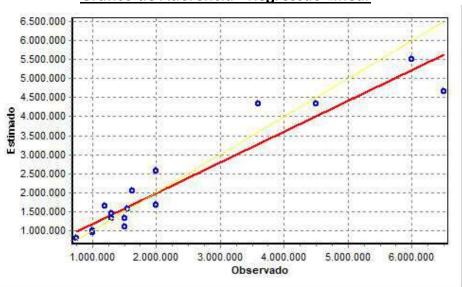

PETROS ENGENHARIA E CONSULTORIA Ltda.

Rua Cel. Saturnino Pereira, n° 248 - centro - Cássia/MG. CEP: 37.980-000 e-mail: petrosenge@gmail.com

Tel.: (35) 35414502

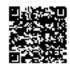

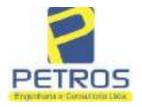

Projetos - Execução de obras - Avaliações - Topografia Combate à Incêndio - Perícias Judiciais - Financiamentos

### Gráfico de resíduos - Regressão Linear

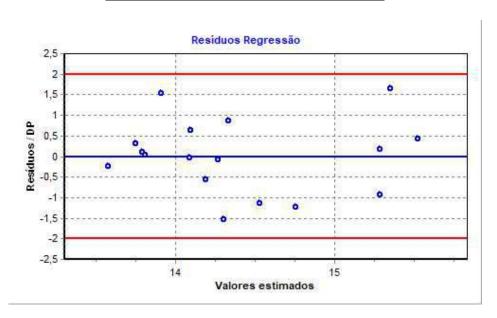

### Distância de Cook

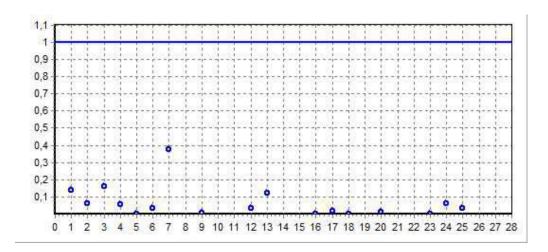

PETROS ENGENHARIA E CONSULTORIA Ltda.

Rua Cel. Saturnino Pereira, n° 248 - centro - Cássia/MG. CEP: 37.980-000 e-mail: <u>petrosenge@gmail.com</u>

Tel.: (35) 35414502

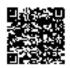

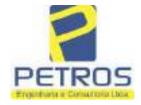

Projetos - Execução de obras - Avaliações - Topografia Combate à Incêndio - Perícias Judiciais - Financiamentos

### Modelo:

Avaliação Judicial M-22.243 (M-30.276) - GLEBA 12

### Data de Referência:

Terça-feira, 18 de janeiro de 2022

### **Informações Complementares:**

Avaliação Judicial 5000789-74.2021.8.13.0151

### Dados para a projeção de valores:

Área total = 20,0663 Relevo = 2,00 Vocação = 5,00

Localização = Flor da Mata Informante = Telefone do informante =

### Valores da Moda para Nível de Confiança de 80%

Valor Unitário Mínimo = 198.047,64 Médio = 249.072,12 Máximo = 313.242,41

Valor Total Mínimo (20,49%) = 3.974.083,36 Médio = 4.997.955,87 Máximo (25,76%) = 6.285.616,24

Intervalo Predição Mínimo (29,97%) = 3.500.108,60 Máximo (42,79%) = 7.136.796,53 Mínimo (IP) = 174.427,20 Máximo (IP) = 355.660,81

Campo de Arbítrio RL Mínimo = 4.248.262,49 RL Máximo = 5.747.649,25

PETROS ENGENHARIA E CONSULTORIA Ltda.

Rua Cel. Saturnino Pereira, n° 248 - centro - Cássia/MG. CEP: 37.980-000 e-mail: petrosenge@gmail.com

Tel.: (35) 35414502

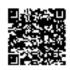

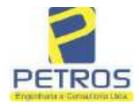

Projetos - Execução de obras - Avaliações - Topografia Combate à Incêndio - Perícias Judiciais - Financiamentos

Livro n° 2 - - Registro Geral

WATHERIA, A

30276

1

30276 - 12/04/2021 - Protocolo: 201056 - 08/10/2020

SERVENTIA REGISTRAL IMOBILIARIA

- ----

UMA GLEBA DE TERRAS, situada no Município de Delfinópolis/MG, no lugar denominado "FLOR DA MATA", designada GLEBA 12 - AREA 01 com a area de 20,06,63has (VINTE HECTARES, SEIS ARES E SESSENTA E TRÊS CENTIARES), com a seguinte descrição: Inicia-se a descrição deste perímetro no marco 1 de Coordenadas UTM (7749966,09;296613, com Tax Empreendimentos Imobiliários Eireli, portadora do CNPJ: 12.259.068/0001-79, representado neste ato por Tatiana Franco Barbosa Lima, brasileira, portadora do CPF: 400,739,498-92, proprietária do Imóvel Rural denominado Flor da Mata Gleba 06, matriculado sob o nº 22.237 no Cartório de Registro de Imóveis de Cássia Minas Gerais, deste, segue pela divisa em aberto com os seguintes azimutes e distâncias: 96°00'32" medindo 19,10 metros até o marco 2 de Coordenadas UTM (7749964,09;296632,22), em limites com Sertrading (BR) LTDA., portadora do CNPJ: 04.626.426/0001-06, proprietária do Imóvel Rural denominado Flor da Mata - Gleba 07, matriculado sob o nº 22.238 no Cartório de Registro de Imóveis de Cássia - Minas Gerais, deste, segue pela divisa em aberto com os seguintes azimutes e distâncias: 103°14'26" medindo 17,46 metros até o marco 3 de Coordenadas de Registro de Imóveis de Cássia UTM (7749960,09;296649,22); 113°57'45" medindo 19,70 metros até o marco 4 de Coordenadas UTM (7749952,09:296667,22), cm limites com Sertrading (BR) LTDA., portadora de CNPJ: 04,626,426/0001-06, proprietăria do Imóvel Rural denominado Gleba 08, matriculado sob o nº Minas Gerais, deste, segue pela divisa 22.239 no Cartório de Registro de Imóveis de Cássia em aberto com os seguintes azimutes e distâncias: 123°01'26" medindo 23,85 metros até o marco 5 de Coordenadas UTM (7749939,09;296687,22); 126°52'12" mediado 15,00 metros até o marco 6 de Coordenadas UTM (7749930,09;296699,22), em limites com Sertrading (BR) LTDA., portadora do CNPJ: 04.626.426/0001-06, proprietária do Imóvel Rural denominado Flor da Gieba 09, matriculado sob o nº 22.240 no Cartório de Registro de Imóveis de Cássia Minas Gerais, deste, segue pela divisa em aberto com os seguintes azimutes e distâncias: 135°00'00" medindo 18,38 metros até o marco 7 de Coerdenadas UTM (7749917,09;296712,22); 145°37'11" medindo 23,02 metros até o marco 8 de Coerdenadas UTM (7749898,09;296725,22), em limites com Columbia Trading S/A, portadora do CNPJ: 46.548.574/0001-08, proprietária do Imóvel Rural denominado Flor da Mata - Gleba 10, matriculado sob o nº 22.241 no Cartório de Registro de Iméveis de Cássia Minas Gerais, deste, segue pela divisa em aberto com os seguintes azimutes e distâncias: 153°26'06" medindo 20,12 metros até o marco 9 de Coordenadas UTM (7749880,09;296734,22); 162°38'46" medindo 16,76 metros até o marco 10 de Coordenadas UTM (7749864,09;296739,22), em limites com Columbia Trading S/A, portadora

do CNPJ: 46.548.574/0001-08, proprietária do Imóvel Rural denominado Flor da Mata Gleba 11, matriculado sob o nº 22.242 no Cartório de Registro de Imóveis de Cássia Minas Gerais, deste, segue pela divisa em aberto com os seguintes azimutes e distâncias: 169°59'31" medindo 17.26 metros até o marco 11 de Coordenadas UTM (7749847,09:296742,22); 177°42'34" medindo 25.02 metros até o marco 12 de Coordenadas UTM (7749822,09;295743,22); 94°53'57" medindo 35,13 metros até o marco 13 de Coordenadas UTM (7749819,09;296778,22); 94°29'40" medindo 224,72 metros até o marco 14 de Coordenadas UTM (7749801,48;297002,25), em limites com Usina Hidrelét: ica Marcchal Mascarenhas de Moraes, representado neste ato por Furnas Centrais Elétricas S.A., portadora do CNPJ: 23.274.194/0001-19, deste, segue pelo faixa de segurança na cota 668,62 metros com os seguintes azimutes e distâncias: 172°45'31" medindo

Continua no verso

PETROS ENGENHARIA E CONSULTORIA Ltda.

Rua Cel. Saturnino Pereira, n° 248 - centro - Cássia/MG. CEP: 37.980-000 e-mail: petrosenge@gmail.com

Tel.: (35) 35414502

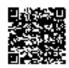

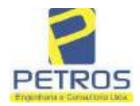

Projetos - Execução de obras - Avaliações - Topografia Combate à Incêndio - Perícias Judiciais - Financiamentos

| - MATRICULE - | T FOLHA |
|---------------|---------|
| 30276         | 1       |
|               | VERSO - |

55,41 metros até o marco 15 de Coordenadas UTM (7749746,51;297009,23); 173°24'30" medindo 15,30 metros até o marco 16 de Coordenadas UTM (7749731,32;297010,99); 183°21'06" medindo 27,16 metros até o marco 17 de Coordenadas UTM (7749704,20;297009,40); 176°31'14" medindo 24,34 metros até o marco 18 de Coordenadas UTM (7749679,91;297010,88); 203°29'58" medindo 11,18 metros até o marco 19 de Coordenadas UTM (7749669,65;297006,42); 203°28'10" medindo 30,38 metros até o marco 20 de Coordenadas UTM (7749641,78;296994,32); 200°24'51" medindo 20,63 metros até o marco 21 de Coordenadas UTM (7749622,44;296987,12); 189°39'02" medindo 38,82 metros até o marco 22 de Coordenadas UTM (7749584,17;296980,61); 216°42'15" medindo 19,88 metros até o marco 23 de Coordenadas UTM (7749568,24;296968,73); 208°00'18" medindo 32,80 metros até o marco 24 de Coordenadas UTM (7749539,28;296953,33); 208°04'23" medindo 21,19 metros até o marco 25 de Coordenadas UTM (7749520,58;296943,36); 226°19'43" medindo 22,04 metros até o marco 26 de Coordenadas UTM (7749505,36;296927,42); 235°32'32" medindo 5,44 metros até o marco 27 de Coordenadas UTM (7749502,29;296922,94); 267°35'09" medindo 15,52 metros até o marco 28 de Coordenadas UTM (7749501,63;296907,43); 236°48'46" medindo 25,32 metros até o marco 29 de Coordenadas UTM (7749487,78;296886,24); 266°25'45" medindo 13,63 metros até o marco 30 de Coordenadas UTM (7749486,93;296872,63); 241°03'12" medindo 11,78 metros até o marco 31 de Coordenadas UTM (7749481,23;296862,33); 250°13'36" medindo 22,26 metros até o marco 32 de Coordenadas UTM (7749473,70;296841,38), em limites com Karla de Almeida Peixoto e Outro, brasileira, portadora do CPF: 597.230.926-20, proprietária do Imóvel Rural denominado Mata, matriculado sob o nº 20.564 no Cartório de Registro de Imóveis de Cássia - Minas Gerais, deste, segue pela grota seca com os seguintes azimutes e distâncias: 252°45'48" medindo 121,98 metros até o marco 33 de Coordenadas UTM (7749437,55;296724,88); 222°05'36" medindo 23,07 metros até o marco 34 de Coordenadas UTM (7749420,43;296709,42); 250°21'01" medindo 32,62 metros até o marco 35 de Coordenadas UTM (7749409,46;296678,69), deste, segue pela cerca de arame com os seguintes azimutes e distâncias: 302°03'17" medindo 34,37 metros até o marco 36 de Coordenadas UTM (7749427,70;296649,57); 303°07'42" medindo 144,50 metros até o marco 37 de Coordenadas UTM (7749506,67;296528,56); 303°07'42" medindo 6,24 metros até o marco 38 de Coordenadas UTM (7749510,08;296523,33), em limites com Tax Empreendimentos Imobiliários Eireli, portadora do CNPJ: 12.259.068/0001-79, representado neste ato por Tatiana Franco Barbosa Lima, brasileira, portadora do CPF: 400.739.498-92, proprietária do Imóvel Rural denominado Mata, matriculado sob o nº 16.782 no Cartório de Registro de Imóveis de Cássia - Minas Gerais, deste, segue pela cerca de arame com os seguintes azimutes e distâncias: 312º01'07" medindo 21,92 metros até o marco 39 de Coordenadas UTM (7749524,76;296507,04), em limites com o Desmembramento 02 de Propriedade de Tax Empreendimentos Imobiliários Eireli, portadora do CNPJ: 12.259.068/0001-79, representado neste ato por Tatiana Franco Barbosa Lima, brasileira, portadora de CPF: 400.739.498-92, proprietária de Imével Rural denominado Flor da Mata - Gleba 12, matriculado sob o nº 22.243 no Cartório de Registro de Imóveis de Cássia Minas Gerais, deste, segue pela divisa em aberto com os seguintes azimutes e distâncias: 354°51'17" medindo 104,58 metros até o marco 1100 de Coordenadas UTM (7749628,92;296497,66); 354°36'56" medindo 120,73 metros até o marco 50 de Coordenadas UTM (7749749.12;296486,33), em limites com Tax Empreendimentes Imobiliários Eireli,

Continua na ficha 2

PETROS ENGENHARIA E CONSULTORIA Ltda.

Rua Cel. Saturnino Pereira, n° 248 - centro - Cássia/MG. CEP: 37.980-000 e-mail: petrosenge@gmail.com

Tel.: (35) 35414502

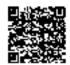

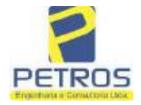

Projetos - Execução de obras - Avaliações - Topografia Combate à Incêndio - Perícias Judiciais - Financiamentos

Livre n' 2 - Registro Geral

SERVENTIA REGISTRAL IMOBILIÁRIA

Oficial:

Poura

Poura

Poura

Poura

Poura

Poura

Poura

Poura

Paulo Afonso Dias Filippera

portadora do CNPJ: 12.259.068/0001-79, representado neste ato por Tatiana Franco Barbosa Lima, brasileira, portadora do CPF: 400.739.498-92, proprietária do Imével Rural denominado Flor da Mata - Gleba 02, matriculado sob o nº 22.233 no Cartório de Registro Minas Gerais, deste, segue pela divisa em aberto com os seguintes de Imóveis de Cássia azimutes e distâncias: 81°07'44" mediado 4,31 metros até o marco 51 de Coordenadas UTM (7749749,78;296490,59); 57°56'55" medindo 14,42 metros até o marco 52 de Coordenadas UTM (7749757,43;296502,81); 355°02'38" medindo 163,59 metros até o marco 53 de Coordenadas UTM (7749920,40;296488,68), em limites com Tax Empreendimentos Imobiliários Eireli, portadora do CNPJ: 12.259.068/0001-79, representado neste ato por Tatiana Franco Barbosa Lima, brasileira, portadora do CPF: 400.739.498-92, proprietária do Imóvel Rural denominado Chácara Rural Flor da Canastra, matriculado sob o nº 21.803 no Cartório de Registro de Imóveis de Cássia - Minas Gerais, deste, segue pela divisa em aberto com os seguintes azimutes e distâncias: 129º00'31" medindo 35,44 metros até o marco 54 de Coordenadas UTM (7749898,09;296516,22); 0°00'00" medindo 17,00 metros até o marco 55 de Coordenadas UTM (7749915,09:296516,22); 21°48'05" medindo 16,16 metros até o marco 56 de Coordenadas UTM (7749930,09;296522,22); 37°52'30" medindo 11,40 metros até o marco 57 de Coordenadas UTM (7749939,09,296529,22), em limites com Tax Empreendimentos Imobiliários Eireli, portadora do CNPJ: 12.259.068/0001-79, representado neste ato por Tatiana Franco Barbosa Lima, brasileira, portadora do CPF: 400.739.498-92, proprietária do Imóvel Rural denominado Flor Gleba 84, matriculado sob o nº 22.235 no Cartório de Registro de Imóveis de da Mata Minas Gerais, deste, segue pela divisa em aberto com os seguintes azimutes e 53°07'48" medindo 15,00 metros até o marco 58 de Coordenadas UTM (7749948,09;296541,22); 65°46'20" medindo 21,93 metros até o marco 59 de Coordenadas UTM (7749957,09;296561,22), em limites com Tax Empreendimentos Imobiliários Eircli, portadora do CNPJ: 12.259.068/0001-79, representado neste ato por Tatiana Franco Barbosa Lima, brasileira, portadora do CPF: 400.739.498-92, proprietária do Imóvel Rural denominado Flor Gleba 05, matriculado sob o nº 22.236 no Cartório de Registro de Imóveis de Cássia -Minas Gerais, deste, segue pela divisa em aberto com os seguintes azimutes e 72°28'28" medindo 19,92 metros até o marco 60 de Coordenadas UTM distâncias: (7749963,09;296580,22); 82°52'30" mediado 16,12 metros até o marco 61 de Coordenadas UTM (7749965,09;296596,22), em limites com Tax Empreendimentos Imobiliários Eircli, portadora do CNPJ: 12.259.068/0001-79, representado neste ato por Tatiana Franco Barbosa Lima, brasileira, portadora do CPF: 400.739.498-92, proprietária do Imóvel Rural denominado Flor Gleba 96, matriculado sob o nº 22.237 no Cartório de Registro de Imóveis de Minas Gerais, deste, segue pela divisa em aberto com os seguintes azimutes e Cássia 86°38'01" medindo 17,03 metros até o marco 1, onde teve inicio a está descrição. CONDICÃO:- Não há. AVERBAÇÃO:- Imóvel cadastrado no INCRA, na RECEITA FEDERAL sob os n.ºs 950.203.211.095-7 e 8.478.500-4. Imóvel cadastrado no CAR sob o n.º MG-3121209-D1B6.F671.50E6.42AF.9A82,CB76.4261.E5B1. PROPRIETARIA:-EMPREENDIMENTOS IMOBILIÁRIOS EIRELI, CNPJ/MF 12.259.068/0001-79, com sede na cidade de Ribeirão Preto/SP, na Rua Guará s/n.º, lote 06, sala 03, Bairro Vila Elisa. REGISTRO ANTERIOR:- M.30.275, Livro 2-EV-, de Registro Geral, desta Serventia Registral Imobiliária. Ato: 4301, quantidade Ato: 1. Emolumentos: R\$ 5,49. Recompe: R\$ 0,33. Taxa de

Continua no verso

PETROS ENGENHARIA E CONSULTORIA Ltda.

Rua Cel. Saturnino Pereira, n° 248 - centro - Cássia/MG. CEP: 37.980-000 e-mail: petrosenge@gmail.com

Tel.: (35) 35414502

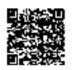

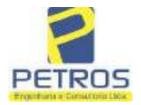

Projetos - Execução de obras - Avaliações - Topografia Combate à Incêndio - Perícias Judiciais - Financiamentos

30276 POLHA 2

Fiscalização Judiciária: R\$ 1,81. Total: R\$ 7,63. Ato: 4401, quantidade Ato: 1. Emolumentos: R\$ 44,60. Recompe: R\$ 2,68. Taxa de Fiscalização Judiciária: R\$ 14,87. Total: R\$ 62,15. Poder Judiciário - TJMO - Corregedoria-Geral de Justiça, nº ordinal do oficio: 000000151040117, atribuição: Imóveis, localidade:Cássia. Nº selo de consulta: EKZ11401, código de segurança: 5280964332783037. Valor Total dos Emolumentos: R\$ 2.935,41. Valor Total do Recompe: R\$ 175,95. Valor Total da Taxa de Fiscalização Judiciária: R\$ 1.527,90. Valor Total Final ao Usuário: R\$ 4.639,26, "Ĉansulte a validade deste Selo no site https://selos.tjmg.jus.br" Dou fê. A Oficiala Substituta:- \$ \$ 1.500.80.

R-1-30276 - 30/04/2021 - Protocolo: 202529 - 06/04/2021

PENHORA:- Procede-se à este registro, nos termos de um requerimento dirigido ao titular desta Serventia Registral Imobiliária, juntamente com uma Decisão extraida dos autos nº 1114283-20.2017.8.26.0100 da Ação de Execução de Título Extrajudicial - Contratos Bancários, expedida pela 38º Vara Civel de São Paulo/SP, assinada digitalmente por Carolina de Figueiredo Dorlhiac Nogueira, proposta pelo exequente Itaú Unibanco S/A contra DALVARO BARBOSA FERREIRA LIMA e outros, para que se proceda o registro da penhora, conforme deferido em nome de Tax Empreendimentos imobiliários, sobre A TOTALIDADE do imóvel constante da presente matricula. Consta da própria decisão, que serve como Termo de Constrição, que fica nomeado o atual possuidor do bem como depositário, independentemente de outra formalidade. Decisão arquivada nesta Serventia. Ato: 4301, quantidade Ato: 1. Emolumentos: RS 5,49. Recompe: RS 0,33. Taxa de Fiscalização Judiciária: R\$ 1,81. Total: R\$ 7,63. Ato: 4524, quantidade Ato: 1. Emolumentos: R\$ 12,19. Recompe: R\$ 0,73. Taxa de Fiscalização Judiciária: R\$ 4,02. Total: R\$ 16,94. Ato: 8101, quantidade Ato: 1. Emolumentos: R\$ 6,57. Recompe: R\$ 0,39. Taxa de Fiscalização Judiciária: RS 2,18. Total: RS 9,14. Poder Judiciário - TJMG - Corregedoria-Geral de Justiça, nº ordinal do oficio: 000000151040117, atribuição: Imóveis, localidade: Cássia. Nº selo de consulta: EKZ15650, código de segurança : 1197350748467461. Valor Total dos Emolumentos: RS 426,69 . Valor Total de Recompe: R\$ 25,53. Valor Total da Taxa de Fiscaliza ção Judiciária: R\$ 148,69 . Valor Total Final ao Usuário: R\$ 600,91. "Consulte a validade deste Selo no site https://selos.tjmg.jus.br\*. Dou fé. O Oficial:-**Тла Раца Яме. Вогре**я

Officials Sympto

PETROS ENGENHARIA E CONSULTORIA Ltda.

Rua Cel. Saturnino Pereira, n° 248 - centro - Cássia/MG. CEP: 37.980-000 e-mail: petrosenge@gmail.com

Tel.: (35) 35414502

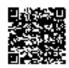

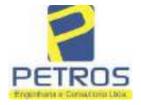

Projetos - Execução de obras - Avaliações - Topografia Combate à Incêndio - Perícias Judiciais - Financiamentos

Relatório Estatístico - Regressão Linear

### Modelo:

Avaliação Judicial M-5986

### Data de referência:

Terça-feira, 18 de janeiro de 2022

### Informações Complementares:

| Variáveis e dados do modelo     | Quant. |
|---------------------------------|--------|
| Total de variáveis:             | 9      |
| Variáveis utilizadas no modelo: | 4      |
| Total de dados:                 | 27     |
| Dados utilizados no modelo:     | 17     |

### **Estatísticas:**

| Estatísticas do modelo       | Valor                 |
|------------------------------|-----------------------|
| Coeficiente de correlação:   | 0,9597237 / 0,9470296 |
| Coeficiente de determinação: | 0,9210697             |
| Fisher - Snedecor:           | 50,57                 |
| Significância do modelo (%): | 0,01                  |

### Normalidade dos resíduos:

| Distribuição dos resíduos                                | Curva Normal | Modelo |
|----------------------------------------------------------|--------------|--------|
| Resíduos situados entre -1 $\sigma$ e + 1 $\sigma$       | 68%          | 70%    |
| Resíduos situados entre -1,64 $\sigma$ e + 1,64 $\sigma$ | 90%          | 94%    |
| Resíduos situados entre -1,96σ e + 1,96σ                 | 95%          | 100%   |

### Outliers do modelo de regressão:

| Quantidade de outliers: | 0     |
|-------------------------|-------|
| % de outliers:          | 0,00% |

### Análise da variância:

| Fonte de variação | Soma dos<br>Quadrados | Graus de<br>Liberdade | Quadrado<br>Médio | F      |
|-------------------|-----------------------|-----------------------|-------------------|--------|
| Explicada         | 6,189                 | 3                     | 2,063             | 50,567 |
| Não Explicada     | 0,530                 | 13                    | 0,041             |        |
| Total             | 6,720                 | 16                    |                   | •      |

PETROS ENGENHARIA E CONSULTORIA Ltda.

Rua Cel. Saturnino Pereira, nº 248 - centro - Cássia/MG. CEP: 37.980-000 e-mail: <a href="mailto:petrosenge@gmail.com">petrosenge@gmail.com</a>

Tel.: (35) 35414502

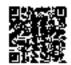

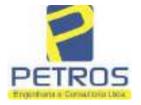

Projetos - Execução de obras - Avaliações - Topografia Combate à Incêndio - Perícias Judiciais - Financiamentos

### Equação de regressão:

In (Valor total) = +9,727122829 +0,5512700518 \* In (Area total) +0,4977908912 \* Relevo +1,919521852 \* In (Vocação)

### Função estimativa (moda):

Valor total = +16095,9765 \* e^( +0,5512700518 \* In (Area total) \* e^( +0,4977908912 \* Relevo) \* e^( +1,919521852 \* In (Vocação)

### Função estimativa (mediana):

Valor total =  $+16766,2435 * e^{(+0,5512700518 * ln (Area total) * e^{(+0,4977908912 * Relevo) * e^{(+1,919521852 * ln (Vocação))}$ 

### Função estimativa (média):

Valor total =  $+17111,77217 * e^{(+0,5512700518 * ln (Area total) * e^{(+0,4977908912 * Relevo) * e^{(+1,919521852 * ln (Vocação)})$ 

### Testes de Hipóteses:

| Variáveis   | Transf. | t Obs. | Sig.(%) |
|-------------|---------|--------|---------|
| Area total  | ln(x)   | 11,47  | 0,01    |
| Relevo      | х       | 5,20   | 0,02    |
| Vocação     | ln(x)   | 7,27   | 0,01    |
| Valor total | ln(y)   | 21,87  | 0,01    |

### **Correlações Parciais:**

| Correlações parciais para Area total | ı | soladas | Influência |
|--------------------------------------|---|---------|------------|
| Relevo                               |   | -0,07   | 0,80       |
| Vocação                              |   | -0,71   | 0,95       |
| Valor total                          |   | 0,67    | 0,95       |

| Correlações parciais para Relevo | Isoladas | Influência |
|----------------------------------|----------|------------|
| Vocação                          | 0,03     | 0,74       |
| Valor total                      | 0,34     | 0,82       |

| Correlações parciais para Vocação | Isoladas | Influência |
|-----------------------------------|----------|------------|
| Valor total                       | -0,08    | 0,90       |

PETROS ENGENHARIA E CONSULTORIA Ltda.

Rua Cel. Saturnino Pereira, n° 248 - centro - Cássia/MG. CEP: 37.980-000 e-mail: petrosenge@gmail.com

Tel.: (35) 35414502

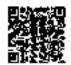

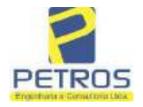

Projetos - Execução de obras - Avaliações - Topografia Combate à Incêndio - Perícias Judiciais - Financiamentos

Tabela 2 — Pontuação para fins de classificação das avaliações quanto ao grau de fundamentação

| _   | Especificações das<br>avaliações de                                                     | Para determinação d                                                    | a po | ntuação, os valores<br>cumulativos                            | na t | norizontal não sã                    | Ю   |
|-----|-----------------------------------------------------------------------------------------|------------------------------------------------------------------------|------|---------------------------------------------------------------|------|--------------------------------------|-----|
| Hem | imóveis rurais                                                                          | Condição                                                               | pt   | Condição                                                      | pt   | Condição                             | p   |
| 1   | Número de dados de<br>mercado efetivamente<br>utilizados                                | ≥ 3(K+1) e no minimo 5                                                 | 18   | ≥5                                                            | 9    |                                      |     |
| 2   | Qualidade dos dados<br>colhidos no mercado de<br>mesma exploração,<br>conforme em 5.1.2 | Todos                                                                  | 15   | Maioria                                                       | 7    | Minoria ou<br>ausência               | 0   |
| 3   | Visita dos dados de<br>mercado por engenheiro<br>de avaliações                          | Todos                                                                  | 10   | Maiona                                                        | 6    | Minoria ou<br>ausência               | 0   |
| 4   | Critério adotado para<br>avaliar construções e<br>instalações                           | Custo de reedição por<br>planilha específica                           | 5    | Custo de reedição<br>por cademo de<br>preços                  | 3    | Como variáve,<br>conforme<br>anexo A | 3   |
| 5   | Critério adotado para<br>avaliar produções vegetais                                     | Conforme em 10.3                                                       | 5    | Por cademo de preços                                          | 3    | Como variáve,<br>conforme<br>anexo A | 3   |
| 6   | Apresentação do laudo,<br>conforme seção 11                                             | Completo                                                               | 16   | Simplificado                                                  | 1    |                                      |     |
| 7   | Utilização do método<br>comparativo direto de<br>dados de mercado                       | Tratamento cientifico conforme 7.7.3 e anexo A                         | 15   | Tratamentos por<br>latores, conforme<br>em 7.7.2 e<br>anexo B | 12   | Outros<br>tratamentos                | 2   |
| Т   |                                                                                         | Fotográfica                                                            | 2    |                                                               |      |                                      |     |
| 8   | Identificação dos dados<br>amostrais                                                    | Coordenadas<br>geodésicas ou<br>geográficas                            | 2    | Roteiro de acesso<br>ou croqui de<br>localização              | 1    |                                      |     |
|     | Documentação do avaliando                                                               | Fotográfica                                                            | 4    |                                                               |      | 11                                   |     |
| 9   | que permita sua identificação<br>e localização                                          | Coordenadas<br>geodésicas ou<br>geográficas                            | 4    | Croqui de<br>localização                                      | 2    |                                      |     |
|     | 0                                                                                       | Certidão dominial<br>atualizada                                        | 2    |                                                               | 10 7 | 0                                    | 011 |
| 10  | Documentação do imóvel<br>avaliando apresentada pelo<br>contratante refere-se a         | Levantamento<br>topográfico<br>planimétrico de<br>acordo com as normas | 2    | Levantamento<br>topográfico<br>planimétrico                   | 2    |                                      |     |

PETROS ENGENHARIA E CONSULTORIA Ltda.

Rua Cel. Saturnino Pereira, n° 248 - centro - Cássia/MG. CEP: 37.980-000 e-mail: <u>petrosenge@gmail.com</u>

Tel.: (35) 35414502

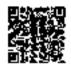

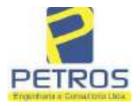

Projetos - Execução de obras - Avaliações - Topografia Combate à Incêndio - Perícias Judiciais - Financiamentos

Tabela 1 — Classificação dos laudos de avaliação quanto à fundamentação

|               | Grau |    |     |  |
|---------------|------|----|-----|--|
|               | 2    | н  | Ш   |  |
| Limite mínimo | 12   | 36 | 71  |  |
| Limite máximo | 35   | 70 | 100 |  |

Pontos obtidos: 46 Fundamentação II

Tabela 3 — Grau de precisão da estimativa de valor no caso de utilização do método comparativo direto de dados de mercado

| Descrição —                                                                        |       | Grau      |       |  |
|------------------------------------------------------------------------------------|-------|-----------|-------|--|
| Descrição                                                                          | 111   | 11        | I     |  |
| Amplitude do intervalo de confiança de 80% em torno do valor central da estimativa | ≤ 30% | 30% - 50% | > 50% |  |
| NOTA Observar subseção 9.1.                                                        |       | NA.       | 100   |  |

Amplitude do intervalo: 40,53%

Precisão II

### Gráfico de Aderência - Regressão Linear

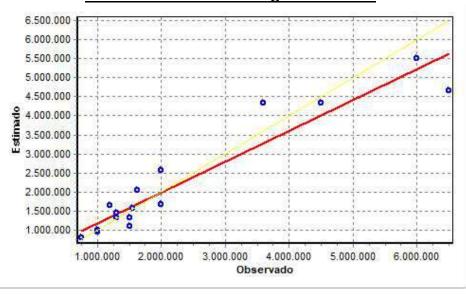

PETROS ENGENHARIA E CONSULTORIA Ltda.

Rua Cel. Saturnino Pereira, n° 248 - centro - Cássia/MG. CEP: 37.980-000 e-mail: <u>petrosenge@gmail.com</u>

Tel.: (35) 35414502

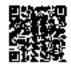

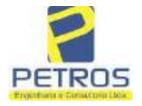

Projetos - Execução de obras - Avaliações - Topografia Combate à Incêndio - Perícias Judiciais - Financiamentos

### Gráfico de resíduos - Regressão Linear

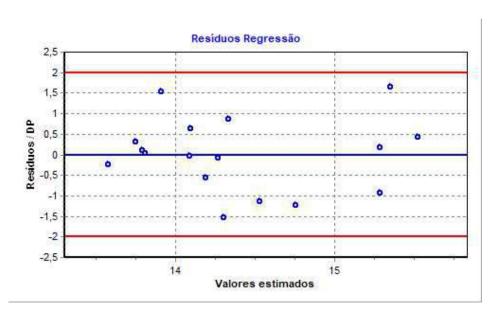

### Distância de Cook

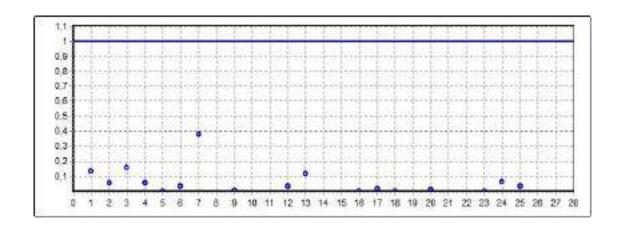

PETROS ENGENHARIA E CONSULTORIA Ltda.

Rua Cel. Saturnino Pereira, n° 248 - centro - Cássia/MG. CEP: 37.980-000 e-mail: <u>petrosenge@gmail.com</u>

Tel.: (35) 35414502

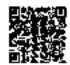

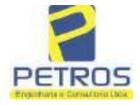

Projetos - Execução de obras - Avaliações - Topografia Combate à Incêndio - Perícias Judiciais - Financiamentos

Modelo:

Avaliação Judicial M-5986

Data de Referência:

Terça-feira, 18 de janeiro de 2022

**Informações Complementares:** 

Avaliação Judicial 5000789-74.2021.8.13.0151

Dados para a projeção de valores:

Área total = 9,6125 Relevo = 2,00 Vocação = 5,00

Localização = Flor da Mata Informante = Telefone do informante =

### Valores da Moda para Nível de Confiança de 80%

Valor Unitário Mínimo = 283.358,60 Médio = 346.539,78 Máximo = 423.808,63

Valor Total Mínimo (18,23%) = 2.723.784,55 Médio = 3.331.113,64 Máximo (22,30%) = 4.073.860,41

Intervalo Predição Mínimo (28,75%) = 2.373.538,03 Máximo (40,34%) = 4.675.011,70 Mínimo (IP) = 246.922,03 Máximo (IP) = 486.347,12

Campo de Arbítrio RL Mínimo = 2.831.446,59 RL Máximo = 3.830.780,68

PETROS ENGENHARIA E CONSULTORIA Ltda.

Rua Cel. Saturnino Pereira, n° 248 - centro - Cássia/MG. CEP: 37.980-000 e-mail: petrosenge@gmail.com

Tel.: (35) 35414502

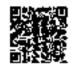

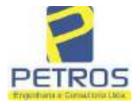

ESISTRO DE

Projetos - Execução de obras - Avaliações - Topografia Combate à Incêndio - Perícias Judiciais - Financiamentos

LIVIO R.G 2 - AD . REGISTRO GERAL

HATRICULA Nº-5986-.

ABJOR Nº-001-. REGISTRO DE IMÓNEIS. ETSSIA

Proga Juscettno Kubitsch

Fongeen larting Oficial: Netvatdo Subst.: Euripeded

R. 1-M. 5986-: REGISTRO DE COMPRA E VENDA:- Por escritura pública de COMPRA E VENDA.lavrada no Livro de Notas Nº-65-, fls. 48 e verso, em 28 de Outubro de 1.982, pelo Cartório do Registro Civil e seus Amexos de Delfinópolis-Mo-, desta Comarca, assimada pelo Tabeliao Substituto, Walt Disney Lenos, a totalidade do imóvel constante dapresente matrícula, foi adquirida por: 1°)-LAERCIO DE ALMEIDA, fazendeiro, casado no
regime de comunhão universal de bens com Da. ADONIRA MATILDE DE CASTRO ALMEIDA, CPF/
MB- Nº-027.467.850-72-; 2°)-JOSÉ MARIA DE ALMEIDA, 501teiro, maior, CPF/MB- Nº-485.7
88.526-87- e, 3°)-LAERCIO DE ALMEIDA JUNIOR, menor púbero, neste ato assistido por seu pai, Laercio de Almeida, acima referida, conforme compra feita a MARIA DO CARMOALMEIDA, casada no regime de comunhão universal de bens com ADRIANO INÁCIO DE ALMEIDA, fazendeiros, CPF/MI- Nº-027.504.226-04-, todos brasileiros, residentes e domiciliados en Delfinópolis-MG-; sendo o valor da presente transação de CR\$ 1.000.000.00(HUM MIL CRUZEIROS), I.N.C.R.A. sobro nº-434.132.006.505. Area total: 54.1. Ministêrio da Previdência e Assistência Social - IAPAS - Certificado de quitação sobro nº-1
22.368, expedido em 27 de Outubro de 1.982. CONDICOES:- A presente venda foi feita nas seguintes porcentagens: A Laercio de Almeida a area de 04.77.25has., e aos demais
José Maria de Almeida e Laêrcio de Almeida Junior, a área de 02.42.00 has. a cada -
um. D.S.O.I. Aº-64/82." Dou fé. Cassis-MC-, 13 de Outubro de 1.983. O Oficial Substituto:

R.2-M.5986-: REGISTRO DE COMPRA E VENDA:- Por escritura pública de COM PRA E VENDA, lavrada no livro de Notas Nº-72-, fls. 76 e verso, em 14-de outubro de 1.988, pelo Cartório do Registro Civil e Anexos de Delfi nópolis-MG-, desta Comarca, assinada pelo Tabelião, Sr. Walt Disney Le mos, a área de 04.77.25 ha, pertencentes aos ora vendedores, em comum-com Laercio de Almeida Junior e José Maria de Almeida, foi adquirida - pelos outorgados compradores, Sr. CLAGDIO VIEIRA DOS SANTOS, engenheiro mecânico, CPF/MF- Nº-021.629.648-05-, casado sob o regime da comunhão parcial de bens, na vigência da Lei nº-6.515/77- com Da. MARIA AN - segue verso..... seque verso.....

PETROS ENGENHARIA E CONSULTORIA Ltda.

Rua Cel. Saturnino Pereira, nº 248 - centro - Cássia/MG. CEP: 37.980-000 e-mail: petrosenge@gmail.com

Tel.: (35) 35414502

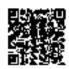

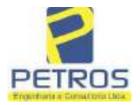

Projetos - Execução de obras - Avaliações - Topografia Combate à Incêndio - Perícias Judiciais - Financiamentos

N9-5986-. N9-01-.

GÉLICA DE FREITAS FERRARI VIEIRA DOS SANTOS, domiciliados e residentes em Sertãozinho-MG-, conforme compra feita aos outorgantes vendedores, - LAÉRCIO DE ALMEIDA e sua esposa Da. ADONIRA MATILDE DE CASTRO ALMEIDA retro qualificados; sendo o valor da presente transação de CZ\$ 433.000 00 (QUATROCENTOS E TRINTA E TRÊS MIL CRUZADOS), sendo, reavaliados nos têrmos da portaria I/88 pela importância de CZ\$ 703.660,35. Imóvel cadastrado no MIRAD sob o no-434.132.006.319-8-. Área total: 277,0. Pelos outorgantes foi dito que não estão sujeitos à apresentação da Certidão Negativa de Débito (CND), expedida pelo IAPAS, de acordo com o Decreto-Lei no-1.958- de 09/09/1.982. D.S.O.I. No-106/88." Dom fé. Cás sia-MG-, 13 de janeiro de 1.988. O Oficial Substituto:-

AV.3-M.5986-: AVERBAÇÃO DE CERTIDÃO DE CASAMENTO:- Procede-se a esta - averbação nos têrmos de um requerimento dirigido ao titular dêste Re-gistro Imobiliário, firmado por Maria Estefânia Martins, com a firma - reconhecida, a qual juntou uma certidão de casamento extraída pelo Cartório do Registro Civil e Anexos de Delfinópolis-MG-, desta Comarca, - do livro nº-14-B-, fls. 54 e verso, sob o nº-344-, na qual consta o casamento de LAÉRCIO DE ALMEIDA JUNIOR e LUCIENE LEMOS CAMPOS, sendo que a contraente passou a assinar, LUCIENE LEMOS CAMPOS DE ALMEIDA. Casa-mento realizado em 25 de julho de 1.987, sob o REGIME DA COMUNHÃO PARCIAL DE BENS. Dob fé. Cássia-MG-, 13 de janeiro de 1.988. O Oficial-Substituto:-

REGISTRO DE COMPRA E VENDA:- Por escritura pública de COM PRA E VEMDA, lavrada no livro de Notas N9-72-, fls. 77 e verso, em 14de outubro de 1.988, pelo Cartório de Registro Civil e Anexos de Delfi nópolis-MG-, desta Comarca, assinada pelo Tabelião, Sr. Walt Disney Le mos, a área de 04.84.00 ha. de propriedade dos ora vendedores, em co-mum com Laercio de Almeida ou sucessores, foi adquirida pelos outorga-dos compradores, ANTÔNIO JOSÉ DE GUSMÃO, técnico eletrônico, CPF/MF-No 035.051.558-10-, casado sob o regime da comunhão parcial de bens, na vigência da Lei n9-6.515/77 com Da. <u>EMĪLIA DE ALMEIDA DE GUSMĀO</u>, residentes e domiciliados em Sertãozinho-SP-, conforme compra feita aos ou torgantes vendedores, Sr. LAERCIO DE ALMEIDA JUNIOR, agricultor, casado sob o regime da comunhão parcial de bens, na vigência da Lei nº-6.5 15/77 com Da. LUCIENE LEMOS CAMPOS DE ALMEIDA, do lar, CPF/MF- Nº-637. 461.316-34- e, JOSÉ MARIA DE ALMEIDA, agricultor, solteiro, maior, CPF /MF- N9-483.788.526-87-, residentes e domiciliados em Delfinópolis, to dos brasileiros, capazes; sendo o valor da presente transação de CZ\$ -433.000,00 (QUATROCENTOS E TRINTA E TRÊS MIL CRUZADOS), sem condições. Imóvel cadastrado no MIRAD sob o nº-434.132.006.319-8-. Área total: 27 7,0. Pelos outorgantes foi dito que não estão sujeitos à apresentaçãoda Certidão Negativa de Débito (CND), expedida pelo IAPAS, de acôrodocom o Dec-Lei n9-1.958- de 09/09/1.982. D.S.O.I. N9-107. TÍTULO ANTERI
OR:- R.1-M.5986-, retro descrito." Don fé. Cassia-MG-, 13 de janeirode 1.989. O Oficial Substituto:-OR:- R.1-M.5986-, retro descrito." de 1.989. O Oficial Substituto:-

(SEGUE FLS. 002) ....

PETROS ENGENHARIA E CONSULTORIA Ltda.

Rua Cel. Saturnino Pereira, n° 248 - centro - Cássia/MG. CEP: 37.980-000 e-mail: <u>petrosenge@gmail.com</u>

Tel.: (35) 35414502

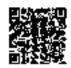

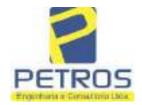

Projetos - Execução de obras - Avaliações - Topografia Combate à Incêndio - Perícias Judiciais - Financiamentos

Livro n.e 2 - AD - Registro Geral CARTORIO DO REGISTRO DE IMOVE Olicial : Neivaldo Je NQ-5986-. Subst. : Europedes . Cassia, (MG), 15 MARÇO Municipio Distrito Denominação R.5-M.5986-: REGISTRO DE COMPRA E VENDA:- Por escritura pública de COM PRA E VENDA, lavrada no livro de Notas Nº-77-, fls. 29 a 30 e verso, em 26 de janeiro de 1.993, pelo Cartório de Registro Civíl e Anexos de Delfinópolis-MG-, desta Comarca, assinada pelo Tabelião, Gr. Walt Dis-ney Lemos, a totalidade da parte ideal (50,00%) do imóvel retro, constante do R.2-M.5986-, foi adquirida pelo outorgado comprador, Sr. JOSÉ AVELAR DA SILVA, brasileiro, industrial, separado judicialmente, CPF/N F- N0-357.622.338-04-, residente e domiciliado em Franca-SP-, conforme compra feita aos outorgantes vendedores, Sr. CLAUDIO VIEIRA DOS SANTOS e sua esposa Da. MARIA ANGÉLICA DE PREITAS PERRARI VIEIRA DOS SANTOS, retro qualificados; sendo o valor da presente venda de CR\$ 19.700.000, 00 (DEZENOVE MILHÕES E SETECENTOS MIL CRUZEIROS) e, posteriormente reg valiada nos têrmos da portaria I/88, dêste Juizo, pela importância de-CR\$ 24.971.718,42, apenas para cálculos de emolumentos. INCRA Nº-434.1 32.006.319-08-. Área total: 277,0. Pelos outorgantes foi dito que hac-estão sujeitos a apresentação da C.N.D., nos têrmos da Lei em vigência Dou fe. Cassia-MG-, 15 de março de 1.993. O Oficial Substituto; R.6-M.5986-: REGISTRO DE COMPRA E VENDA:- Por escritura pública de COM PRA E VENDA, lavrada no livro de Notas Nº-77-, fls. 29 a 30 e verso, -em 26 de janeiro de 1.993, pelo Cartório de Registro Civil e Anexos de Delfinópolis-MG-, desta Comarca, assinada pelo Tabelião, Sr. Walt Dis-ney Lemos, a totalidade da parte ideal (50,00%) do imóvel retro, cons-tante do R.4-M.5986-, foi adquirida pelo outorgado comprador, Sr. JOSE AVELAR DA SILVA, brasileiro, industrial, separado judicialmente, CPF/N F- NO-357.622.338-04-, residente e domiciliado em Franca-SP-, conforme compra feita aos outorgantes vendedores, ANTÓNIO JOSE DE GUSMÃO e suaesposa Da. EMÍLIA DE ALMEIDA DE GUSMÃO, retro qualificados; sendo o va lor da presente transação de CR\$ 20.100.000,00 (VINTE MILHÕES E CEM --MIL CRUZEIROS), e, posteriormente reavaliada nos têrmos da portaria I/ 88, dêste Juizo, pela importância de CR\$ 25.478.758,39, apenas para -cálculos de emolumentos. INCRA N9-434,132.006.319-08-. Área total: 277,
0. Pelos outorgantes foi dito que não estão sujeitos a apresentação da
C.N.D., nos têrmos da Lei em vigência "Dou fé. Cássia-MG-, 15 de março de 1.993. O Oficial Substituto:-R.7-M.5986:-COMPRA E VENDA-. Nos térmos da Escritura Pública de Venda Compra datada de 09 de Junho de 1.994, lavrada pelo 30 Cartório de Notas da cidade e comarca de São Sebastião do Paraíso, deste Estado, Tab Sr. Francisco José Borges, Livro de Notas nº 077, fls., 115, sendo que ora me é apresentado a Certidão, a qual está datada de 19 de Outubro de

PETROS ENGENHARIA E CONSULTORIA Ltda.

Rua Cel. Saturnino Pereira, n° 248 - centro - Cássia/MG. CEP: 37.980-000 e-mail: petrosenge@gmail.com

Tel.: (35) 35414502

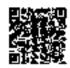

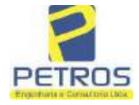

Projetos - Execução de obras - Avaliações - Topografia Combate à Incêndio - Perícias Judiciais - Financiamentos

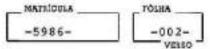

Outubro de 1.995, devidamente assinada por Francisco José Borges-Tabe-Lião-, e, por Pernando de Oliveira Porfírio-Escrevente Substituto-; atotalidade do imóvel descrito na presente matrícula e constante do R.6-M.5986 foi adquirida em partes iguais, por:-(1)-PAULO CESAR ABRÃO-, CPE nº 314.135.366-20, C.I.R.G.nº M.853.011(SSP/MG)., brasileiro, solteiro, maior, agricultor, residente à Rua Dr. Placidino Brigagão nº 1.352, nacidade de São Sebastião do Paraiso(MG), e, (2)-JOSÉ OLIMPIO VIANI-, CPE nº 287.264.136-04 e C.I.R.G.nº M.1.158.821(SSP/MG), brasileiro, comercasado com -WANIRA SUZANA FERREIRA VIANI-, C.I.R.G.nº 16.444.65 7(SSP/SP)., do lar, no regime da comunhão de bens, após a Lei nº 6.515, 77, residentes à Avenida Monsenhor Mancini nº 570, em São Sebastião do-Paraíso (MG), conforme compra feita à:-(1)-JOSÉ AVELAR DA SILVA-, CPP.nº 357.622.338-04 e C.I.R.G.nº 5.968.166(SSP/SP), brasileiro, Separado Judicialmente, industrial, residente na cidade de Franca(SP), pelo valôr-fiscal de CR\$ 23.720.000,00 e valôr real de CR\$ 17.058.150,00, com ascondições da escritura: -QUE, por determinação dos ora compradores, supra qualificados, foi dito que o imóvel constante desta matrícula passa rá doravante à denominar-se únicamente "FLOR DA MATA". O I.T.B.I., foi-recolhido conforme consta da escritura, bem como os demais impostos e-taxas devidos à esta transação. Na escritura consta que foi dispensada a apresentação de quitação para com as Fazendas Públicas do Estado de-Minas Gerais e da União, pela não incidência de impostos estaduais e fe derais, sobre o imóvel ora vendido e a presente transação, ante normaconstitucional vigente. Declara o cutorgante, sob as penas da Lei, que não existem ações reais ou pessoais reipersecutórias, nem ônus reais,incidentes sobre o imóvel ora vendido, declaração esta de acordo com a Lei Pederal nº 7.433/85 e Instrução nº 157/86, da Corregedoria de Just ça. Declara ainda o outorgante, que está desobrigado da apresentação de CERTIDÃO NEGATIVA DE DÉBITO (CND) para com o Instituto Nacional do Segu ro Social (INSS), de acordo com a Lei nº 8.212/91. A ficha das Declarações sobre Operações Imobiliárias desta escritura, será entregue à Receita Pederal, no prazo legal. Pelo cutorgante vendedor, foi dito que o Imposto s/Lucros Imobiliários desta escritura, se devido, será recolhido por ocasião da declaração de Imposto de Renda. Pelo outorgante vende dor e pelos outorgados compradores, foi declarado quando da lavraturada presente escritura, que fariam a apresentação da quitação para com INCRA, referente à gleba constante desta matricula, quando do registro da mesma no Registro Imobiliário. Assim sendo, neste ato, os comprado-res me apresentaram o original do INCRA, código nº 434.132.006.319.8;-årea total-76,1, o qual tem seu número na RECEITA FEDERAL sob o nº 3343 176.0, referente ao exercício de 2.994, já em nome dos compradores, qui tados pelo Banco Itau S/A., em 11.08.1.995. Dou fé. Cássia (MG), 01 de-Novembro de 1.995. O Oficial:-

AV.8-M.5986: MUDANÇA DE DENOMINAÇÃO.. Procede-se à esta averbação nostêrmos da Escritura Pública de Venda e Compra datada de 09 de Junho de-1.994, lavrada pelo 3º Tabelião de Notas da cidade e comarca de São Sebastião do Paraiso, deste Estado, Tab. Sr. Francisco José Borges, no Li vro de Notas nº 077, Els., 115, sendo que ora me é apresentado a Certidão, a qual datada de 19 de Outubro de 1.995, devidamente assimada porgrancisco José Borges-Tabelião-, e, por Fernando de Oliveira Porfírio-

PETROS ENGENHARIA E CONSULTORIA Ltda.

Rua Cel. Saturnino Pereira, n° 248 - centro - Cássia/MG. CEP: 37.980-000 e-mail: petrosenge@gmail.com

Tel.: (35) 35414502

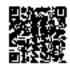

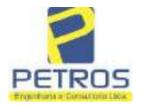

Projetos - Execução de obras - Avaliações - Topografia Combate à Incêndio - Perícias Judiciais - Financiamentos

Livro n.o 2 ." AD" - Registro Geral

-5986- -003-

CARTÓRIO DO REGISTRO DE IMÓV Proga Getalio Vargas, 30

Oficial: Neivaldo Subst. : Euripedes S

Cássia, (MG), 01 de -NOVEMBRO- 1995.-

Porfírio-Escrevante Substituto-, para que fique constando o seguinte:-QUE, por determinação dos compradores, qualificados no R.7-M.5986, o--îmovel descrito na presente matricula passará à ter a denominação única
de "FLOR DA MATA" Dou fé. Cássia (MG), 01 de Novembro de 1.995. O Ofi-cial:-

AV.9-M.\$986-: PACTO ANTENUPCIAL E RETIFICAÇÃO DE NOME DA CÓNJUGE:- Pro cede-se a esta averbação nos têrmos da escritura pública de PACTO ANTE NUPCIAL, lavrada no livro de Notas Nº-161-, folhas 05, em 18/11/1.983, pelo Cartório do 1º Ofício de São Sebastião do Paraiso-MG-, para constar que o casal JOSÉ OLIMPIO VIANI e WANIRA SOUZANA PERREIRA adotaranto REGIME DA COMUNHÃO UNIVERSAL DE BENS. Consta na certidão de casamento extraida do livro 48-B-, folhas 119 verso, sob o nº-2,635-, da Serventia do Registro Civil de São Sebastião do Paraiso-MG-, que o casalsupra casou aos 06/01/1.984 e também uma retificação constando que o nome correto da contraente era WANIRA SUZANA PERREIRA CALAFIORI, de apos o casamento passou a ser WANIRA SUZANA PERREIRA CALAFIORI VIANI."-Dou fê. Câscia-MG-, 24 de maio de 2.001. O Oficial Substituto:

AV.10-M.5986-: INCRA E RECEITA FEDERAL:- Nos termos da escritura pública de compra e venda, lavrada no livro de Notas Nº-81-, folhas 174, em 28 de setembro de 1.999, pelo Cartório do Registro Civil e Anexo de -- Delfinópolis-MG-, e demais documentos anexados, ficos constando que o imóvel desta matricula encontra-se cadastrado no INCRA sob o nº-000.03 5.245.240-8- e na RECEITA FEDERAL sob o nº-3343176-0+ " Dou fé. Cássia MG-, 24 de maio de 2.001. O Oficial Substituto:- 1.

R.11-M.5986-: COMPRA E VENDA:- Nos termos de escritura pública citadana AV.10-M.5986-, A TOTALIDADE DO IMÓVEL CONSTANTE DA PRESENTE MATRÍCULA foi adquirida pelo outorgado comprador, Dr. DRÁUSIO APPARECIDO -VILLAS BOAS RANGEL, advogado, CPF/NF- NO-066.598.538-04-, casado sob o
regime da comunhão universal de bens, anteriormente à Lei nO-6.515/77com D. TERESINHA GESSULLI RANGEL, do lar, brasileiros, residentes e do
miciliados em São Paulo-SP-, conforme compra feita aos outorgantes ven
dedore: 10)-PAULO CESAR ABRÃO, e 20)-JOSÉ OLÍMPIO VIANI e sua esposa -D. WANIRA SUZANA FERREIRA CALAFIORI VIANI, todos retro qualificados;-sendo o valor da transação de R\$ 11.170,37 (ONZE MIL, CENTO E SETENTAREAIS E TRINTA E SETE CENTAVOS). Os emolumentos foram cobrados baseando-se no valor atribuido pelo Ministério da Fazenda (I.T.R.), em R\$ -21.573,43, conforme autorizam as Leis Estaduais. INCRA N9-000.035.245.

(SEGUE VERSO) ......

PETROS ENGENHARIA E CONSULTORIA Ltda.

Rua Cel. Saturnino Pereira, n° 248 - centro - Cássia/MG. CEP: 37.980-000 e-mail: petrosenge@gmail.com

Tel.: (35) 35414502

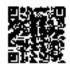

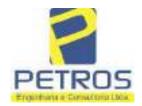

Projetos - Execução de obras - Avaliações - Topografia Combate à Incêndio - Perícias Judiciais - Financiamentos

N9-5986-. N9-03-.

240-8- e RECEITA FEDERAL nº-3343176-0-, e nos têrmos da Lei Federal nº 9.393/96, foram apresentadas as cinco últimas quitações para com o ITR C.C.I.R. 1.998/1.999-quitado. DSOI-Nº-94-. Pelos outorgantes foi ditoque estão isentos da apresentação da C.M.D. para com o INSS, nos têrmos da legislação em vigor. Dou fê. Câssis-MG-, 24 de maio de 2.001. O Oficial Substituto:-

AV.13-M.5986:- RG:- Procede-se a esta averbação nos termos da Escritura Pública de Compra e Venda lavrada no Livro de Notas n.º-93-, fls. 032, em 17 de Novembro de 2010, pela Serventia Notarial e de Registro Civil das Pessoas Naturais de Delfinópolis/MG, assinada pelo Tabelião Substituto Alex Campos Lemos, para constar que o Sr. WALTENIR MACHADO HOMEM DA SILVA que também assina WALTENIR MACHADO DA SILVA é portador do RG n.º 7.104.939-SSP/SP. (Protocolado dia 24/11/2010 sob o n.º 137.952). Dou fê. Cássia/MG, 14 de Dezembro de 2010. A Oficiala Substituta:-

AV.14-M.5986:- INCRA/RECEITA FEDERAL: Procede-se a esta averbação nos termos da Escritura Pública de Compra e Venda, citada na AV.13, e documentos anexos, para constar que o imével está cadastrado no INCRA e na RECEITA FEDERAL sob os n.\*s 000.035.245.232-7 e 1.328.701-0, respectivamente. CCIR 2006/2007/2008/2009 devidamente quitado (Em nome de Antônio Cesar Gonçalves Pinho CPF/MF n.\* 746.993.348-49; Imóvei Fazenda Flor da Mata, Localização Estrada Delfinópolis Mata, Município de Delfinópolis/MG; Módulo Rural (ha) 0.0000; N. Módulos Rurais 0.00; Módulo Fiscal (ha) 26,0000; N. Módulos Fiscais 2,2423; FMP (ha) 2.0000; Área total (ha) 58,3000; Área registrada (ha) 58,3000; Área de Posse (ha) 0.0000).

Continue no fiche 4

PETROS ENGENHARIA E CONSULTORIA Ltda.

Rua Cel. Saturnino Pereira, n° 248 - centro - Cássia/MG. CEP: 37.980-000 e-mail: petrosenge@gmail.com

Tel.: (35) 35414502

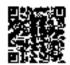

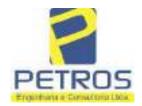

Projetos - Execução de obras - Avaliações - Topografia Combate à Incêndio - Perícias Judiciais - Financiamentos

Livro n° 2 - "AD" - Registro Geral

SERVENTIA REGISTRAL MOBILIARIA

Oficial:

Paulo Afonso Dias Calvoira

(Protocolado dia 24/11/2010 sob o n.º 137.952). Dou fe. Cássia/MG, 14 de Dezembro de Oficiala Substituta:-

R.15-M.5986:- COMPRA EVENDA:- Por escritura pública de COMPRA É VENDA, citada na AV.13, A TOTALIDADE DO IMÓVEL DESCRITO NA PRESENTE MATRÍCULA, foi adquirida pela outorgada compradora: TAX EMPREENDIMENTOS IMOBILIÁRIOS LTDA, CNPJ/MF 12.259.068/0001-79, com sede na cidade de Ribeirão Preto/SP, na Rua Guará s/n.º, lote 06, sala 03, Bairro Vila Elisa; conforme compra feita ao outorgante vendedor: WALTENIR MACHADO HOMEM DA SILVA, retro qualificado, sendo o valor da presente transação de R\$ 50.000,00 (CINQUENTA MIL REAIS). Imóvel cadastrado no INCRA e na Receita Federal sob os nºs já citados na AV.14, e nos termos da Lei 9393/96 foram apresentadas e ficam arquivadas nesta Serventia o C.C.I.R 2006/2007/2008/2009 e a Certidão Negativa de Débitos de Imóvel Rural válida até 22/03/2011. Sem condições. EMITIDA A DOI. (Protocolado dia 24/11/2010 sob o n.º 137.952). Emolumentos:- R\$ 519,40. Taxa de Fiscalização Judiciária:- R\$ 197,74. Dou fé. Cássia/MG, 14 de Dezembro de 2010. A Oficiala Substituta:-

AV-16-5986 - 11/11/2016 - Protocolo: 189358 - 17/10/2016

AVERBAÇÃO DE EXECUÇÃO DE TÍTULO EXTRAJUDICIAL:- Procede-se a esta overbação nos termos de uma Decisão expedida pela 4.º Vara Civel da cidade e comarca de Ribeirão Preto/SP, datada de 11 de outubro de 2016, assinada digitalmente pelo MM. Juiz de Direito Sr. Dr. Héber Mendes Batista, extraída do Processo n.º 1030873-44.2016.8.26.0506, Classe-Assunto Execução de Título Extrajudicial - Obrigações, tendo como exequente BANCO BRADESCO S/A e Pessoas a serem citadas MARCELO FRANCO BARBOSA LIMA, TATIANA FRANCO BARBOSA LIMA, ZÉLIA CRISTINA STRINI FRANCO BARBOSA LIMA, DALVARO BARBOSA FERREIRA LIMA, POWER AVIATION IMPORTAÇÃO LTDA, com valor do débito de R\$ 1.924.274.40, onde consta a distribuição da AÇÃO DE EXECUÇÃO DE TITULO EXTRAJUDICIAL - OBRIGAÇÕES, anotando-se que dela é parte a sócia proprietária da empresa Tax Empreendimentos Imobiliários, a executada Tatiana Franco Barbosa Lima. Ato: 4135, quantidade Ato: L. Ernolumentos: R\$ 13,54. Recompe: R\$ 0,81. Taxa de Fiscalização Judiciária: R\$ 4,51. Total: R\$ 18,86. Ato: 4301. quantidade Ato: 1. Emolumentos: R\$ 4,20. Recompe: R\$ 0,25. Taxa de Fiscalização Judiciária: R\$ 1,38. Total: R\$ 5,83. Ato: 8101, quantidade Ato: 4. Emplumentos: R\$ 20,04. Recompe: R\$ 1,20. Taxa de Fiscalização Judiciária: R\$ 6,68. Total: R\$ 27,92. Poder Judiciário - TJMG - Corregedoria-Geral de Justiça, nº ordinal do oficio: 000000151040117 , atribuição: Imoveis, localidade:Cássia. Nº selo de consulta: AWN85684. código de segurança : 1324675118800905. Valor Total dos Emolumentos: R\$ 313,71 . Valor Total do Recompe: R\$ 18,75. Valor Total da Taxa de Fiscaliza ção Judiciária: R\$ 109,82. Valor Total Final ao Usuário: R\$ 442,28, "Consulte a validade deste Selo no site https://selos.tjmg.jus.br"Dou fe. A Oficiala Substituta:

AV-17-5986 - 25/04/2019 - Protocofo: 196989 - 22/04/2019

Continua no verso

PETROS ENGENHARIA E CONSULTORIA Ltda.

Rua Cel. Saturnino Pereira, n° 248 - centro - Cássia/MG. CEP: 37.980-000 e-mail: petrosenge@gmail.com

Tel.: (35) 35414502

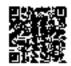

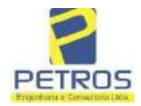

Projetos - Execução de obras - Avaliações - Topografia Combate à Incêndio - Perícias Judiciais - Financiamentos

5986 4 YERSO

CANCELAMENTO:- Procede-se a esta averbação nos termos de um requerimento dirigido ao titular desta Serventia Registral Imobiliaria, expedido pelo Banco Bradesco S.A., instituição financeiro, com sede no núcleo administrativo denominado "Cidade de Deus", Vila Yara, no Municipio e Comarca de Osasco/SP, inscrito no CNPJ/MF sob o n.º 60.746.948/0001-12, neste ato representada por seu advogado, Eduardo Vinteius Colucci, brasileiro, solteiro, advogado, portador da Cédula de Identidade RG n.º 35.325.203-7-SSP/SP, inscrito na OAB/SP sob o n.º 324.879, inscrito no CPF/MF sob o n.º 373.111.708-85, com firma reconhecida, datado de 10 de abril de 2019, onde consta que, com fundamento no Artigo 828 do Novo Código de Processo Civil, requer seja procedido o CANCELAMENTO da averbação realizada na AV.16-M.5986. O requerente ora credor da ação executiva averbada referente ao Processo 1030873-44.2016.8.26.0506, valor de R\$ 1.924.274,40 em trâmite perante a 4.º Vara Civel da Comarca de Ribeirão Preto/SP, proposta pelo requerente Banco Bradesco, vem requerer o cancelamento das averbações realizadas, tendo em vista que o executado está em tratativas de acordo para quitar as obrigações perante o credor da ação. Ato: 4141, quantidade Ato: I. Emolumentos: R\$ 16,16, Recompe: R\$ 0,97. Taxa de Fiscalização Judiciária: RS 5,38. Total: RS 22.51, Ato: 4301, quantidade Ato: 1, Emolumentos: R\$ 5,00. Recompe: R\$ 0,30. Taxa de Fiscalização Judiciária: R\$ 1,65. Total: R\$ 6,95. Ato: 8101. quantidade Ato: 5. Emplumentos: R\$ 29,90. Recompe: R\$ 1,80. Taxa de Fiscalização Judiciária: R\$ 9,95 Total: R\$ 41,65. Poder Judiciário - TJMG - Corregedoria-Geral de Justiça, nº ordinal do eficio: 000000151040117, atribulção: Imóveis, localidade:Cássia. Nº selo de consulta: COR86016, código de segurança : 1309293229291618. Valor Total dos Emolumentos: R\$ 390,74 . Valor Total do Recompe: R\$ 23,49. Valor Total da Taxa de Fiscaliza ção Judiciária: R\$ 136,57 . Valor Total Final ao Usaário: R\$ 550,80. "Consulte a validade deste Selo no site https://selos.tjmg.jus.br"Dou

R-18-5086 130/04/2021 - Protocolo-202529 - 06/04/2021 PENHORA:- Procede-se à este registro, nos termos de um requerimento dirigido ao titular desta Serventia Registral Imobiliária, judiamente com uma Decisão extraída dos autos nº 1114283-20.2017.8.26.0100 da Ação de Execução de Título Extrajudicial - Contratos Bancários, expedida pela 38ª Vara Cível de São Paulo/SP, assinada digitalmente por Carolina de Figueiredo Dorlhiac Nogueira, proposta pelo exequente Itaú Unibanco S/A contra DALVARO BARBOSA FERREIRA LIMA e outros, para que se proceda o registro da penhora, conforme deferido em nome de Tax Empreendimentos Imobiliários, sobre A TOTALIDADE do imóvel constante da presente matrícula. Consta da própria decisão, que serve como Termo de Constrição, que fica nomeado o atual possuidor do bem como depositário, independentemente de outra formalidade. Decisão arquivada nesta Serventia. Ato: 4301, quantidade Ato: 1. Emolumentos: R\$ 5,49. Recompe: R\$ 0,33. Taxa de Fiscalização Judiciária: R\$ 1,81. Total: R\$ 7,63. Ato: 4524, quantidade Ato: 1. Emolumentos: RS 12,19. Recompe: R\$ 0,73. Taxa de Fiscalização Judiciária: R\$ 4,02. Total: R\$ 16,94. Ato: 8101, quantidade Ato: 1. Emolumentos: R\$ 6,57. Recompe: R\$ 0,39. Taxa de Fiscalização Judiciária: RS 2,18. Total: R\$ 9,14. Poder Judiciário - TJMG - Corregedoria-Geral de Justiça, nº ordinal do oficio: 000000151040117 , atribuição: Imóveis, localidade Cassia. Nº selo de consulta: EKZ15650, código de segurança : 1197350748467461. Valor Total dos Emolumentos: R\$ 426,69 . Valor Total de Recompe: R\$ 25,53. Valor Total da Taxa de Fiscaliza ção Judiciária: R\$ 148,69 . Valor Total Final ao Usuário: R\$ 600,91. "Consulte a validade deste Selo no site

https://selos.tjmg.jus.br". Dou fé. O Oficial:-

PETROS ENGENHARIA E CONSULTORIA Ltda.

Rua Cel. Saturnino Pereira, n° 248 - centro - Cássia/MG. CEP: 37.980-000 e-mail: <u>petrosenge@gmail.com</u>

Tel.: (35) 35414502

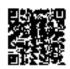

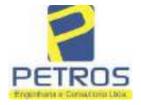

Projetos - Execução de obras - Avaliações - Topografia Combate à Incêndio - Perícias Judiciais - Financiamentos

### Relatório Estatístico - Regressão Linear

### Modelo:

Avaliação Judicial M-22.235 - GLEBA 04

### Data de referência:

Terça-feira, 18 de janeiro de 2022

### Informações Complementares:

| Variáveis e dados do modelo     | Quant. |
|---------------------------------|--------|
| Total de variáveis:             | 9      |
| Variáveis utilizadas no modelo: | 4      |
| Total de dados:                 | 27     |
| Dados utilizados no modelo:     | 18     |

#### **Estatísticas:**

| Estatísticas do modelo       | Valor                 |
|------------------------------|-----------------------|
| Coeficiente de correlação:   | 0,9600270 / 0,9249569 |
| Coeficiente de determinação: | 0,9216518             |
| Fisher - Snedecor:           | 54,90                 |
| Significância do modelo (%): | 0,01                  |

### Normalidade dos resíduos:

| Distribuição dos resíduos                                | Curva Normal | Modelo |
|----------------------------------------------------------|--------------|--------|
| Resíduos situados entre -1σ e + 1σ                       | 68%          | 72%    |
| Resíduos situados entre -1,64 $\sigma$ e + 1,64 $\sigma$ | 90%          | 94%    |
| Resíduos situados entre -1,96σ e + 1,96σ                 | 95%          | 100%   |

### Outliers do modelo de regressão:

| Quantidade de outliers: | 0     |
|-------------------------|-------|
| % de outliers:          | 0,00% |

### Análise da variância:

| Fonte de variação | Soma dos<br>Quadrados | Graus de<br>Liberdade | Quadrado<br>Médio | F      |
|-------------------|-----------------------|-----------------------|-------------------|--------|
| Explicada         | 7,620                 | 3                     | 2,540             | 54,896 |
| Não Explicada     | 0,648                 | 14                    | 0,046             |        |
| Total             | 8,268                 | 17                    |                   | •      |

PETROS ENGENHARIA E CONSULTORIA Ltda.

Rua Cel. Saturnino Pereira, nº 248 - centro - Cássia/MG. CEP: 37.980-000 e-mail: petrosenge@gmail.com

Tel.: (35) 35414502

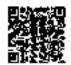

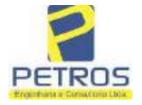

Projetos - Execução de obras - Avaliações - Topografia Combate à Incêndio - Perícias Judiciais - Financiamentos

Equação de regressão:

In (Valor total) = +10,30118683 +0,5242271272 \* In (Area total) +0,9614635647 \* In (Relevo) +0,6414789768 \* Vocação

### Função estimativa (moda):

Valor total = +28421,8968 \* e^( +0,5242271272 \* In (Area total) \* e^( +0,9614635647 \* In (Relevo) \* e^( +0,6414789768 \* Vocação)

### Função estimativa (mediana):

Valor total =  $+29767,92731 * e^{(+0,5242271272 * ln (Area total) * e^{(+0,9614635647 * ln (Relevo) * e^{(+0,6414789768 * Vocação)}}$ 

### Função estimativa (média):

Valor total = +30464,66211 \* e^( +0,5242271272 \* ln (Area total) \* e^( +0,9614635647 \* ln (Relevo) \* e^( +0,6414789768 \* Vocação)

### Testes de Hipóteses:

| Variáveis   | Transf. | t Obs. | Sig.(%) |
|-------------|---------|--------|---------|
| Area total  | ln(x)   | 10,76  | 0,01    |
| Relevo      | ln(x)   | 5,56   | 0,01    |
| Vocação     | х       | 7,52   | 0,01    |
| Valor total | ln(y)   | 29,28  | 0,01    |

### **Correlações Parciais:**

| Correlações parciais para Area total | Isoladas | Influência |
|--------------------------------------|----------|------------|
| Relevo                               | -0,04    | 0,76       |
| Vocação                              | -0,67    | 0,94       |
| Valor total                          | 0,56     | 0,94       |

| Correlações parciais para Relevo | Isoladas | Influência |
|----------------------------------|----------|------------|
| Vocação                          | 0,18     | 0,69       |
| Valor total                      | 0,52     | 0,83       |

| Correlações p | arciais para Vocação | Isoladas | Influência |
|---------------|----------------------|----------|------------|
| Valor total   |                      | 0,12     | 0,90       |

PETROS ENGENHARIA E CONSULTORIA Ltda.

Rua Cel. Saturnino Pereira, n° 248 - centro - Cássia/MG. CEP: 37.980-000 e-mail: petrosenge@gmail.com

Tel.: (35) 35414502

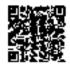

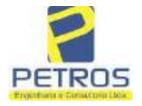

Projetos - Execução de obras - Avaliações - Topografia Combate à Incêndio - Perícias Judiciais - Financiamentos

Tabela 2 — Pontuação para fins de classificação das avaliações quanto ao grau de fundamentação

| _   | Especificações das<br>avaliações de                                                     | Para determinação da pontuação, os valores n<br>cumulativos            |    |                                                              | na t | norizontal não sa                   | áo  |
|-----|-----------------------------------------------------------------------------------------|------------------------------------------------------------------------|----|--------------------------------------------------------------|------|-------------------------------------|-----|
| Hem | imóveis rurais                                                                          | Condição                                                               | pt | Condição                                                     | pt   | Condição                            | p   |
| 1   | Número de dados de<br>mercado efetivamente<br>utilizados                                | ≥ 3(K+1) e no minimo 6                                                 | 18 | ≥5                                                           | 9    |                                     |     |
| 2   | Qualidade dos dados<br>colhidos no mercado de<br>mesma exploração,<br>conforme em 5.1.2 | Todos                                                                  | 15 | Maiona                                                       | 7    | Minoria ou<br>ausência              | 0   |
| 3   | Visita dos dados de<br>mercado por engenheiro<br>de avaliações                          | Todos                                                                  | 10 | Maiona                                                       | 6    | Minoria ou<br>ausência              | 0   |
| 4   | Critério adotado para<br>avaliar construções e<br>instalações                           | Custo de reedição por<br>planilha específica                           | 5  | Custo de reedição<br>por cademo de<br>preços                 | 3    | Como variáve<br>conforme<br>anexo A | 3   |
| 5   | Critério adotado para<br>avaliar produções vegetais                                     | Conforme em 10.3                                                       | 5  | Por cademo de preços                                         | 3    | Como variáve<br>conforme<br>anexo A | 3   |
| 6   | Apresentação do laudo,<br>conforme seção 11                                             | Completo                                                               | 16 | Simplificado                                                 | 1    |                                     |     |
| 7   | Utilização do método<br>comparativo direto de<br>dados de mercado                       | Tratamento científico conforme 7.7.3 e anexo A                         | 15 | Tratamentos por<br>latores, conforme<br>em 7.72 e<br>anexo B | 12   | Outros<br>tratamentos               | 2   |
|     |                                                                                         | Fotográfica                                                            | 2  |                                                              | -    |                                     |     |
| 8   | Identificação dos dados<br>amostrais                                                    | Coordenadas<br>geodésicas ou<br>geográficas                            | 2  | Roteiro de acesso<br>ou croqui de<br>localização             | 1    |                                     | ĺ   |
|     | Documentação do avaliando                                                               | Fotográfica                                                            | 4  |                                                              |      | 11                                  |     |
| 9   | que permita sua identificação<br>e localização                                          | Coordenadas<br>geodésicas ou<br>geográficas                            | 4  | Croqui de<br>localização                                     | 2    |                                     |     |
| 1   | December 4 to last 1                                                                    | Certidão dominial<br>atualizada                                        | 2  |                                                              |      | i).                                 | 011 |
| 10  | Documentação do imóvel<br>avaliando apresentada pelo<br>contratante refere-se a         | Levantamento<br>topográfico<br>planimétrico de<br>acordo com as normas | 2  | Levantamento<br>topográfico<br>planimétrico                  | 2    |                                     |     |

PETROS ENGENHARIA E CONSULTORIA Ltda.

Rua Cel. Saturnino Pereira, n° 248 - centro - Cássia/MG. CEP: 37.980-000 e-mail: <u>petrosenge@gmail.com</u>

Tel.: (35) 35414502

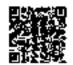

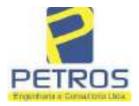

Projetos - Execução de obras - Avaliações - Topografia Combate à Incêndio - Perícias Judiciais - Financiamentos

Tabela 1 — Classificação dos laudos de avaliação quanto à fundamentação

|               | Grau |    |     |  |
|---------------|------|----|-----|--|
|               | 1    | н  | III |  |
| Limite mínimo | 12   | 36 | 71  |  |
| Limite máximo | 35   | 70 | 100 |  |

Pontos obtidos: 46 Fundamentação II

Tabela 3 — Grau de precisão da estimativa de valor no caso de utilização do método comparativo direto de dados de mercado

| Descrição —                                                                        |       | Grau      |       |
|------------------------------------------------------------------------------------|-------|-----------|-------|
|                                                                                    | 111   | 11        | l II  |
| Amplitude do intervalo de confiança de 80% em torno do valor central da estimativa | ≤ 30% | 30% - 50% | > 50% |
| NOTA Observar subseção 9.1.                                                        |       | NA.       | 101   |

Amplitude do intervalo: 42,71%

Precisão II

### Gráfico de Aderência - Regressão Linear

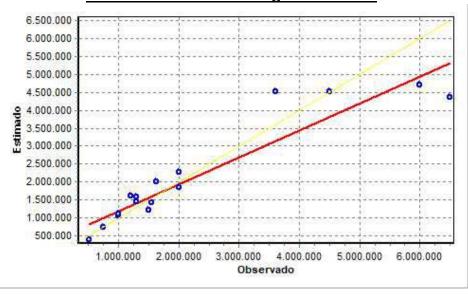

PETROS ENGENHARIA E CONSULTORIA Ltda.

Rua Cel. Saturnino Pereira, n° 248 - centro - Cássia/MG. CEP: 37.980-000 e-mail: petrosenge@gmail.com

Tel.: (35) 35414502

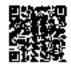

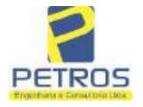

Projetos - Execução de obras - Avaliações - Topografia Combate à Incêndio - Perícias Judiciais - Financiamentos

### Gráfico de resíduos - Regressão Linear

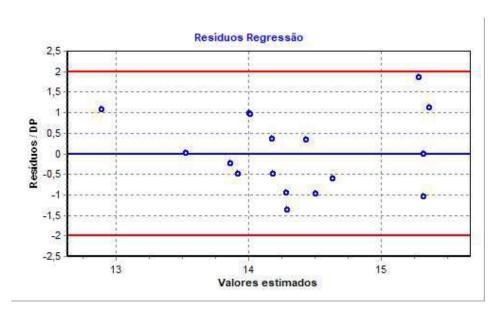

### Distância de Cook

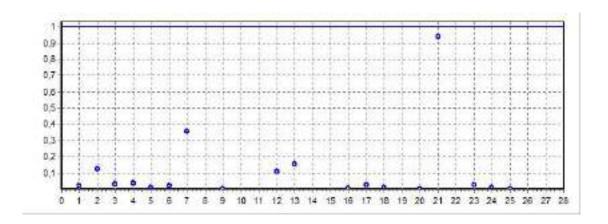

PETROS ENGENHARIA E CONSULTORIA Ltda.

Rua Cel. Saturnino Pereira, n° 248 - centro - Cássia/MG. CEP: 37.980-000 e-mail: <u>petrosenge@gmail.com</u>

Tel.: (35) 35414502

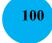

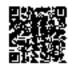

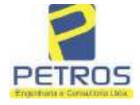

Projetos - Execução de obras - Avaliações - Topografia Combate à Incêndio - Perícias Judiciais - Financiamentos

Modelo:

Avaliação Judicial M-22.235 - GLEBA 04

#### Data de Referência:

Terça-feira, 18 de janeiro de 2022

### **Informações Complementares:**

Avaliação Judicial 5000789-74.2021.8.13.0151

### Dados para a projeção de valores:

Área total = 2,2800 Relevo = 2,00 Vocação = 5,00

Localização = Flor da Mata Informante = Telefone do informante =

### Valores da Moda para Nível de Confiança de 80%

Valor Unitário Mínimo = 747.617,85 Médio = 924.146,11 Máximo = 1.142.356,40

Valor Total Mínimo (19,10%) = 1.704.568,69 Médio = 2.107.053,13 Máximo (23,61%) = 2.604.572,60

Intervalo Predição Mínimo (30,14%) = 1.472.003,20 Máximo (43,14%) = 3.016.075,58 Mínimo (IP) = 645.615,44 Máximo (IP) = 1.322.840,17

Campo de Arbítrio RL Mínimo = 1.790.995,16 RL Máximo = 2.423.111,10

PETROS ENGENHARIA E CONSULTORIA Ltda.

Rua Cel. Saturnino Pereira, n° 248 - centro - Cássia/MG. CEP: 37.980-000 e-mail: petrosenge@gmail.com

Tel.: (35) 35414502

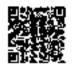

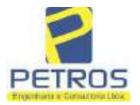

Projetos - Execução de obras - Avaliações - Topografia Combate à Incêndio - Perícias Judiciais - Financiamentos

Livro n' 2 - Registro Gerul

| Com 2001 | SERVENTIA REGISTRAL IMOBILIARIA
| Official : Paulo Afonso Dies Silveira

UMA GLEBA DE TERRAS, situada no Município de Delfinópolis/MG, desta Cássia/MG, no lugar denominado "FLOR DA MATA", designada GLEBA 04, com a área de 02,28,00has (DOIS HECTARES E VINTE E OITO ARES), dentro das seguintes divisas e confrontações: Tem começo no marco 01, de Coordenadas UTM (7750209,32;296361,95), na faixa de segurança na cota 668,62 metros, ponto de divisa com Tax Empreendimentos Imobiliários Ltda. e Usina Hidrelétrica Marechal Mascarenhas de Moraes; dai, em confrontação com esta ultima, seguindo pela faixa de segurança na cota 668,62 metros com o azimute de 52°28'25" medindo 30,55 metros medidos em linha reta até o marco 02 de Coordenadas UTM (7750227,93;296386,18); dai para a direita, seguindo pela faixa de segurança na cota 668,62 metros com o azimuse de '70°29'34" medindo 37,27 metros até o marco 03 de Coordenadas UTM (7750240,38;296421,31); dai para a direita, seguindo pela faixa de segurnoça na cota 668,62 metros com o azimute de 84"50'02" medindo 38,00 metros até o marco 04 de Coordenadas UTM (7750243,80;296459,16); dai para a esquerda, seguindo pela faixa de segurança na cota 668,62 metros com o azimute de 84°49'59" medindo 1,62 metros até o marco 100 de Coordenados UTM (7750243,95;296460,77), ponto de flvisa com a Chacara 06 de propriedade de Tax Empreendimentos Imobiliários Ltda.; dai para a direita, seguindo pela divisa em aberto com o azimute de 160°20'46" medindo 7,28 metros até o marco 101 de Coordenadas UTM (7750237,09;296463,22); dai para a direita, seguindo pela divisa em aberto com o azimute de 251°33'52" medindo 3,00 metros até o marco 102 de Coordenadas UTM (7750236,15;296460,37); dai para a esquerda, seguindo pela divisa em aberto com o azimute 161"33'54" medindo 15,81 metros até o marco 103 de Coordenadas UTM (7750221,15,296465,37); dai para a esquerda, seguindo pela divisa em aberto com o azimute de 71°33'52" medindo 3.00 metros até o marco 104 de Coordenadas UTM (7750222,09;296468,22), dai para a direita, seguindo pela divisa em aberto com o azimute de 158°57'45" medindo 13,93 metros até o marco 105 de Coordenadas UTM (7750209,09;296473,22); dai para a direita, seguindo pela divisa em aberto com o azimute de 250°20'46" medindo 3,00 metros até o marco 106 de Coordenadas UTM (7750208,09;296470,39); dai para a esquerda, seguindo pela divisa em aberto com o azimute de 160°20'46" medindo 14,87 metros até o marco 107 de Coordenadas UTM (7750194,09;296475,39); dai para a esquerda, seguindo pela divisa em aberto com o azimute de 70°20'46" medindo 3.00 metros até o marco 108 de Coordenadas UTM (7750195,09:296478,22); dai para a direita, seguindo pela divisa em aberto com o azimute de 160°20'46" medindo 14,87 metros até o marco 109 de Coordenadas UTM (7750181,09;296483,22); dai para a direita, seguindo pela divisa em aberto com o azimute de 251°33'14" medindo 3,00 metros até o marco 110 de Coordenadas UTM (7750180,15;296480,37); dai para a esquerda, seguindo pela divisa em aberto com o azimure de 161°33'14" medindo 15,95 metros até o marco 111 de Coordenadas UTM (7750165,02;296485,42); dai para a esquerda, seguindo pela divisa em aberto com o azimute de 68°57'46° medindo 3,00 metros até o marco 112 de Coordenadas UTM (7750166,09;296488,22); dai para a direita, seguindo pela divisa em aberto com o azimute de 158°57'45" medindo 13,93 metros

Continua no verso

PETROS ENGENHARIA E CONSULTORIA Ltda.

Rua Cel. Saturnino Pereira, n° 248 - centro - Cássia/MG. CEP: 37.980-000 e-mail: petrosenge@gmail.com

Tel.: (35) 35414502

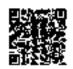

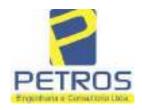

Projetos - Execução de obras - Avaliações - Topografia Combate à Incêndio - Perícias Judiciais - Financiamentos

Nº -22.235-

Nº -1-

até o marco 113 de Coordenadas UTM (7750153,09;296493,22); dai para a direita, seguindo pela divisa em aberto com o azimute de 251°33'52º medindo 3,00 metros até o marco 114 de Coordenadas UTM (7750152,15;296490,37); dai para a esquerda, seguindo pela divisa em aberto com o azimute de 161°33'46" medindo 15,88 metros até o marco 115 de Coordenadas UTM (7750137,09;296495,39); dai para a esquerda, seguindo pela divisa em aberto com o azimute de 70°20'46" medindo 3,00 metros até o marco 116 de Coordenadas UTM (7750138,09;296498,22); dni para a direita, seguindo pela divisa em aberto com o azimute de 160°20'46" medindo 14,87 metros nte o marco 117 de Coordenadas UTM (7750124,09;296503,22); dai para a direita, seguindo pela divisa em aberto com o azimute de 250°20'46" medindo 3,00 metros até o marco 118 de Coordenadas UTM (7750123,09;296500,39); dai para a esquerda, seguindo pela divisa em aberto com o azimute de 160°20'05" medindo 14,73 metros até o marco 119 de Coordenadas UTM (7750109,21;296505,35); dai para a esquerda, seguindo pela divisa em aberto com o azimute de 72°53'47" medindo 3,00 metros até o marco 120 de Coordenadas UTM (7750110,09;296508,22); dei para a direita, seguindo pela divisa em aberto com o azimute de 162°53'50" medindo 13,60 metros até o merco 121 de Coordenadas UTM (7750097,09;296512,22); dai para a direita, seguindo pela divisa em aberto com o azimute de 248°57'46" mediado 3,00 metros até o marco 122 de Coordenadas UTM (7750096,02;296509,42); dai para a esquerda, seguindo pela divisa em aberto com o azimute de 158°57'32" medindo 13,86 metros até o marco 123 de Coordenadas UTM (7750083,09;296514,39); dai para a esquerda, seguindo pela divisa em aberto com o azimute de 70°20'46" medindo 3,00 metros até o marco 124 de Coordenadas UTM (7750084,09;296517,22); dai para a direita, seguindo pela divisa em aberto com o azimute de 160°20'46" medindo 14,87 metros até o marco 125 de Coordenadas UTM (7750070,09;296522,22); dai para a direita, seguindo pela divisa em aberto com o azimute de 250°20'46" medindo 3,00 metros até o marco 126 de Coordenadas UTM (7750069,09;296519,39); dai para a esquerda, seguindo pela divisa em aberto com o azimute de 161°33'23" medindo 15,88 metros até o marco 127 de Coordenadas UTM (7750054,02;296524,42); dai para a esquerda, seguindo pela divisa em aberto com o azimute de 68°57'46" medindo 3,00 metros até o marco 128 de Coordenadas UTM (7750055,09;296527,22); doi para a direita, seguindo pela divisa em abento com o azimute de 158°57'45° medindo 13,93 metros até o marco 129 de Coordenadas UTM (7750042,09;296532,22); dai para a direita, seguindo pela divisa em aberto com o azimute de 255°57'50° medindo 4,12 metros até o marco 130 de Coordenadas UTM (7750041,09;296528,22); dai pam a esquenta, seguindo pela divisa em aberto com o azimute de 158º11'55º medindo 16,16 metros até o marco 131 de Coordenadas UTM (7750026,09,296534,22); dai para a esquerda, seguindo pela divisa em aberto com o azimute de 66°48'01" medindo 3,00 metros até o marco 132 de Coordenadas UTM (7750027,28;296536,98); dai para a direita, seguindo pela divisa em aberto com o azimute de 156º48'01" medindo 15,23 metros até o marco 133 de Coordenadas UTM (7750013,28;296542,98); dai para a direita, seguindo pela

Continue na fisha I

PETROS ENGENHARIA E CONSULTORIA Ltda.

Rua Cel. Saturnino Pereira, n° 248 - centro - Cássia/MG. CEP: 37.980-000 e-mail: petrosenge@gmail.com

Tel.: (35) 35414502

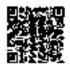

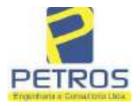

Projetos - Execução de obras - Avaliações - Topografia Combate à Incêndio - Perícias Judiciais - Financiamentos

Livre n\*2 - Registre Geral

SERVENTIA REGISTRAL IMOBILIARIA

Oficial:

Paulo Afonso Dias Filosopia

divisa em aberto com o azimute de 246°48'01" medindo 3,00 metros até Coordenadas UTM (7750012,09;296540,22); dai para a esquerda, seguindo pela divisa em aberto com o azimute de 153°26'06" medindo 2,24 metros até o marco 135 de Coordenadas UTM (7750010,09;296541,22); dai para a esquerda, seguindo pela divisa em aberto com o azimute de 90°90'00" medindo 1,00 metro até o marco 136 de Coordenadas UTM (7750010,09;296542,22); dai para a direita, seguindo pela divisa em aberto com o azimute de 160°16'40" medindo 56,30 metros até o marco 137 de Coordenadas UTM (7749957,09;296561,22), ponto de divisa com a Chácara 13 de propriedade de Tax Empreendimentos Imobiliários Ltda.; dai para a direita, seguindo pela divisa em aberto com o azimute de 245°46'20" medindo 21,93 metros até o marco 138 de Coordenadas UTM (7749948,09;296541,22); dai para a esquerda, seguindo pela divisa em aberto com o azimute 233°07'48" medindo 15,00 metros até o marco 139 de Coordenadas UTM (7749939,09;296529,22), ponto de divisa com Tax Empreendimentos Imobiliários Ltda.; dai para a direita, seguindo pela divisa em aberto com o azimute de 328º19º54º medindo 33,93 metros até o marco até o marco 44 de Coordenadas UTM (7749967,98;296511,40); dai para a esquerda, seguindo pela divisa em aberto com o azimute de 326°39'59" medindo 26,50 metros até o marco 45 de Coordenadas UTM (7749990,12;296496,84); dai para a esquerda, seguindo pela divisa em aberto com o azimute de 269°58'31" medindo 1,62 metros até o marco 46 de Coordenadas UTM (7749990,12;296495,23); dai para a direita, seguindo pela divisa em aberto com o azimute de 329°44"18" medindo 4,48 metros até o marco 47 de Coordenadas UTM (7749993,98;296492,97); dai para a direita, seguindo pela divisa em aberto com o azimute de 45°19'38" medindo 2,30 metros até o marco 48 de Coordenadas UTM (7749995,60;296494,61); dai para a esquerda, seguindo pela divisa em aberto com o azimute de 326°53'54" medindo 17,00 metros até o marco 49 de Coordenadas UTM (7750009,84;296485,32); dai para a esquerda, seguindo pela divisa em aberto com o nzimute de 253°11'47" medindo 2,75 metros até o marco 50 de Coordenadas UTM (7750009,05;296482,69); dai para a direits, seguindo pela divisa em aberto com o azimute de 326°56'16" medindo 17,60 metros até o marco 51 de Coordenadas UTM (7750023,79;296473,09); dal para a direita, seguindo pela divisa em aberto com o azimate de 48°16'49" medindo 2,49 metros até o marco 52 de Coordenadas UTM (7750025,45;296474,95); dai para a esquerda, seguindo pela divisa em aberto com o azimute de 327º06'53" medindo 17,48 metros até o marco 53 de Coordenadas UTM (7750040,13;296465,46); dai para a esquerda, seguindo pela divisa em aberto com o azimute de 243°58'22" medindo 2,72 metros até o marco 54 de Coordenadas UTM (7750038,94;296463,02); dai para a direita, seguindo pela divisa em aberto com o azimute de 326°52'20° medindo 17,22 metros até o marco 55 de Coordenadas UTM (7750053,36;296453,61); dai para a direita, seguindo pela divisa em aberto com o azimute de 52"13'28" mediodo 2,51 metros até o marco 56 de Coordenadas UTM (7750054,90;296455,59); dai para a esquerda, seguindo pela divisa em aberto com o azimute de 327º16'28º medindo 17,67 metros até o marco 57 de Coordenadas UTM (7750069,77;296446,04), dai para a esquerda, seguindo pela divisa em aberto

Continua no verse

PETROS ENGENHARIA E CONSULTORIA Ltda.

Rua Cel. Saturnino Pereira, n° 248 - centro - Cássia/MG. CEP: 37.980-000 e-mail: petrosenge@gmail.com

Tel.: (35) 35414502

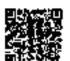

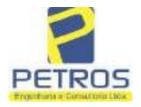

Projetos - Execução de obras - Avaliações - Topografia Combate à Incêndio - Perícias Judiciais - Financiamentos

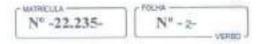

com o azimute de 245°19'08" medindo 2,69 metros até o marco 58 de Coordenadas UTM (7750068,69;296443,58); dai para a direita, seguindo pela divisa em aberto com o azimute de 326°22'19" medindo 17,61 metros até o marco 59 de Coordenadas UTM (7750083,35;296433,82); dai para a direita, seguindo pela divisa em aberto com o azimute de 51º08'02" medindo 2,68 metros até o marco 60 de Coordenadas UTM (7750085.03:296435.91); dai para a esquerda, seguindo pela divisa em aberto com o azimute de 325°20'21" medindo 17,84 metros até o marco 61 de Coordenadas UTM (7750099,71;296425,76); dai para a esquerda, seguindo pela divisa em aberto com o azimute de 243º04'04" medindo 2,06 metros até o marco 62 de Coordenadas UTM (7750098,77;296423,92); dai para a direita, seguindo pela divisa em aberto com o azimute de 329°15'50" medindo 17,44 metros até o marco 63 de Coordenadas UTM (7750113,77;296415,00); dai para a direita, seguindo pela divisa em aberto com o azimute de 56°31'20" medindo 2,48 metros até o marco 64 de Coordenadas UTM (7750115,14;296417,07); dai para a esquerda, seguindo pela divisa em aberto com o azimute de 329º47'22" medindo 17,78 metros até o marco 65 de Coordenadas UTM (7750130,50;296408,12); dai para a esquenda, seguindo pela divisa em aberto com o azimute de 249º09'30" medindo 2,66 metros até o marco 66 de Coordenadas UTM (7750129,56;296405,64); dai para a direita, seguindo pela divisa em aberto com o azimute de 329°46'28" medindo 17,15 metros até o marco 67 de Coordenadas UTM (7750144,37;296397,01); dai para a direita, seguindo pela divisa em aberto com o azimute de 51°38'13" medindo 2,60 metros até o marco 68 de Coordenadas UTM (7750145,99;296399,05), dai para a esquerda, seguindo pela divisa em aberto com o azimute de 329º43'14" medindo 17,83 metros até o marco 69 de Coordenadas UTM (7750161,39;296390,06); dai para a esquerda, seguindo pela divisa em aberto com o azimute de 248°36'12" medindo 2,75 metros até o marco 70 de Coordenadas UTM (7750160,38;296387,49); dai para a direita, seguindo pela divisa em aberto com o azimute de 329°55'19" medindo 17,70 metros até o marco 71 de Coordenadas UTM (7750175,70;296378,62); dai para a direita, seguindo pela divisa em aberto com o azimute de 61°35'38" medindo 2,57 metros até o marco 72 de Coordenadas UTM (7750176,93;296380,88); dai para a esquerda, seguindo pela divisa em aberto com o azimure de 330"08'19" medindo 17,81 metros até o marco 73 de Coordenadas UTM (7750192,37;296372,02); dai para a esquerda, seguindo pela divisa em aberto com o azimine de 245°47'25" medindo 2,62 metros até o marco 74 de Coordenadas UTM (7750191,29;296369,63); dai peru a direita, seguindo pela divisa em aberto com o azimute de 329°17'07" medindo 18,00 metros até o marco 75 de Coordenadas UTM (7750206,76;296360,44); dai para a direita, seguindo pela divisa em aberto, com o azimute de 30°32'21" medindo 2,97 metros medidos em linha reta até o marco 1, onde teve início esta descrição. CONDIÇÕES:- Não há. AVERBACOES:- Nada Consta PROPRIETARIA:- TAX EMPREENDIMENTOS IMOBILIÁRIOS LTDA, CNPJ/MF 12.259.068/0001-79, com sede na cidade de Ribeirão Prem/SP, na Rua Guara s/n.º, lote 06, sala 03, Bairro Vila Elisa, REGISTRO ANTERIOR:- R.21-

Continuo na fichat

PETROS ENGENHARIA E CONSULTORIA Ltda.

Rua Cel. Saturnino Pereira, n° 248 - centro - Cássia/MG. CEP: 37.980-000 e-mail: petrosenge@gmail.com

Tel.: (35) 35414502

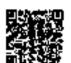

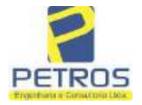

Projetos - Execução de obras - Avaliações - Topografia Combate à Incêndio - Perícias Judiciais - Financiamentos

Litro n° 2 - Registre Geral SERVENTIA REGISTRAL IMOBILIARI/

Paulo Afonso Dias Silveira f

M.2288, Livro 2-L., de Registro Geral, deste Serventia Registral Imobiliária (Protecciado em 13/05/2014, sob o n.º 178.417). Dou fê. Câssia/MG, 27 de maio de 2014. A Oficiala Substituta:-

AV-1-22235 - 24/07/2015 - Protocolo: 185703 - 02/07/2015

ALTERAÇÃO DA DENOMINAÇÃO PROPRIETÁRIA: Procede-se a esta averbação nos termos da cópia da 1.º Alteração Contratual e Consolidação do Contrato Social, datada de 15/10/2013, devidamente registrada na JUCESP pelo número 405.777/13-9 em 25/10/2013, acompanhado do Contrato Social, para constar que a empresa TAX EMPREENDIMENTOS IMOBILIÁRIOS LIDA, passou a denominar-se "TAX EMPREENDIMENTOS IMOBILIÁRIOS KIRELI", (documentos arquivados neste Oficio) Atc. 4159, quantidade de atos. 1. Valor Fotal dos Emolumentos: R\$ 12,25. Valor do Recompe: R\$ 0.73. Taxa de Fiscalização Judiciária: R\$ 4,08. Valor Final ao Usuário: R\$ 17,06. Dou fê. A Oficiala Substituta:

AV-2-22235 - 24/07/2015 - Protocolo: 185703 - 02/07/2015

INCRA/RECEITA FEDERAL:- Procede-se a esta averbação nos termos da Escritura Pública de Instituição de l'Eputeca, lavrada no Livro de Notas n.º 212, folhas n.º 54 à 57, em 19 de junho de 2015, pelo Tabellonato de Notas e Oficio de Protestos do município e comarca de Importaga/SC. assinada pela Tabelià Substituta Sea. Rita Graciani Francisco juntamente com a Escritura Pública de Retratificação, lavrada no Livro de Notas n.º 212, folhas n.º 102 e 103, cm 25 de junho de 2015. pelo Tubelionato de Notas e Oficio de Protestos do município e construa de Ituporanga/SC, assinuda pela Tabeliñ Substitura Sm. Rita Gracieni Francisco, e documentos ariexos, para constar que o imóvel está cadastrado no INCRA e nu RECEITA FEDERAL sob os n.ºs 950.203.211.052-3 e 8.478.434-2. respectivamente. CCTR 2010/2011/2012/2013/2014 devidamente quitado (Em nome de Tax Empreendimentos Imobiliários Ltda CNPJ/MF n.º 12259068/0001-79; Imóvel Flor da Mata Gleba 04. Localização Delfinopolis ao Barrio Flor da Mata. Município de Delfinôpolis. Módulo Rural (ha) 0.0000; N. Módulos Rurais 0.00; Módulo Fiscal (ha) 26.0000; N. Módulos Fiscals 0,0876; FMP (ha) 2,0000; Área total (ha) 2,2800; Área registrada (ha) 2,2800; Area de Posse (ha) 0,0000). Ato: 4135, quantidade de atos: 1. Valor Total dos Emolumentos: R\$ 12,25. Valor do Recompe: R\$ 0.73. Taxa de Fisealização Judiciária: R\$ 4.08. Valor Final ao Usuário: R\$ 17.06. Dou fe. A Oficiale Substituta:-

R-3-22235 - 24/07/2015 - Protocolo: 185763 - 02/07/2015

HIPOTECA:-Procede-se a este registro, nos termos da Escritura Pública de Instituição de Hipoteca juntamente com a Escritura Pública de Retratificação, citadas na AV.2, onde constit que, compareceram como OUFORGANTE HIPOTECANTE:- TAX EMPREENDIMENTOS IMOBILIÁRIOS EIRELL CNPJ: 12.259.068/0001-79, sediada na Rua Guará, sem número, lote 06, sata 03, bairro Vila Elisa, Ribeirão PretorSP, neste ato representada por seu procurador SÍLVIO PRIM, brasileiro, capaz, empresário, RG: L.035.659, órgão expedidor. SSP/SC, CPF-399.644.260-68, casado, residente na Rua Prefeito Vergilio Scheller n.º 1050, Centro, hupomenga/SC, como OUTORGADA CREDORA:- PROACO INDÚSTRIA METALÚRGICA L.TDA, CNPJ: 00.868.626/0001-14, sediada na Avenida Evaldo Prim, n.º 91, bairro Distrito

Continua no verso

PETROS ENGENHARIA E CONSULTORIA Ltda.

Rua Cel. Saturnino Pereira, n° 248 - centro - Cássia/MG. CEP: 37.980-000 e-mail: petrosenge@gmail.com

Tel.: (35) 35414502

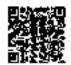

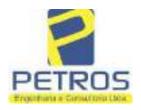

Projetos - Execução de obras - Avaliações - Topografia Combate à Incêndio - Perícias Judiciais - Financiamentos

| MATRIOUA - | CFOLHA -    |
|------------|-------------|
| 22235      | 3           |
|            | J L WERED J |

Industrial. Ituperanga/SC, neste ato representado por seu socio administrador SILVIO PRIM, brasileiro, casado, empresário. RG 1.035.659-SSP/SC, CPF: 399.644.269-68, residente e domiciliado na Rua Prefeito Vergilio Scheller, n.º 1050, Centro, Itoporanga/SC, e ainda como OUTORGANTE DEVEDORA: POWER AVIATION IMPORTAÇÃO EIRELI. CNPJ: 06.315.439/0001-90, sediada na Avenida das Nações Unidas n.º 12.39 conjunto 31-B sala 01. Bairro Vila Olimpia, São Paulo SP, neste ato pelo procurador SILVIO PRIM, brasileiro, casado, empresário, RG 1.035.659-SSP/SC, CPF: 399.644.269-68, residente e domicillisdo na Rua Prefeito Vergilio Scheller, n.º 1050. Centro. Imporanga/SC. E por eles foi, uniforme e successivamente dito que: têm entre si justo e contratado a HIPOTECA (Código Civil, artigo 1.473), que será feita da seguinte forma: CLAUSULA PRIMEIRA: A outorgada credora celebrau com a devedora, na data de 08/05/2014, um Contrato de Compra e Venda de Aeronavo EC130T2, o quel foi Aditado o Repactoso e ainda, na data de 16/05/2015, um Instrumento Particular de Empréstimo o qual foi Aditado em 17/05/2015, que resultou em um débito no valor de RS 7.234.800.00 (sete milhões. duzentos e trinta e quatro mil e obtocentos reais), da seiras denominada devedora, junto à credora. Referido valor deverá ser papo de 60 (sessenta) meses, em 5 parcelas anuais a serem adimplidas todo dia 16 de maio de cada ano, sendo a primeira no dia 16 de maio de 2016, es quais serão atualizadas monetariamente segundo o sadice do IGP-M/FGV e com juros de 1,48% no més, conforme condições impostas do nucreioquido instrumento particular de empréstimo. CLÁUSULA SEGUNDA: Para garantia do cumprimento de todas as obrigações principais e acessórias decorrentes dos mencionados contratos, aceitas pelos devedores, a OUTORGANTE HIPOTECANTE dà pela presente e na melhor forma de direiro, em HIPOTECA DE 1.º GRAU, o imével constante na presente mutrícula denominado "FLOR DA MATA", com valor estimado em RS 3,000,000,00 (très milhões de reais). CLÁUSULA TERCEIRA: A hipoteca ora outorgada abrange o imóvel e todas suas benfeitorias bem como as que vierem a ser efetuadas, inclusive aquelos decorrentes de innobilização por destinução, que não poderão ser retiradas, alteradas ou inutilizadas sem prévia concordância da credora. CLÁUSULA OITAVA: A garentia hipotecária objeto da presente escritura pública visa dar efetividade ao disposto na alínea "f" da Cláusula Sexta do Contrato de Empréstimo descrito na Cláusula Primeira acima citada, TODAS AS DEMAIS CLÁUSULAS E CONDIÇÕES FICAM FAZENDO PARTE INTEGRANTE DESTE. AIO: 4523, quantidade de atos: 1. Valor Total dos Emplumentos: RS 2.686,52. Valor do Recompe: R\$ 161.18. Taxa de Fiscalização Judiciária: RS 2.198,04. Valor Final ao Usuário: RS 5.045.74. Dou fê. A Oficiala Substituta:

AV-4-22235 - 11/11/2016 - Protocolo: 189358 - 17/10/2016

AVERBAÇÃO DE AÇÃO DE EXECUÇÃO DE TÍTULO EXTRAJUDICIAL: Procede-se a esta averbação nos termos de uma Decisão expedida pela 4.º Vara Cívei da cádade e comarca de Ribeirão Preto/SP, datada do 11 de outubro de 2016, assinada digitalmiente pelo MM. Juiz de Direito Sr. Dr. Héber Mendes Batista, extraída do Processo n.º 1030873-44,2016.8.26.0506, Classe-Assumo Execução de Título Extrajudicial - Obrigações, tendo como exequente BANCO BRADESCO S/A e Pessoas a serem citadas MARCELO FRANCO BARBOSA LIMA, TATIANA FRANCO BARBOSA LIMA, ZÉLIA CRISTINA STRINI FRANCO BARBOSA LIMA, DALVARO BARBOSA FERREIRA LIMA, POWER AVIATION IMPORTAÇÃO LTDA, com valor do débito de R\$ 1.924.274.40, onde consta a distribuição da AÇÃO DE

27 10th 64 10 total

Continua na ficha 4

PETROS ENGENHARIA E CONSULTORIA Ltda.

Rua Cel. Saturnino Pereira, n° 248 - centro - Cássia/MG. CEP: 37.980-000 e-mail: petrosenge@gmail.com

AN SARRESTA LANGE TO COLUMN

Tel.: (35) 35414502

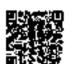

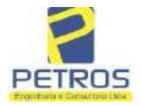

Projetos - Execução de obras - Avaliações - Topografia Combate à Incêndio - Perícias Judiciais - Financiamentos

Livro n° 2 - "DH" - Registro Geral SERVENTIA REGISTRAL IMOBILIARIA

POUNA

22235 4 Paulo Afonso Tras Fibroire

EXECUÇÃO DE TÍTULO EXTRAJUDICIAL - OBRIGAÇÕES, anotando-se que dela é parte a sócia proprietária da empresa Tax Empreendimentos Imobiliários, a executada Tatiana Franco Barbosa Lima. Ato: 4135, quantidade Ato: 1. Emolumentos: R\$ 13,54. Recompe; R\$ 0,81. Taxa de Fiscalização Judiciária: R\$ 4,51. Total: R\$ 18,86. Ato: 4301, quantidade Ato: 1. Emolumentos: R\$ 4,20. Recompe: R\$ 0,25. Taxa de Fiscalização Judiciária: R\$ 1,38. Total: R\$ 5,83. Poder Judiciário - TJMG - Corregedoria-Geral de Justiça, nº ordinal do oficio: 000000151040117 , atribuição: Imôveis, localidade: Cássia. Nº selo de consulta: AWN85684, código de segurança : 1324675118800905. Valor Total dos Emolumentos: R\$ 313,71 . Valor Total do Recompe: R\$ 18.75. Valor Total da Taxa de Fiscaliza ção Judiciária: R\$ 109,82 . Valor Total Final ao Usuário: R\$ 442,28. "Consulte a validade deste Selo no site https://sclos.tjmg.jus.br//Dou fé. A Oficiala Substituta:-

AV-5-22235 - 25/04/2019 - Protocolo: 196989 - 22/04/2019

CANCELAMENTO:- Procede-se a esta averbação nos termos de um requerimento dirigido ao titular desta Serventia Registral Imobiliaria, expedido pelo Banco Bradesco S.A., instituição financeiro, com sede no núcleo administrativo denominado "Cidade de Deus", Vila Yara, no Município e Comarca de Osasco/SP, inscrito no CNPJ/MF sob o n.º 60,746,948/0601-12, neste sto representada por seu advogado, Eduardo Vinícios Colucci, brasileiro, solteiro, advogado, portador da Cédula de Identidade RG n.º 35.325.203-7-SSP/SP, inscrito na OAB/SP sob o n.º 324.879, inscrito ne CPF/MF sob o n.º 373.111.708-85, com firma reconhecida, datado de 10 de abril de 2019, onde consta que, com fundamento no Artigo 828 do Novo Código de Processo Civil, requer seja procedido o CANCELAMENTO da averbação realizada na AV.4-M.22.235. O requerente ora credor da ação executiva averbada referente ao Processo 1030873-44.2016.8.26.0506, valor de RS 1.924.274.40 em trâmite perante a 4.º Vam Cível da Comarca de Ribeirão Preto/SP, proposta pelo requerente Banco Bradesco, vem requerer o cancelamento das averbações realizadas, tendo em vista que o executado está em tratativas de acordo para quitar as obrigações perante o credor da ação. Ato: 4141, quantidade Ato: 1. Emolumentos: R\$ 16,16. Recompe: R\$ 0,97. Taxa de Fiscalização Judiciária: RS 5,38. Total: R\$ 22,51. Ato: 4301, quantidade Ato: 1. Emolumentos: R\$ 5,00. Recempe: R\$ 0,30. Taxa de Fiscalização Judiciária: R\$ 1,65. Total: R\$ 6,95. Poder Judiciário TJMG - Corregedoria-Geral de Justiça, nº ordinal do oficio: 000000151040117 , atribuição: Imóveis, localidade: Cássia. Nº selo de consulta: COR86016, código de segurança : 1309293229291618. Valor Total dos Emolumentos: R\$ 390,74. Valor Total do Recompe: R\$ 23.49, Valor Total da Taxa de Fiscaliza ção Judiciária: R\$ 136,57, Valor Total Final ao Usuário: RS 550.80. "Conjulte a validade deste Selo no site https://selos.tjmg.jus.br" Dou fé. A Oficiala

Substituta:- 14-0(/) R-6-22235 - 30/04/2021 - Protecelo: 202529 - 06/04/2021

PENHORA:- Procede de a este registro, nos termos de um requerimento dirigido ao titular desta Serventia Registral Imobiliária, juntamente com uma Decisão extraída dos autos nº 1114283-20.2017.8.26.0100 da Ação de Execução de Titulo Extrajudicial - Contratos Bancários, expedida pela 38º Vara Cível de São Paulo/SP, assinada digitalmente por Carolina de Figueiredo Derlhiac Nogueira, proposta pelo exequente Itaú Unibanco S/A contra DALVARO BARBOSA FERREIRA LIMA e outros, para que se proceda o registro da penhora, conforme deferido em nome

Continua no verso

PETROS ENGENHARIA E CONSULTORIA Ltda.

Rua Cel. Saturnino Pereira, n° 248 - centro - Cássia/MG. CEP: 37.980-000 e-mail: petrosenge@gmail.com

Tel.: (35) 35414502

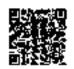

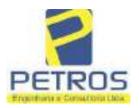

Projetos - Execução de obras - Avaliações - Topografia Combate à Incêndio - Perícias Judiciais - Financiamentos

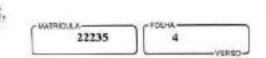

de Tax Empreendimentos Imobiliários, sobre A TOTALIDADE do imóvel constante da presente matrícula. Consta da própria decisão, que serve como Termo de Constrição, que fica nomeado o atual possuidor do bem como depositário, independentemente de cutra formalidade. Decisão arquivada nesta Serventia. Ato: 4301, quantidade Ato: 1. Emolumentos: R\$ 5,49. Recompe: R\$ 0,33. Taxa de Fiscalização Judiciária: R\$ 1,81. Total: R\$ 7,63. Ato: 4524, quantidade Ato: 1. Emolumentos: R\$ 12,19. Recompe: R\$ 0,73. Taxa de Fiscalização Judiciária: R\$ 4,02. Total: R\$ 16,94. Ato: 8101, quantidade Ato: 2. Emolumentos: R\$ 13,14. Recompe: R\$ 0,78. Taxa de Fiscalização Judiciária: R\$ 4,36. Total: R\$ 18,28. Poder Judiciário - TJMG - Corregedoria-Geral de Justiça, n° ordinal do oficio: 000000151040117, atribuição: Imóveis, localidade: Cássia. N° selo de consulta: EKZ15650, código de segurança: 1197350748467461, Valor Total dos Emolumentos: R\$ 148,69. Valor Total do Recompe: R\$ 25,53. Valor Total da Taxa de Fiscalização Judiciária: R\$ 148,69. Valor Total Final ao Usuário: R\$ 600,91. "Consulte a validade deste Selo no site https://selos.tjmg.jus.br". Dou fê. O Oficial:-

PETROS ENGENHARIA E CONSULTORIA Ltda.

Rua Cel. Saturnino Pereira, n° 248 - centro - Cássia/MG. CEP: 37.980-000 e-mail: <u>petrosenge@gmail.com</u>

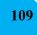

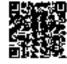

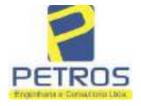

Projetos - Execução de obras - Avaliações - Topografia Combate à Incêndio - Perícias Judiciais - Financiamentos

## Relatório Estatístico - Regressão Linear

#### Modelo:

Avaliação Judicial M-22.232 (M-30.278)

### Data de referência:

Terça-feira, 18 de janeiro de 2022

### Informações Complementares:

| Variáveis e dados do modelo     | Quant. |
|---------------------------------|--------|
| Total de variáveis:             | 9      |
| Variáveis utilizadas no modelo: | 4      |
| Total de dados:                 | 27     |
| Dados utilizados no modelo:     | 17     |

#### **Estatísticas:**

| Estatísticas do modelo       | Valor                 |
|------------------------------|-----------------------|
| Coeficiente de correlação:   | 0,9597237 / 0,9470296 |
| Coeficiente de determinação: | 0,9210697             |
| Fisher - Snedecor:           | 50,57                 |
| Significância do modelo (%): | 0,01                  |

#### Normalidade dos resíduos:

| Distribuição dos resíduos                                | Curva Normal | Modelo |
|----------------------------------------------------------|--------------|--------|
| Resíduos situados entre -1 $\sigma$ e + 1 $\sigma$       | 68%          | 70%    |
| Resíduos situados entre -1,64 $\sigma$ e + 1,64 $\sigma$ | 90%          | 94%    |
| Resíduos situados entre -1,96σ e + 1,96σ                 | 95%          | 100%   |

### Outliers do modelo de regressão:

| Quantidade de outliers: | 0     |
|-------------------------|-------|
| % de outliers:          | 0,00% |

### Análise da variância:

| Fonte de variação | Soma dos  | Graus de  | Quadrado | F      |
|-------------------|-----------|-----------|----------|--------|
|                   | Quadrados | Liberdade | Médio    |        |
| Explicada         | 6,189     | 3         | 2,063    | 50,567 |
| Não Explicada     | 0,530     | 13        | 0,041    |        |
| Total             | 6,720     | 16        |          | •      |

PETROS ENGENHARIA E CONSULTORIA Ltda.

Rua Cel. Saturnino Pereira, nº 248 - centro - Cássia/MG. e-mail: <a href="mailto:petrosenge@gmail.com">petrosenge@gmail.com</a> CEP: 37.980-000

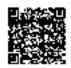

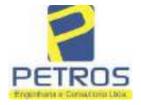

Projetos - Execução de obras - Avaliações - Topografia Combate à Incêndio - Perícias Judiciais - Financiamentos

Equação de regressão:

In (Valor total) = +9,727122829 +0,5512700518 \* In (Area total) +0,4977908912 \* Relevo +1,919521852 \* In (Vocação)

### Função estimativa (moda):

Valor total =  $+16095,9765 * e^{(+0,5512700518} * ln (Area total) * e^{(+0,4977908912} * Relevo) * e^{(+1,919521852} * ln (Vocação)$ 

### Função estimativa (mediana):

Valor total =  $+16766,2435 * e^{(+0,5512700518 * ln (Area total) * e^{(+0,4977908912 * Relevo) * e^{(+1,919521852 * ln (Vocação))}$ 

#### Função estimativa (média):

Valor total = +17111,77217 \* e^( +0,5512700518 \* In (Area total) \* e^( +0,4977908912 \* Relevo) \* e^( +1,919521852 \* In (Vocação)

#### Testes de Hipóteses:

| Variáveis   | Transf. | t Obs. | Sig.(%) |
|-------------|---------|--------|---------|
| Area total  | ln(x)   | 11,47  | 0,01    |
| Relevo      | х       | 5,20   | 0,02    |
| Vocação     | ln(x)   | 7,27   | 0,01    |
| Valor total | ln(y)   | 21,87  | 0,01    |

### **Correlações Parciais:**

| Correlações parciais para Area total | Isoladas | Influência |
|--------------------------------------|----------|------------|
| Relevo                               | -0,07    | 0,80       |
| Vocação                              | -0,71    | 0,95       |
| Valor total                          | 0,67     | 0,95       |

| Correlações parciais para Relevo | Isoladas | Influência |
|----------------------------------|----------|------------|
| Vocação                          | 0,03     | 0,74       |
| Valor total                      | 0,34     | 0,82       |

| Correlações parciais para Vocação | Isoladas | Influência |
|-----------------------------------|----------|------------|
| Valor total                       | -0,08    | 0,90       |

PETROS ENGENHARIA E CONSULTORIA Ltda.

Rua Cel. Saturnino Pereira, n° 248 - centro - Cássia/MG. CEP: 37.980-000 e-mail: petrosenge@gmail.com

Tel.: (35) 35414502

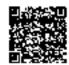

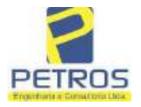

Projetos - Execução de obras - Avaliações - Topografia Combate à Incêndio - Perícias Judiciais - Financiamentos

Tabela 2 — Pontuação para fins de classificação das avaliações quanto ao grau de fundamentação

| _   | Especificações das<br>avaliações de                                                     | Para determinação d                                                    | ara determinação da pontuação, os valores na horizontal não são<br>cumulativos |                                                               |      |                                      |     |
|-----|-----------------------------------------------------------------------------------------|------------------------------------------------------------------------|--------------------------------------------------------------------------------|---------------------------------------------------------------|------|--------------------------------------|-----|
| Hem | imóveis rurais                                                                          | Condição                                                               | pt                                                                             | Condição                                                      | pt   | Condição                             | p   |
| 1   | Número de dados de<br>mercado efetivamente<br>utilizados                                | ≥ 3(K+1) e no minimo 5                                                 | 18                                                                             | ≥5                                                            | 9    |                                      |     |
| 2   | Qualidade dos dados<br>colhidos no mercado de<br>mesma exploração,<br>conforme em 5.1.2 | Todos                                                                  | 15                                                                             | Maioria                                                       | 7    | Minoria ou<br>ausência               | 0   |
| 3   | Visita dos dados de<br>mercado por engenheiro<br>de avaliações                          | Todos                                                                  | 10                                                                             | Maiona                                                        | 6    | Minoria ou<br>ausência               | 0   |
| 4   | Critério adotado para<br>avaliar construções e<br>instalações                           | Custo de reedição por<br>planilha específica                           | 5                                                                              | Custo de reedição<br>por cademo de<br>preços                  | 3    | Como variáve,<br>conforme<br>anexo A | 3   |
| 5   | Critério adotado para<br>avaliar produções vegetais                                     | Conforme em 10.3                                                       | 5                                                                              | Por cademo de preços                                          | 3    | Como variáve,<br>conforme<br>anexo A | 3   |
| 6   | Apresentação do laudo,<br>conforme seção 11                                             | Completo                                                               | 16                                                                             | Simplificado                                                  | 1    |                                      |     |
| 7   | Utilização do método<br>comparativo direto de<br>dados de mercado                       | Tratamento cientifico conforme 7.7.3 e anexo A                         | 15                                                                             | Tratamentos por<br>latores, conforme<br>em 7.7.2 e<br>anexo B | 12   | Outros<br>tratamentos                | 2   |
| Т   |                                                                                         | Fotográfica                                                            | 2                                                                              |                                                               |      |                                      |     |
| 8   | Identificação dos dados<br>amostrais                                                    | Coordenadas<br>geodésicas ou<br>geográficas                            | 2                                                                              | Roteiro de acesso<br>ou croqui de<br>localização              | 1    |                                      |     |
|     | Documentação do avaliando                                                               | Fotográfica                                                            | 4                                                                              |                                                               |      | 11                                   |     |
| 9   | que permita sua identificação<br>e localização                                          | Coordenadas<br>geodésicas ou<br>geográficas                            | 4                                                                              | Croqui de<br>localização                                      | 2    |                                      |     |
|     | 0                                                                                       | Certidão dominial<br>atualizada                                        | 2                                                                              |                                                               | 10 7 | 0.                                   | 011 |
| 10  | Documentação do imóvel<br>avaliando apresentada pelo<br>contratante refere-se a         | Levantamento<br>topográfico<br>planimétrico de<br>acordo com as normas | 2                                                                              | Levantamento<br>topográfico<br>planimétrico                   | 2    |                                      |     |

PETROS ENGENHARIA E CONSULTORIA Ltda.

Rua Cel. Saturnino Pereira, n° 248 - centro - Cássia/MG. CEP: 37.980-000 e-mail: <u>petrosenge@gmail.com</u>

Tel.: (35) 35414502

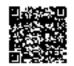

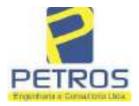

Projetos - Execução de obras - Avaliações - Topografia Combate à Incêndio - Perícias Judiciais - Financiamentos

Tabela 1 — Classificação dos laudos de avaliação quanto à fundamentação

| 4.5           | Grau |    |     |  |  |
|---------------|------|----|-----|--|--|
|               | 1    | н  | III |  |  |
| Limite mínimo | 12   | 36 | 71  |  |  |
| Limite máximo | 35   | 70 | 100 |  |  |

Pontos obtidos: 46 Fundamentação II

Tabela 3 — Grau de precisão da estimativa de valor no caso de utilização do método comparativo direto de dados de mercado

| Descrição —                                                                        |       | Grau      |       |  |
|------------------------------------------------------------------------------------|-------|-----------|-------|--|
| Descrição                                                                          | 111   | 11        | l II  |  |
| Amplitude do intervalo de confiança de 80% em torno do valor central da estimativa | ≤ 30% | 30% - 50% | > 50% |  |
| NOTA Observar subseção 9.1.                                                        |       | NA.       | 101   |  |

Amplitude do intervalo: 41,35%

Precisão II

### Gráfico de Aderência - Regressão Linear

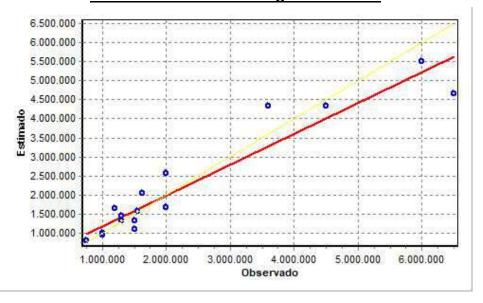

PETROS ENGENHARIA E CONSULTORIA Ltda.

Rua Cel. Saturnino Pereira, n° 248 - centro - Cássia/MG. CEP: 37.980-000 e-mail: petrosenge@gmail.com

Tel.: (35) 35414502

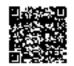

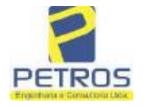

Projetos - Execução de obras - Avaliações - Topografia Combate à Incêndio - Perícias Judiciais - Financiamentos

### Gráfico de resíduos - Regressão Linear

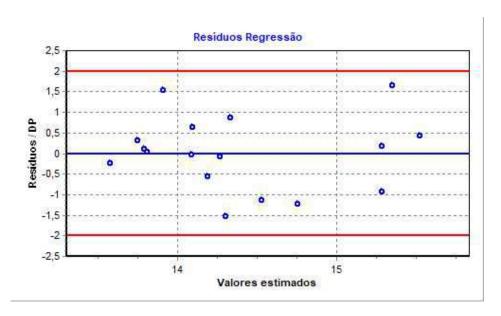

### Distância de Cook

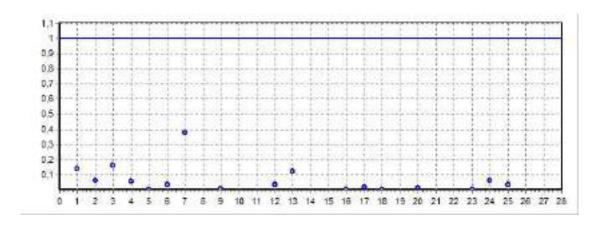

PETROS ENGENHARIA E CONSULTORIA Ltda.

Rua Cel. Saturnino Pereira, n° 248 - centro - Cássia/MG. CEP: 37.980-000 e-mail: <u>petrosenge@gmail.com</u>

Tel.: (35) 35414502

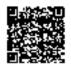

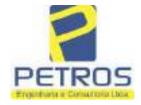

Projetos - Execução de obras - Avaliações - Topografia Combate à Incêndio - Perícias Judiciais - Financiamentos

Modelo:

Avaliação Judicial M-22.232 (M-30.278)

Data de Referência:

Terça-feira, 18 de janeiro de 2022

**Informações Complementares:** 

Avaliação Judicial 5000789-74.2021.8.13.0151

Dados para a projeção de valores:

Área total = 10,8253 Relevo = 2,00 Vocação = 5,00

Localização = Flor da Mata Informante = Telefone do informante =

#### Valores da Moda para Nível de Confiança de 80%

Valor Unitário Mínimo = 267.568,59 Médio = 328.546,63 Máximo = 403.421,38

Valor Total Mínimo (18,56%) = 2.896.510,22 Médio = 3.556.615,86 Máximo (22,79%) = 4.367.157,51

Intervalo Predição Mínimo (28,92%) = 2.528.136,97 Máximo (40,68%) = 5.003.493,30 Mínimo (IP) = 233.539,67 Máximo (IP) = 462.203,66

Campo de Arbítrio RL Mínimo = 3.023.123,48 RL Máximo = 4.090.108,24

PETROS ENGENHARIA E CONSULTORIA Ltda.

Rua Cel. Saturnino Pereira, n° 248 - centro - Cássia/MG. CEP: 37.980-000 e-mail: petrosenge@gmail.com

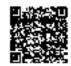

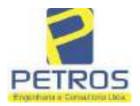

Projetos - Execução de obras - Avaliações - Topografia Combate à Incêndio - Perícias Judiciais - Financiamentos

Livre n° 2 - Registre Geral

SERVENTIA REGISTRAL IMOBILIÁRIA

Oficial:

Paulo Afonso Dais Filipeira

30278 - 12/04/2021 - Protocolo: 201057 - 08/10/2020 UMA SORTE DE TERRAS, situada no Município de Delfinópolis/MG, desta Comarca de Cássia/MO, no lugar denominado "FLOR DA MATA", com a área de 10,82,53has (DEZ HECTARES, OITENTA E DOIS ARES E CINQUENTA E TRÊS CENTIARES), com a seguinte descrição: Tem começo no marco 317 de Coordenadas UTM (7749913,86;296235,13), na faixa de segurança na cota 668,62 metros, ponto de divisa com a Usina Hidrelétrica Marechal Mascarenhas de Moraes e Chácara 02 de Propriedade de Tax Empreendimentos Ltda., daí, em confrontação com está última, seguindo pela divisa em aberto com o azimute de 98°52'50" medindo 24,38 metros até o marco 318 de Coordenadas UTM (7749910,09;296259,22); dai para a direita, seguindo pela divisa em aberto com o azimute de 130°14'11" medindo 68,12 metros até o marco 319 de Coordenadas UTM (7749866,09;296311,22); daí para a direita, seguindo pela divisa em aberto com o azimute de 138°28'60" medindo 177,51 metros até o marco 310 de Coordenadas UTM (7749733,19;295428,88); daí para a esquerda, seguindo pela divisa em aberto com o azimute de 73°29'11" medindo 51,72 metros até o marco 311 de Coordenadas UTM (7749747,89;296478,46); daí para a direita, seguindo pela divisa em aberto com o azimute de 81º08'13" medindo 7,97 metros até o marco 1000 de Coordenadas UTM (7749749,11;296486,33), ponto de divisa com Parte da Flor da Mata - Gleba 12 de Propriedade de Tax Empreendimentos Imobiliários Ltda.; daí para a direita, seguindo pela divisa em aberto com o azimute de 174°36'56" medindo 120,73 metros até o marco 1100 de Coordenadas UTM (7749628,92;296497,66); daí para a direita, seguindo pela divisa em aberto com o azimute de 174°51'17" medindo 104,59 metros até o marco 1200 de Coordenadas UTM (7749524,75;296507,04), na cerca de arame; daí, para a esquerda, seguindo pela cerca de arame com o azimute de 132°01'07" medindo 21,92 metros até o marco 24 de Coordenadas UTM (7749510,08;296523,33), ponto de divisa com Laércio de Almeida; dal para a direita, seguindo pela cerca de amme com o azimute de 186°46'58" mediado 31,41 metros até o marco 100 de Coordenadas UTM (7749478,90;296519,62); dai para a direita, seguindo pela cerca de arame com o azimute de 282°05'31" medindo 326,48 metros até o marco 110 de Coordenadas UTM (7749547,29;296200,39); dai para a direita, seguindo pela cerca de arame com o azimute de 17249547,29;296200,39); dai para a direita, seguindo pela cerca de arame com o azimute de 352°53'22" medindo 62,42 metros até o marco 120 de Coordenadas UTM (7749609,22;296192,66); daí para a esquerda, seguindo pela cerca de arame com o azimute de 324°37'23" mediado 233,84 metros até o marco 130 de Coordenadas UTM (7749799,88;296057,28), na faixa de segurança na cota 668,62 metros, ponto de divisa com Usina Hidrelétrica Marechal Mascarenhas de Moraes; dai para a direita, seguindo pela faixa de segurança na cota 668,62 metros com o azimute de 89°44'55" medindo 44.03 metros medidos em linha reta até o marco 140 de Coordenadas UTM (7749800,08;296101,31); dai para a direita, seguindo pela faixa de segurança na cota 668,62 metros com o azimute de 117°15'19" medindo 20,49 metros até o marco 150 de Coordenadas UTM (7749790,69;296119,53); daí para a esquerda, seguindo pela faixa de segurança na cota 668,62 metros com o azimute de 67°37'10" medindo 68,50 metros medidos em linha reta até o marco 160 de Coordenadas UTM (7749816,77;296182,86); dai para a direita, faixa de segurança na cota 668,62 metros com o azimute de 83°48'03" medindo 24,29 metros medidos em linha reta aré o marco 170 de Coordenadas UTM (7749819,40;296207,01); dai para a esquerda, seguindo pela faixa de segurança na cota 668,62 metros com o azimute de 341°51'34" medindo 9,96 metros até o marco 180 de Coordenadas UTM (7749828,86;296203,91), na cerca de arame; daí para a esquerda, seguindo pela cerca de arame com o azimute de 311º02º20º medindo 12,32 metros sté o marco 20

Continua no verso

PETROS ENGENHARIA E CONSULTORIA Ltda.

Rua Cel. Saturnino Pereira, n° 248 - centro - Cássia/MG. CEP: 37.980-000 e-mail: petrosenge@gmail.com

Tel.: (35) 35414502

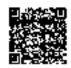

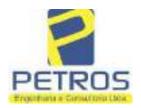

Projetos - Execução de obras - Avaliações - Topografia Combate à Incêndio - Perícias Judiciais - Financiamentos

| MATRICULA - | f TOLHA |       |
|-------------|---------|-------|
| 30278       | 1       |       |
|             |         | (50 - |

de Coordenadas UTM (7749836,95;296194,61), na faixa de segurança na cota 668,62 metros; daí para a direita, seguindo pela faixa de segurança na cota 668,62 metros com o azimute de 339°48°23° medindo 36,51 metros até o marco 30 de Coordenadas UTM (7749871,21;296182,01); daí para a direita, seguindo pela faixa de segurança na cota 668,62 metros com o azimute de 21°10'26" medindo 32,21 metros até o marco 31 de Coordenadas UTM (7749901,25;296193,65); daí para a direita, seguindo pela faixa de segurança na cota 668.62 metros com o azimute de 73°05'30" medindo 43,36 metros até o marco 317, onde teve inicio a está descrição. CONDICÃO:-Permanece a CLÁUSULA RESOLUTIVA constante na AV.17-M.16.782: "Procede-se a esta averbação nos termos da Escritura Pública de Compra e Venda, registrada sob o R.15, ficou determinado que o preço do presente imóvel será pago da seguinte forma: R\$ 60,000,00 (SESSENTA MIL REAIS) a ser pago em 3 (três) parcelas mensais, fixas e sucessivas de R\$ 20,000,00 (vinte mil reais), vencendo-se a primeira no dia 20 de junho do corrente e as demais no mesmo dia do mês subsequente, representadas por notas promissórias de emissão dela outorgada compradora, de iguais valores e vencimentos que ficam vinculadas à presente escritura, para todos os fins e efeitos legais, ficando expressamente instituído e aceito por ambas as partes, a "cláusula resolutiva\* estabelecida nos artigos 474 e 475 do Código Civil Brasileiro, segundo os quais, em caso de inadimplemento, pode a parte lesada pedir a resolução do contrato, se não preferir exigir-lhe o cumprimento, cabendo, em qualquer dos casos, indenização por perdas e danos, sendo que as partes requerem ao Cartório de Registro de Imóveis competente, que a presente condição resolutiva, fique constando do registro translativo do domínio, para dar publicidade a terceiros, como condição da transação, ficando ainda autorizada a proceder o cancelamento da referida condição, mediante requerimento dos outorgantes Antônio Vitor Vicente Lapenta e sua mulher Rosa Maria Gouvêa Lapenta ou requerimento dela outorgada compradora, juntamente com as notas promissórias devidamente quitadas, cedendo e transferindo, por consequência, para a outorgada compradora, toda a posse, jus, ação, domínio, servições e demais direitos que sobre ditos imóveis tinha e exercia, obrigando-se, ainda, por si, herdeiros e sucessores, a fazer esta venda sempre boa, firme e valiosa e a responder pela evicção de direito, na forma da lei." AVERBAÇÃO:- Imóvel cadastrado no Inera sob os n.°s 950.203.211.028-0, 950.203.211.095-7 e 950.068.311.766-3, na Receita Federal sob os n.'s 8.478.413-0, 8.478.500-4 e 6.899.554-7 e no CAR sob os n.'s MG-3121209-D1B6.F671.50E6.42AF.9A82.CB76.4261.E5B1, D1B6.F671.50E6.42AF.9A82.CB76.4261.E5B1 MG-3121209-D1B6.F671.50E6.42AF.9A82.CB76.4261.E5B1. VALOR:- R\$ 202.033,04 (duzentos e dois mil, trinta e três reais e quatro centavos). PROPRIETARIA:- TAX EMPREENDIMENTOS IMOBILIÁRIOS EIRELI, empresa individual de responsabilidade limitada, CNPJ: 12.259,068/0001-79, sediada na Run Diogo Moreira n.º 132, 12.º andar, sala 1210, Pinheiros, CEP: 05423-010, São Paulo/SP. REGISTROS ANTERIORES:- R.15-M.16.782, Livro 2-CF-, M.30.277, Livro 2-EV- e M.22.232, Livro 2-DH-, todos de Registro Geral. Ato: 4187, quantidade Ato: 1. Emolumentos: R\$ 929,78. Recompe: R\$ 55,78. Taxa de Fiscalização Judiciária: R\$ 457,98. Total: R\$ 1.443,54. Ato: 4301, quantidade Ato: I. Emolumentos: R\$ 5,49. Recompe: R\$ 0,33. Taxa de Fiscalização Judiciária: R\$ 1,81. Total: R\$ 7,63. Poder Judiciário - TJMO - Corregedoria-Geral de Justica, nº ordinal do oficio: 000000151040117 , atribuição: Imóveis, localidade:Cássia. Nº selo de consulta: EKZ11460, código de segurança: 9662832222384813. Valor Total dos Emolumentos:

Continua na ficha 2

PETROS ENGENHARIA E CONSULTORIA Ltda.

Rua Cel. Saturnino Pereira, n° 248 - centro - Cássia/MG. CEP: 37.980-000 e-mail: petrosenge@gmail.com

Tel.: (35) 35414502

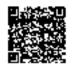

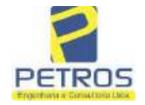

Projetos - Execução de obras - Avaliações - Topografia Combate à Incêndio - Perícias Judiciais - Financiamentos

Livre n° 2 - Registre Geral

WATRICULA

30278

SERVENTIA REGISTRAL IMOBILIÁRIA

Oficial:

Paulo Afonso Dias Silvegra

R\$ 1.256,63. Valor Total do Recompe: R\$ 75,33. Valor Total da Taxa de Fisculiza ção Judiciária: R\$ 567,45. Valor Total Final ao Usuário: R\$ 1.899,41. Consulte a validade deste Selo no site https://selos.tjmg.jus.br\*Dou fé. A Oficiala Substituta:-

#### R-1-30278 - 30/04/2021 - Protocolo: 202529 - 06/04/2021

PENHORA:- Procede-se à este registro, nos termos de um requerimento dirigido ao titular desta Serventia Registral Imobiliária, juntamente com uma Decisão extraída dos autos nº 1114283-20.2017.8.26.0100 da Ação de Execução de Titulo Extrajudicial - Contratos Bancários, expedida pela 38º Vara Civel de São Paulo/SP, assinada digitalmente por Carolina de Figueiredo Derlhiac Nogueira, proposta pelo exequente Itaú Unibanco S/A contra DALVARO BARBOSA FERREIRA LIMA e outros, para que se proceda o registro da penhora, conforme deferido em nome de Tax Empreendimentos Imobiliários, sobre A TOTALIDADE do imóvel constante da presente matricula. Consta da própria decisão, que serve como Termo de Constrição, que fica nomeado o atual possuidor do bem como depositário, independentemente de outra formalidade. Decisão arquivada nesta Serventia. Ato: 4301, quantidade Ato: 1. Emolumentos: R\$ 5,49. Recompe: R\$ 0,33. Taxa de Fiscalização Judiciária: R\$ 1,81. Total: R\$ 7,63. Ato: 4524, quantidade Ato: 1. Emolumentos: R\$ 12,19. Recompe: R\$ 0,73. Taxa de Fiscalização Judiciária: R\$ 4,02. Total: R\$ 16,94. Ato: 8101, quantidade Ato: 1. Emolumentos: R\$ 6,57. Recompe: R\$ 0,39. Taxa de Fiscalização Judiciária: R\$ 2,18. Total: R\$ 9,14. Poder Judiciário - TJMG - Corregedoria-Geral de Justiça, nº ordinal do oficio: 000000151040117 , atribuição: Imóveis, localidade:Cássia. Nº selo de consulta: EKZ15650, código de segurança: 1197350748467461. Valor Total dos Emolumentos: R\$ 426,69 . Valor Total do Recompe: R\$ 25,53. Valor Total da Taxa de Fiscaliza ção Judiciária: R\$ 148,69 . Valor Total Final ao Usuário: RS 600,91. "Consulte a validade deste Selo no site https://selos.tjmg.jus.br". Dou fe. O Oficial:-Ana Paula Resi Borger

PETROS ENGENHARIA E CONSULTORIA Ltda.

Rua Cel. Saturnino Pereira, n° 248 - centro - Cássia/MG. CEP: 37.980-000 e-mail: petrosenge@gmail.com

Tel.: (35) 35414502

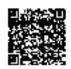

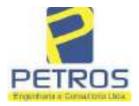

Projetos - Execução de obras - Avaliações - Topografia Combate à Incêndio - Perícias Judiciais - Financiamentos

### 7 - FOTOS/ANEXOS

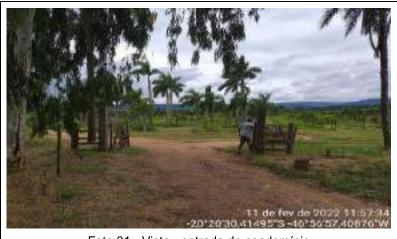

Foto 01 - Vista - entrada do condomínio

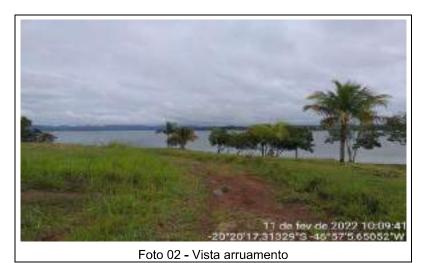

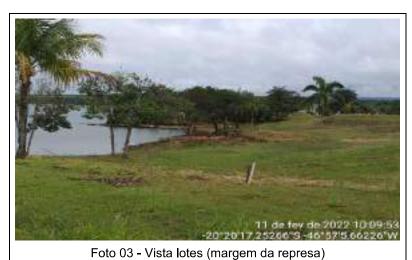

PETROS ENGENHARIA E CONSULTORIA Ltda.

Rua Cel. Saturnino Pereira, n° 248 - centro - Cássia/MG. CEP: 37.980-000 e-mail: <u>petrosenge@gmail.com</u>

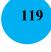

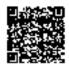

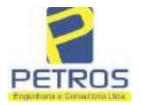

Projetos - Execução de obras - Avaliações - Topografia Combate à Incêndio - Perícias Judiciais - Financiamentos

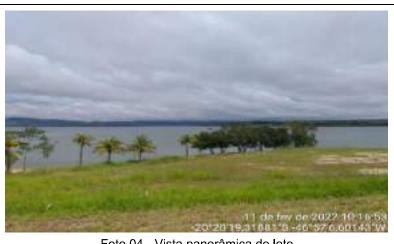

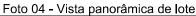

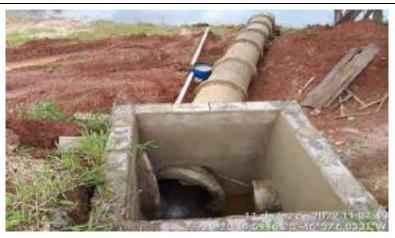

Foto 05 - Vista da caixa de captação - água pluvial

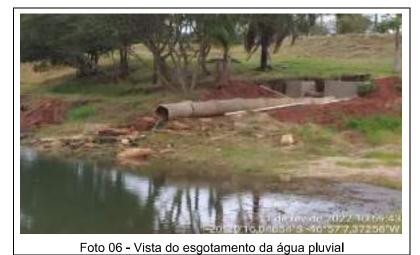

PETROS ENGENHARIA E CONSULTORIA Ltda. Rua Cel. Saturnino Pereira, nº 248 - centro - Cássia/MG. CEP: 37.980-000 e-mail: <a href="mailto:petrosenge@gmail.com">petrosenge@gmail.com</a>

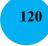

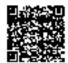

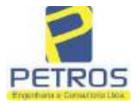

Projetos - Execução de obras - Avaliações - Topografia Combate à Incêndio - Perícias Judiciais - Financiamentos

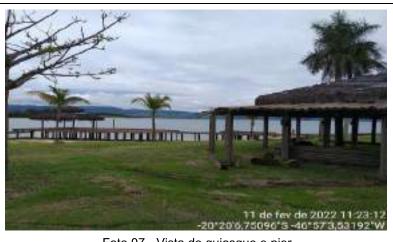

Foto 07 - Vista de quiosque e pier

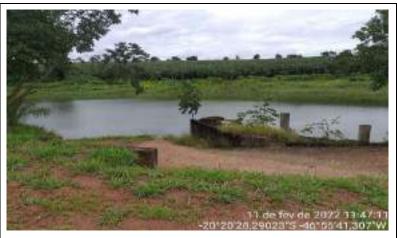

Foto 08 - Vista do local a construir o ancoradouro

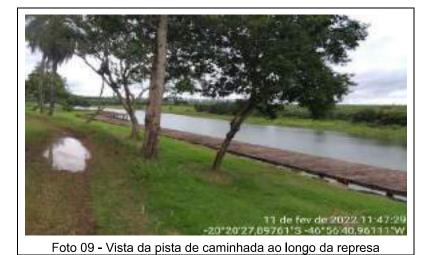

PETROS ENGENHARIA E CONSULTORIA Ltda.

Rua Cel. Saturnino Pereira, n° 248 - centro - Cássia/MG. CEP: 37.980-000 e-mail: <u>petrosenge@gmail.com</u>

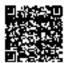

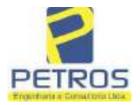

Projetos - Execução de obras - Avaliações - Topografia Combate à Incêndio - Perícias Judiciais - Financiamentos

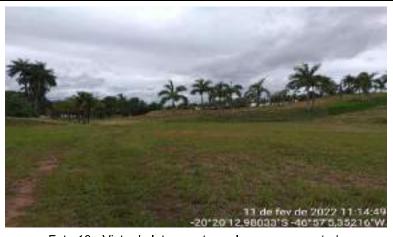

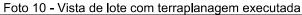

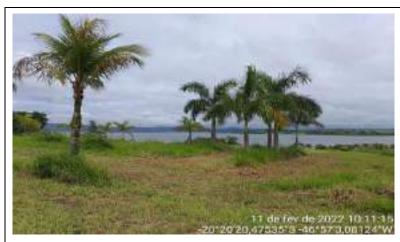

Foto 11 - Vista do paisagismo executado

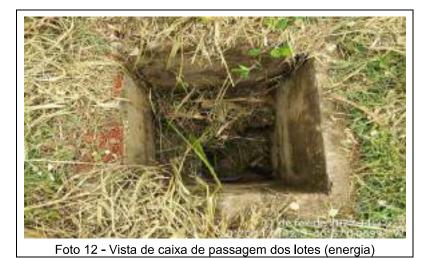

PETROS ENGENHARIA E CONSULTORIA Ltda.

Rua Cel. Saturnino Pereira, n° 248 - centro - Cássia/MG. CEP: 37.980-000 e-mail: <u>petrosenge@gmail.com</u>

Tel.: (35) 35414502

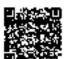

### Dados básicos informados para cálculo

Descrição do cálculo

Valor Nominal R\$ 2.030.000,00

Indexador e metodologia de cálculo TJ/SP (Tabela Tribunal Just SP-INPC) - Calculado pelo

critério mês cheio.

Período da correção Março/2022 a Dezembro/2023

Dados calculados

 Fator de correção do período
 640 dias
 1,074566

 Percentual correspondente
 640 dias
 7,456602 %

 Valor corrigido para 01/12/2023
 (=)
 R\$ 2.181.369,01

 Sub Total
 (=)
 R\$ 2.181.369,01

 Valor total
 (=)
 R\$ 2.181.369,01

Retornar Imprimir